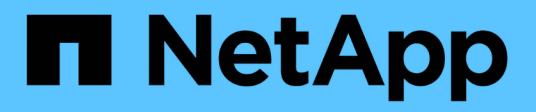

# **Manage AWS KMS**

ONTAP 9.13.1 REST API reference

NetApp April 02, 2024

This PDF was generated from https://docs.netapp.com/us-en/ontap-restapi-9131/ontap/security\_awskms\_endpoint\_overview.html on April 02, 2024. Always check docs.netapp.com for the latest.

# **Table of Contents**

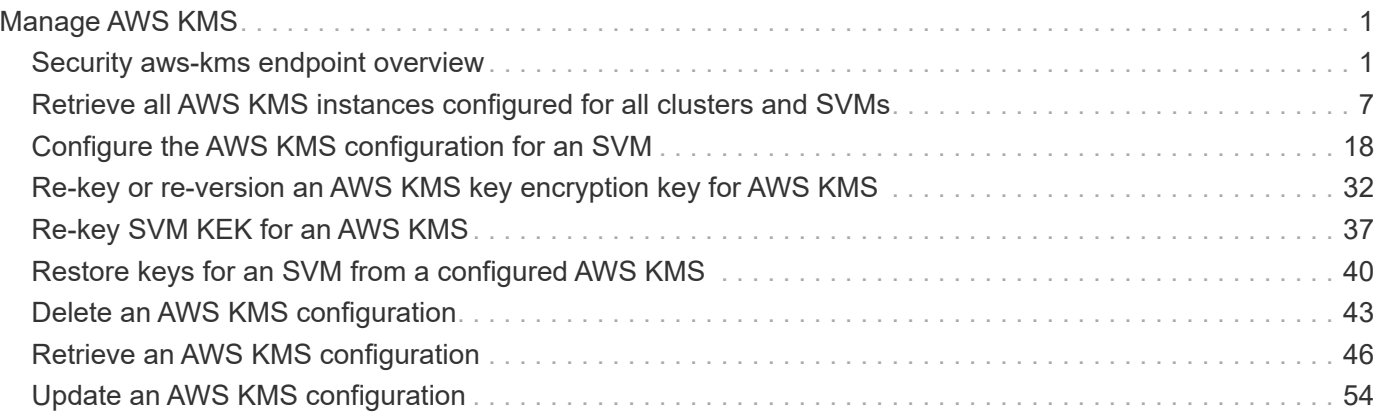

# <span id="page-2-0"></span>**Manage AWS KMS**

# <span id="page-2-1"></span>**Security aws-kms endpoint overview**

# **Overview**

Amazon Web Services Key Management Services (AWS KMS) is a cloud key management service (KMS) that provides a secure store for secrets. This feature allows ONTAP to securely store its encryption keys using AWS KMS. In order to use AWS KMS with ONTAP, you must first create a Customer Master Key (CMK) in AWS KMS and provide an Access Key ID and Secret Access Key for a user that has appropriate access to the newly created CMK in the AWS KMS."

# **Examples**

## **Enabling AWS KMS for an SVM**

The following example shows how to enable AWS KMS at the SVM-scope. Note the *return\_records=true* query parameter is used to obtain the newly created key manager configuration.

```
# The API:
POST /api/security/aws-kms
# The call:
curl -X POST 'https://<mgmt-ip>/api/security/aws-kms?return_records=true'
-H 'accept: application/hal+json' -d '{"svm":{"uuid":"f36ff553-e713-11ea-
bd56-005056bb4222" }, "region": "us-east-1", "key_id": "kmip-aws",
"access key id": "AK7ATC35ZXU6GKUDQURT", "secret access key": "Ahrut-
#ghty5-881Ht"}'
# The response:
{
"num records": 1,
"records": [
\left\{\begin{array}{ccc} \end{array}\right\}  "uuid": "f72098a2-e908-11ea-bd56-005056bb4222",
      "svm": {
           "uuid": "f36ff553-e713-11ea-bd56-005056bb4222",
           "name": "vs0"
      },
      "region": "us-east-1",
    "key id": "kmip-aws",
    "access key id": "AK7ATC35ZXU6GKUDQURT",
    " links": {
           "self": {
           "href": "/api/security/aws-kms/f72098a2-e908-11ea-bd56-
005056bb4222"
  }
           }
      }
]
}
```
#### **Retrieving all AWS KMS configurations**

The following example shows how to retrieve all AWS KMS configurations.

```
# The API:
GET /api/security/aws-kms
# The call:
curl -X GET 'https://<mgmt-ip>/api/security/aws-kms?fields=*'
# The response:
{
"records": [
\left\{\begin{array}{ccc} \end{array}\right\}  "uuid": "f72098a2-e908-11ea-bd56-005056bb4222",
      "scope": "svm",
      "svm": {
           "uuid": "f36ff553-e713-11ea-bd56-005056bb4222",
           "name": "vs0"
      },
      "region": "us-east-1",
    "key id": "kmip-aws",
      "access_key_id": "AK7ATC35ZXU6GKUDQURT",
      "service": "KMS",
      "default_domain": "amazonaws.com",
      "polling_period": 60,
      "timeout": 10,
    " links": {
           "self": {
           "href": "/api/security/aws-kms/f72098a2-e908-11ea-bd56-
005056bb4222"
               }
           }
      }
],
"num records": 1,
" links": {
      "self": {
      "href": "/api/security/aws-kms?fields=*"
      }
}
}
```
#### **Retrieving a specific AWS KMS configuration**

The following example shows how to retrieve information for a specific AWS KMS configuration.

```
# The API:
GET /api/security/aws-kms/{uuid}
# The call:
curl -X GET 'https://<mgmt-ip>/api/security/aws-kms/f72098a2-e908-11ea-
bd56-005056bb4222?fields=*'
# The response:
{
"uuid": "f72098a2-e908-11ea-bd56-005056bb4222",
"scope": "svm",
"svm": {
      "uuid": "f36ff553-e713-11ea-bd56-005056bb4222",
      "name": "vs0"
},
"region": "us-east-1",
"key id": "kmip-aws",
"access key id": "AK7ATC35ZXU6GKUDQURT",
"service": "KMS",
"default domain": "amazonaws.com",
"polling_period": 60,
"timeout": 10,
" links": {
      "self": {
      "href": "/api/security/aws-kms/f72098a2-e908-11ea-bd56-005056bb4222"
  }
}
}
```
#### **Retrieving the advanced properties of an AWS configured for a specific SVM**

These values are not retrieved by default with the 'fields=\*' option. The following example retrieves the advanced properties of a configured AWS for a specific SVM; there is an added computational cost in retrieving their values. The properties are not populated for either a collection GET or an instance GET unless they are explicitly requested using the fields query parameter or GET for all advanced properties is enabled.

```
# The API:
GET /api/security/aws-kms
# The call:
curl -X GET 'https://<mgmt-ip>/api/security/aws-kms/7052c6c0-a503-11ec-
a68f-005056ac75a0/?fields=state,amazon_reachability,ekmip_reachability'
# The response:
```

```
{
"uuid": "d70efc34-aa13-11ec-a059-005056ac7c32",
"state": {
  "cluster state": true,
    "message": "",
   "code": "0"
},
"amazon reachability": {
    "reachable": true,
   "message": "",
   "code": "0"
},
"ekmip_reachability": [
   {
      "reachable": true,
      "message": "",
      "code": "0",
      "node": {
        "uuid": "817f544f-a98d-11ec-ae20-005056ac7c32",
        "name": "node1",
        "_links": {
           "self": {
             "href": "/api/cluster/nodes/817f544f-a98d-11ec-ae20-
005056ac7c32"
          }
        }
      }
    },
    {
      "reachable": true,
      "message": "",
      "code": "0",
      "node": {
        "uuid": "84b3f5f3-a98d-11ec-9ff4-005056acfbfe",
        "name": "node2",
      " links": {
           "self": {
             "href": "/api/cluster/nodes/84b3f5f3-a98d-11ec-9ff4-
005056acfbfe"
           }
         }
     }
    }
\frac{1}{2},
" links": {
    "self": {
```

```
  "href": "/api/security/aws-kms/d70efc34-aa13-11ec-a059-005056ac7c32"
    }
}
}
```
### **Updating the "access\_key\_id" of a specific AWS KMS configuration**

The following example shows how to update the "access\_key\_id" for a specific AWS KMS configuration.

```
# The API:
PATCH /api/security/aws-kms/{uuid}
# The call:
curl -X PATCH 'https://<mgmt-ip>/api/security/aws-kms/f72098a2-e908-11ea-
bd56-005056bb4222/' -d '{"access_key_id": "AK7ATC35ZXU6GKUDQURT",
"secret access key": "Ahrut-#ghty5-881Ht"}'
```
#### **Updating a specific AWS KMS configuration to allow it to use a proxy.**

The following example shows how to update a specific AWS KMS configuration to allow the AWS KMS instance to use a proxy.

```
# The API:
PATCH /api/security/aws-kms/{uuid}
# The call:
curl -X PATCH 'https://<mgmt-ip>/api/security/aws-kms/f72098a2-e908-11ea-
bd56-005056bb4222/' -d '{"default_domain": "216.9", "host":
"172.20.216.9", "port": 8000, "service": "10", "verify host": false,
"verify ip": false}'
```
#### **Deleting a specific AWS KMS configuration**

The following example shows how to delete a specific AWS KMS configuration.

```
# The API:
DELETE /api/security/aws-kms/{uuid}
# The call;
curl -X DELETE 'https://<mgmt-ip>/api/security/aws-kms/f72098a2-e908-11ea-
bd56-005056bb4222'
```
#### **Restoring keys from a KMIP server**

The following example shows how to restore keys for a AWS KMS configuration.

```
# The API:
POST /api/security/aws-kms/{uuid}/restore
# The call:
curl -X POST 'https://<mgmt-ip>/api/security/aws-kms/33820b57-ec90-11ea-
875e-005056bbf3f0/restore'
```
# <span id="page-8-0"></span>**Retrieve all AWS KMS instances configured for all clusters and SVMs**

GET /security/aws-kms

**Introduced In:** 9.12

Retrieves all AWS KMS instances configured for all clusters and SVMs.

## **Related ONTAP commands**

- security key-manager external aws show
- security key-manager external aws check

## **Parameters**

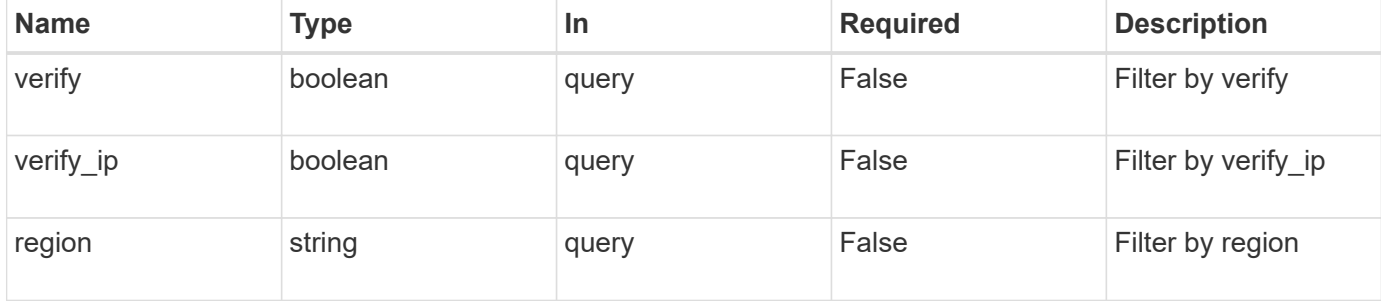

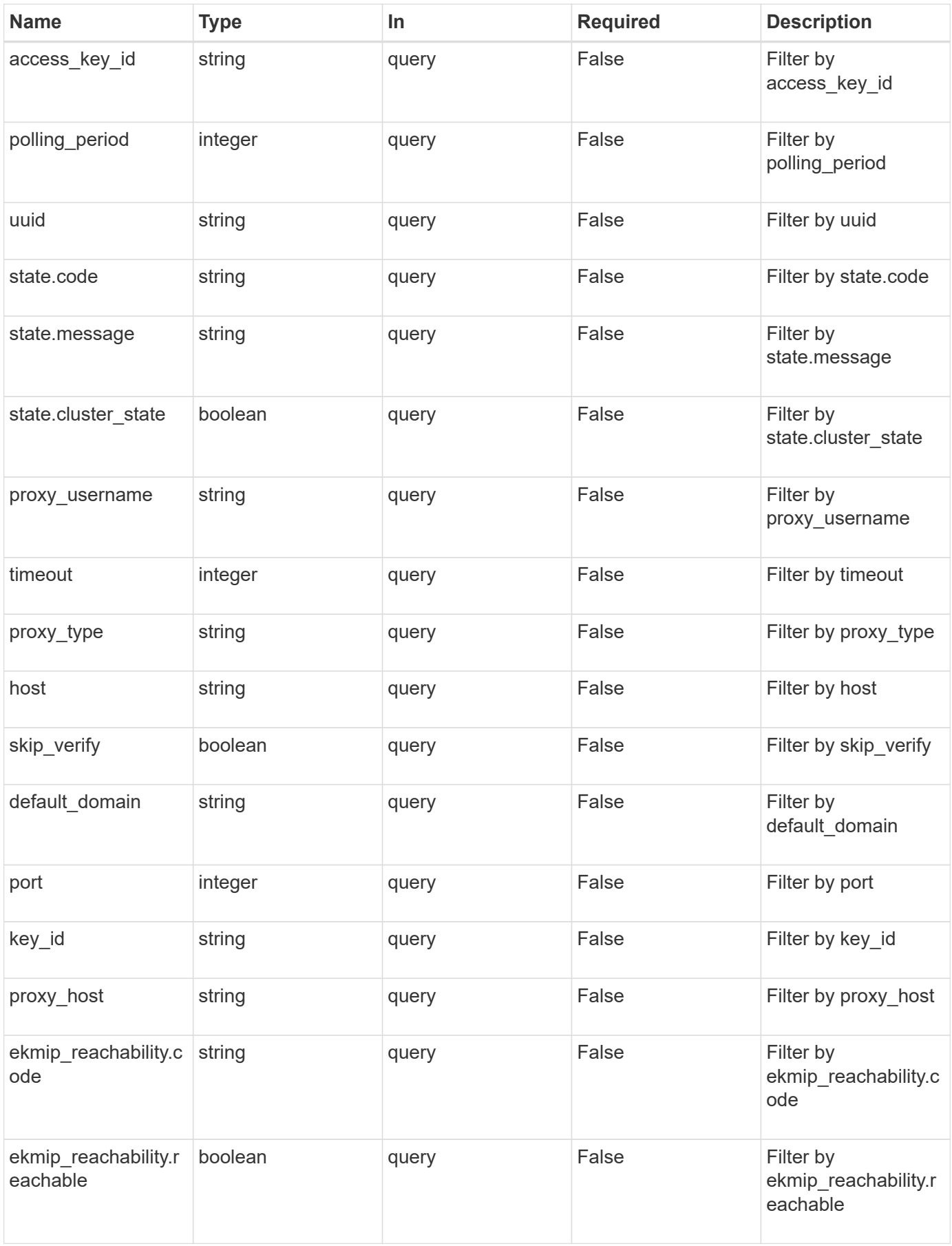

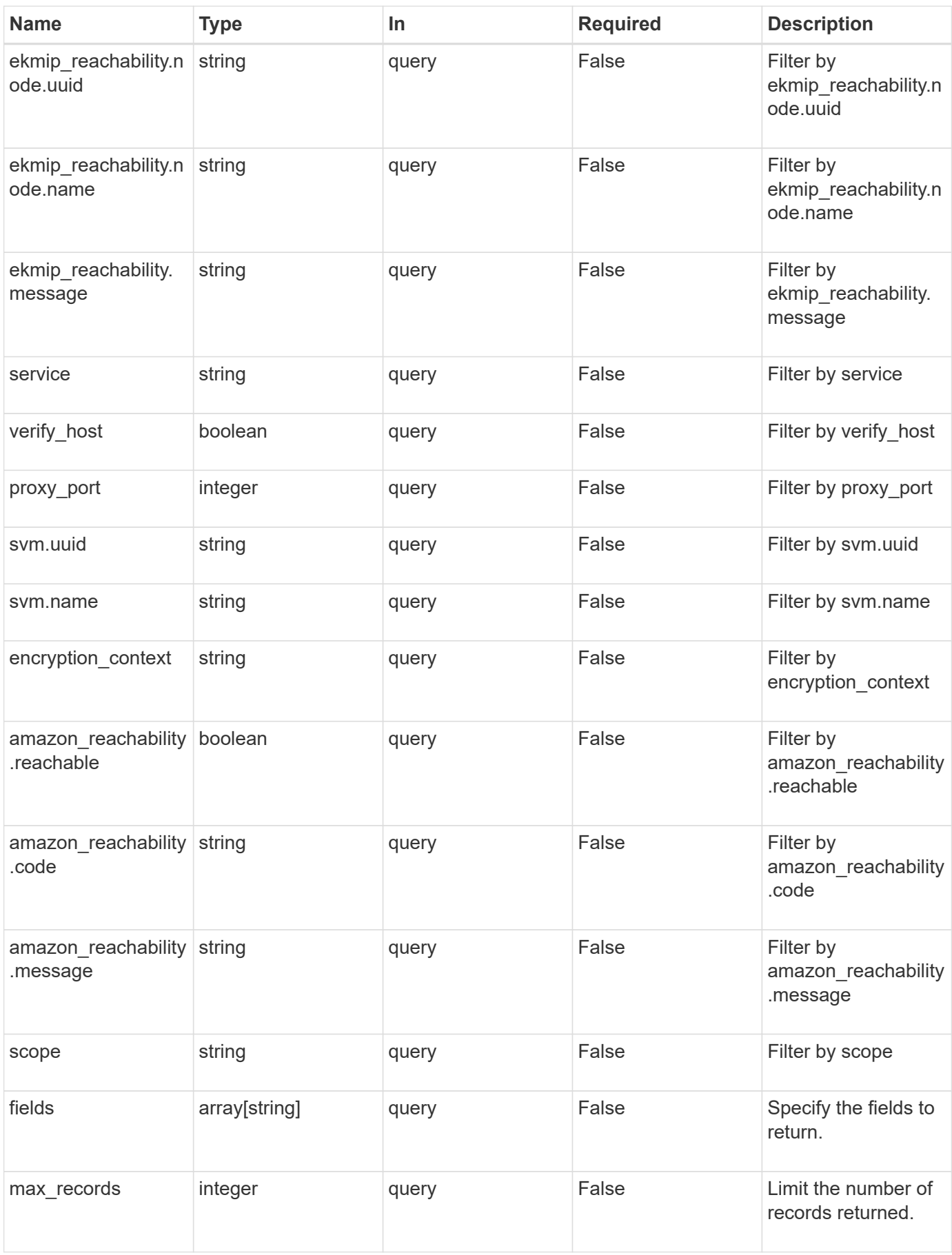

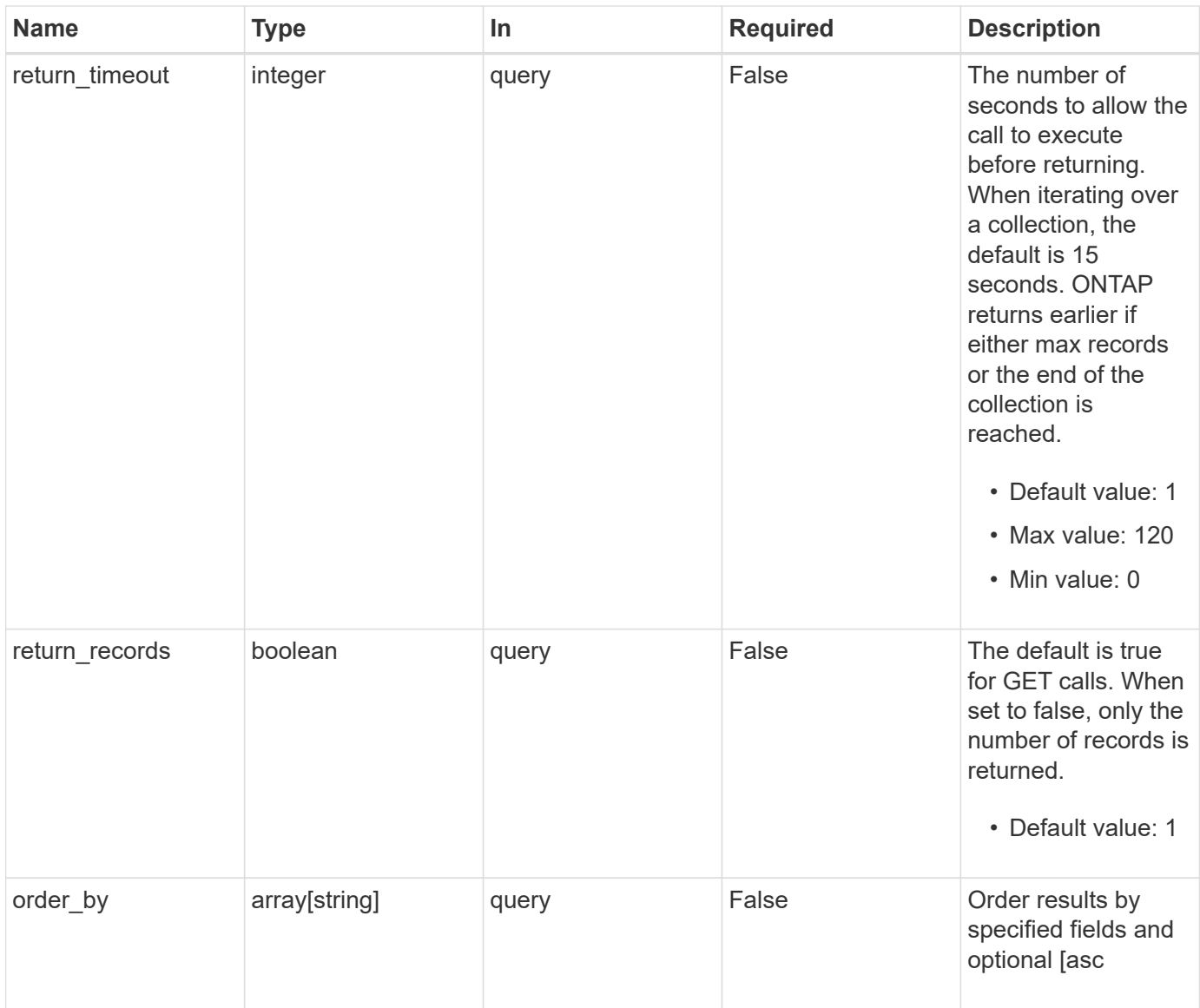

# **Response**

Status: 200, Ok

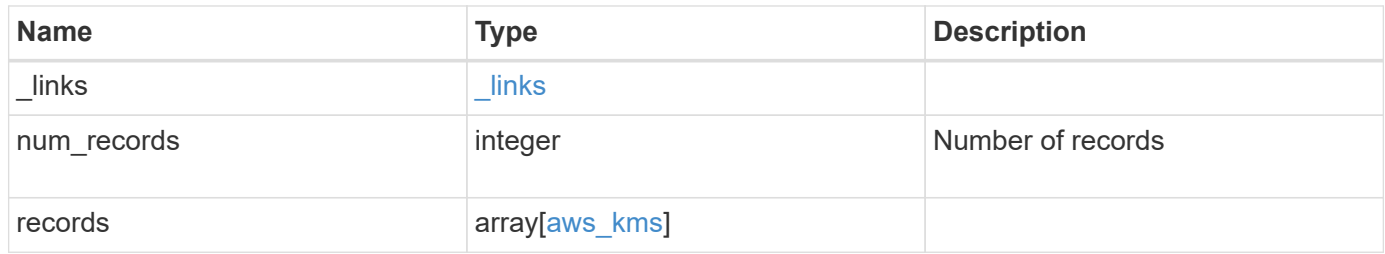

**Example response**

```
{
    "_links": {
      "next": {
        "href": "/api/resourcelink"
      },
      "self": {
        "href": "/api/resourcelink"
      }
    },
    "num_records": 1,
    "records": {
      "_links": {
        "self": {
          "href": "/api/resourcelink"
        }
      },
    "access key id": "<id value>",
    "amazon reachability": {
        "code": "346758",
        "message": "Amazon KMS is not reachable from all nodes -
<reason>."
      },
    "default domain": "domainName",
    "ekmip reachability": {
        "code": "346758",
        "message": "embedded KMIP server status unavailable on node.",
        "node": {
        " links": {
            "self": {
               "href": "/api/resourcelink"
  }
          },
          "name": "node1",
          "uuid": "1cd8a442-86d1-11e0-ae1c-123478563412"
        }
      },
    "encryption context": "aws:fsx:fs-id=fs-0785c8beceb895999",
    "host": "aws-host.host.com",
    "key id": "kmip-aws",
      "polling_period": 55,
      "port": 443,
    "proxy host": "proxy.eng.com",
    "proxy_password": "awskze-Jwjje2-WJJPer",
      "proxy_port": 1234,
```

```
"proxy_type": "http",
    "proxy username": "proxyuser",
      "region": "us-east-1",
      "scope": "svm",
    "secret access key": "<id value>",
      "service": "dynamodb.*.amazonaws.com",
    "skip verify": "",
      "state": {
        "code": "346758",
        "message": "AWS KMS key protection is unavailable on the
following nodes: node1, node2."
      },
      "svm": {
        "_links": {
          "self": {
            "href": "/api/resourcelink"
          }
        },
      "name": "svm1",
        "uuid": "02c9e252-41be-11e9-81d5-00a0986138f7"
      },
      "timeout": 20,
      "uuid": "1cd8a442-86d1-11e0-ae1c-123478563412",
      "verify": "",
      "verify_host": 1,
    "verify ip": ""
    }
}
```
## **Error**

Status: Default

## ONTAP Error Response Codes

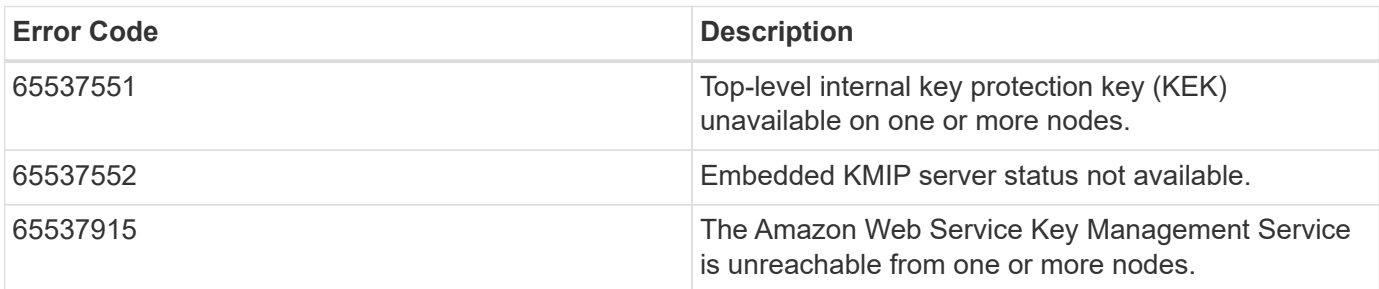

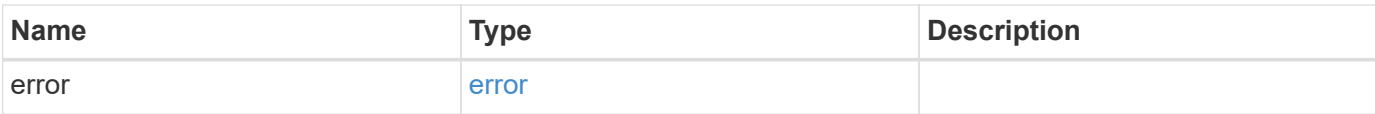

## **Example error**

```
{
   "error": {
     "arguments": {
       "code": "string",
       "message": "string"
      },
      "code": "4",
      "message": "entry doesn't exist",
     "target": "uuid"
   }
}
```
# **Definitions**

#### **See Definitions**

href

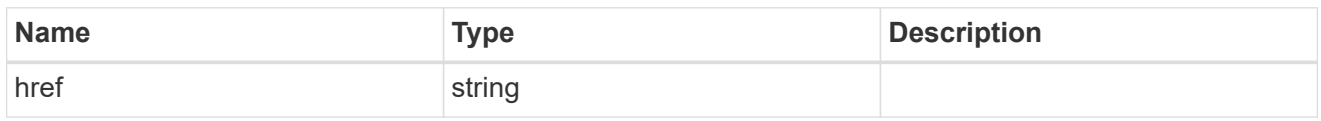

\_links

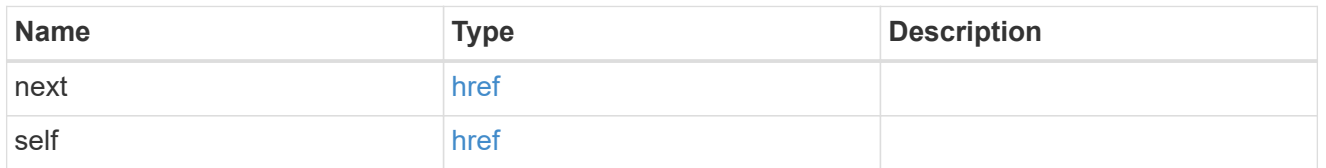

\_links

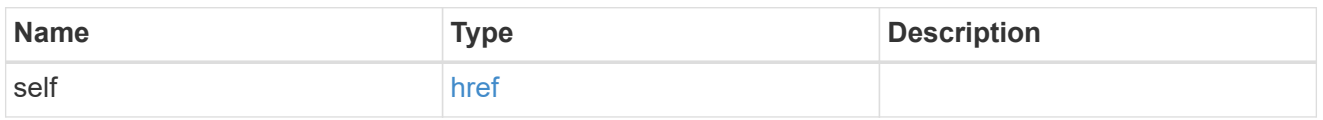

amazon reachability

Indicates whether or not the Amazon KMS is reachable from all nodes in the cluster. This is an advanced property; there is an added computational cost to retrieving its value. The property is not populated for either a collection GET or an instance GET unless it is explicitly requested using the fields query parameter or GET for all advanced properties is enabled.

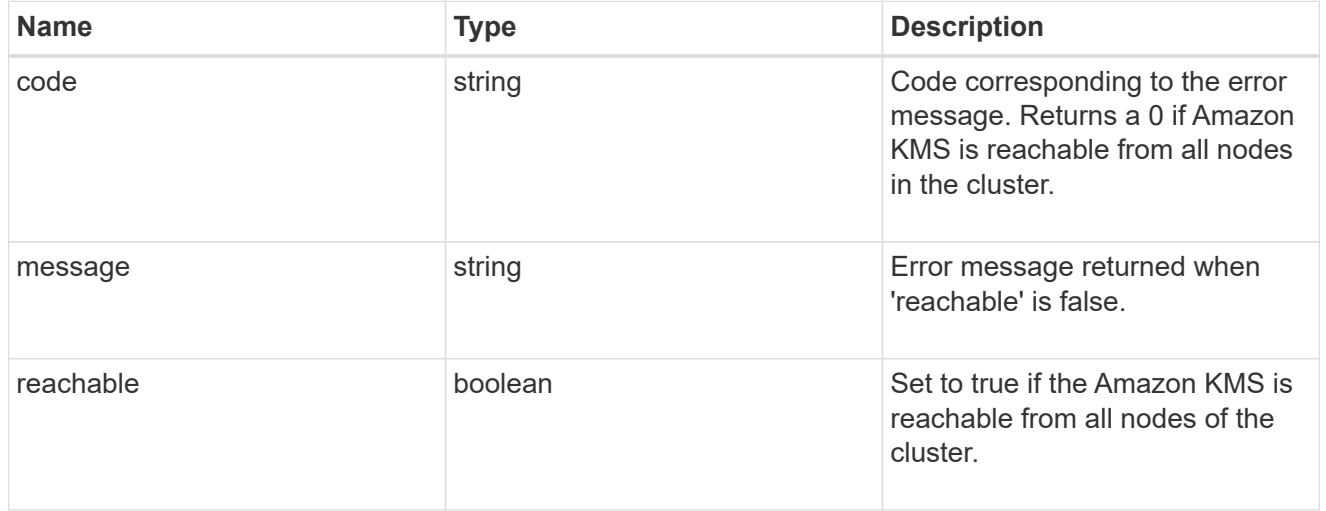

node

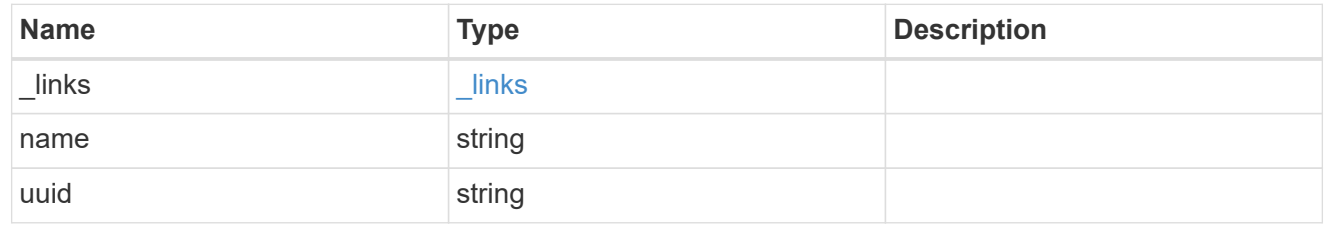

ekmip\_reachability

Provides the connectivity status for the given SVM on the given node to all EKMIP servers configured on all nodes of the cluster. This is an advanced property; there is an added computational cost to retrieving its value. The property is not populated for either a collection GET or an instance GET unless it is explicitly requested using the fields query parameter or GET for all advanced properties is enabled.

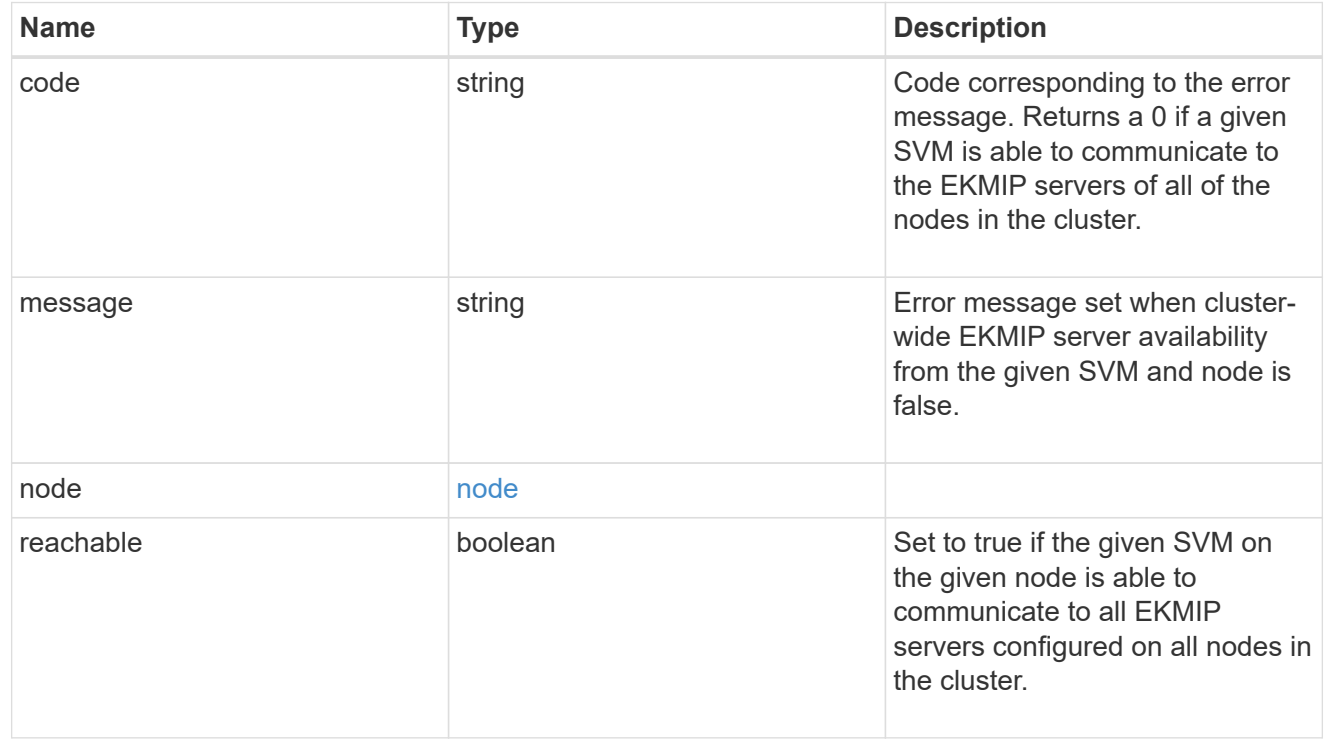

#### state

Indicates whether or not the Amazon Web Services Key Management Service (AWS KMS) key protection is available cluster-wide.

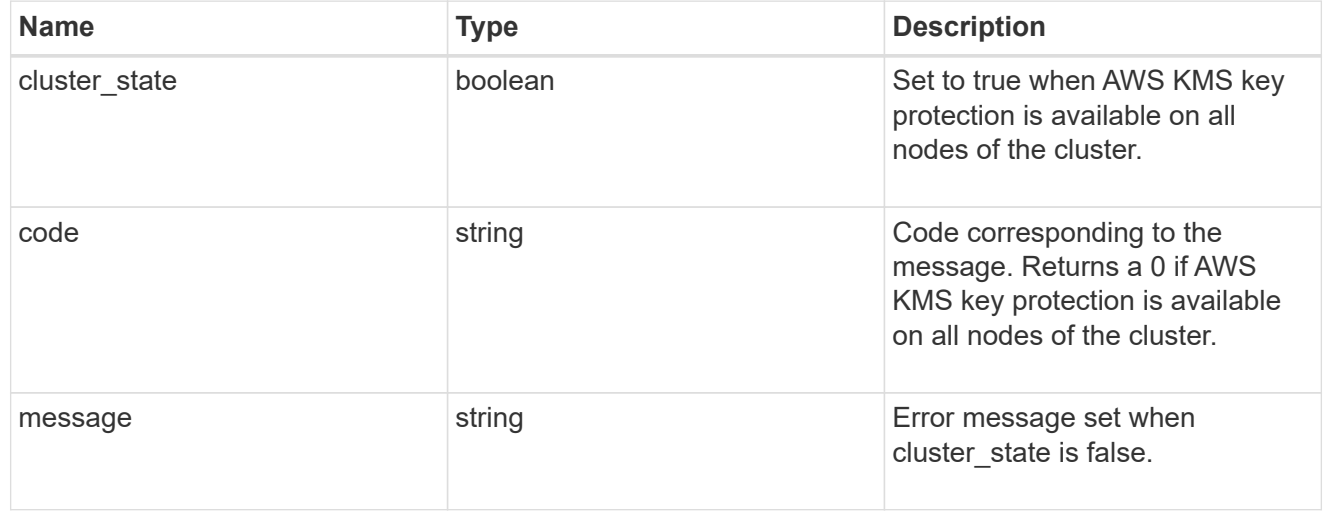

#### svm

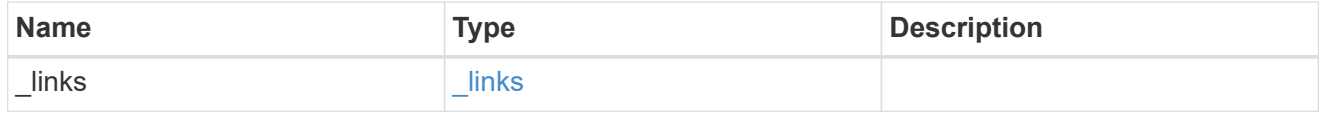

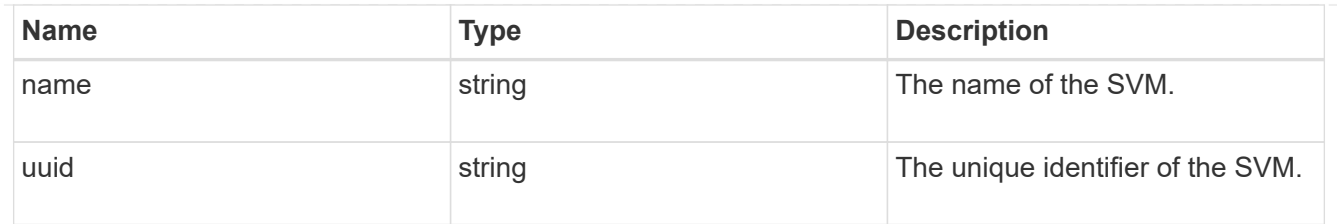

## aws\_kms

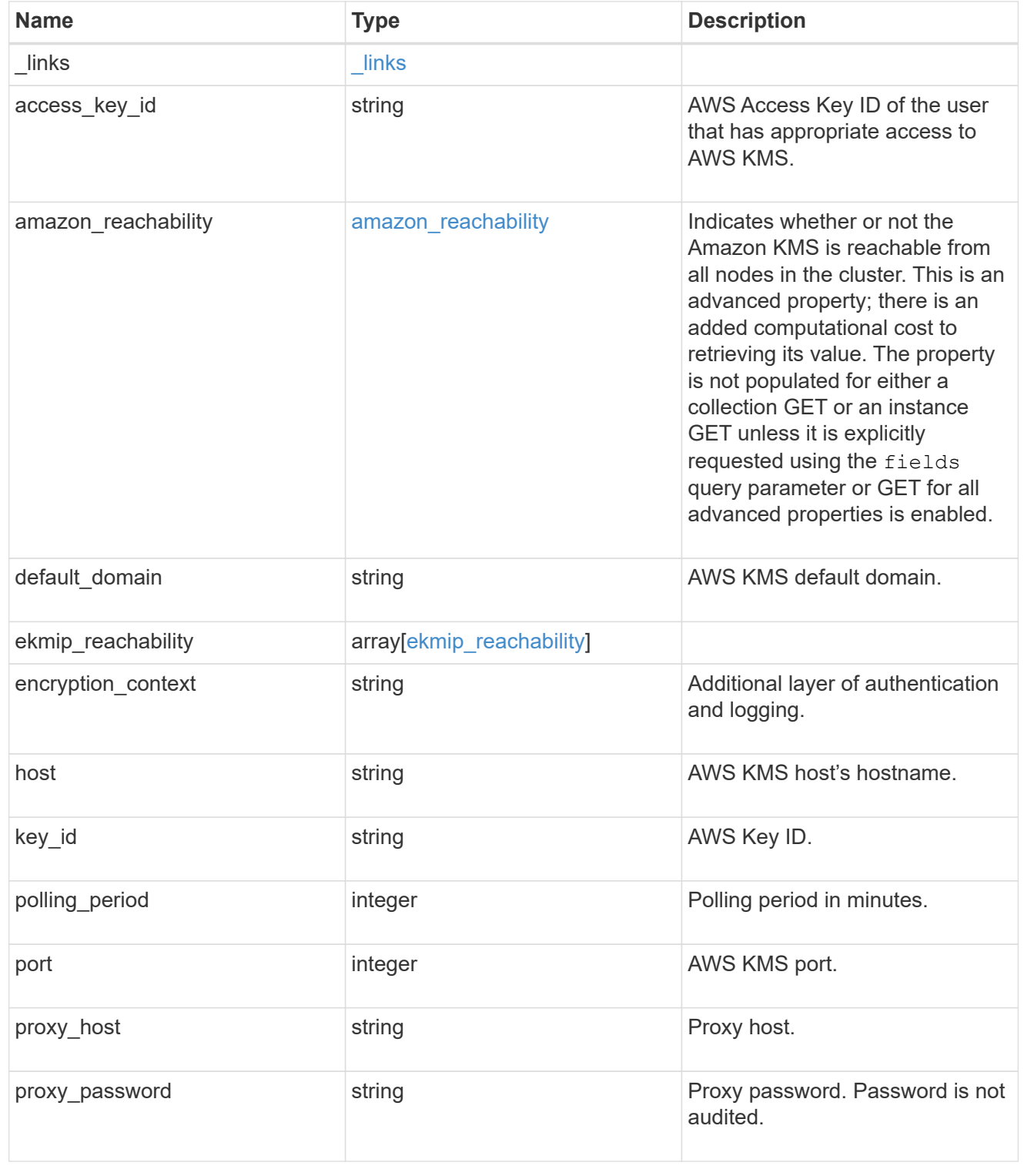

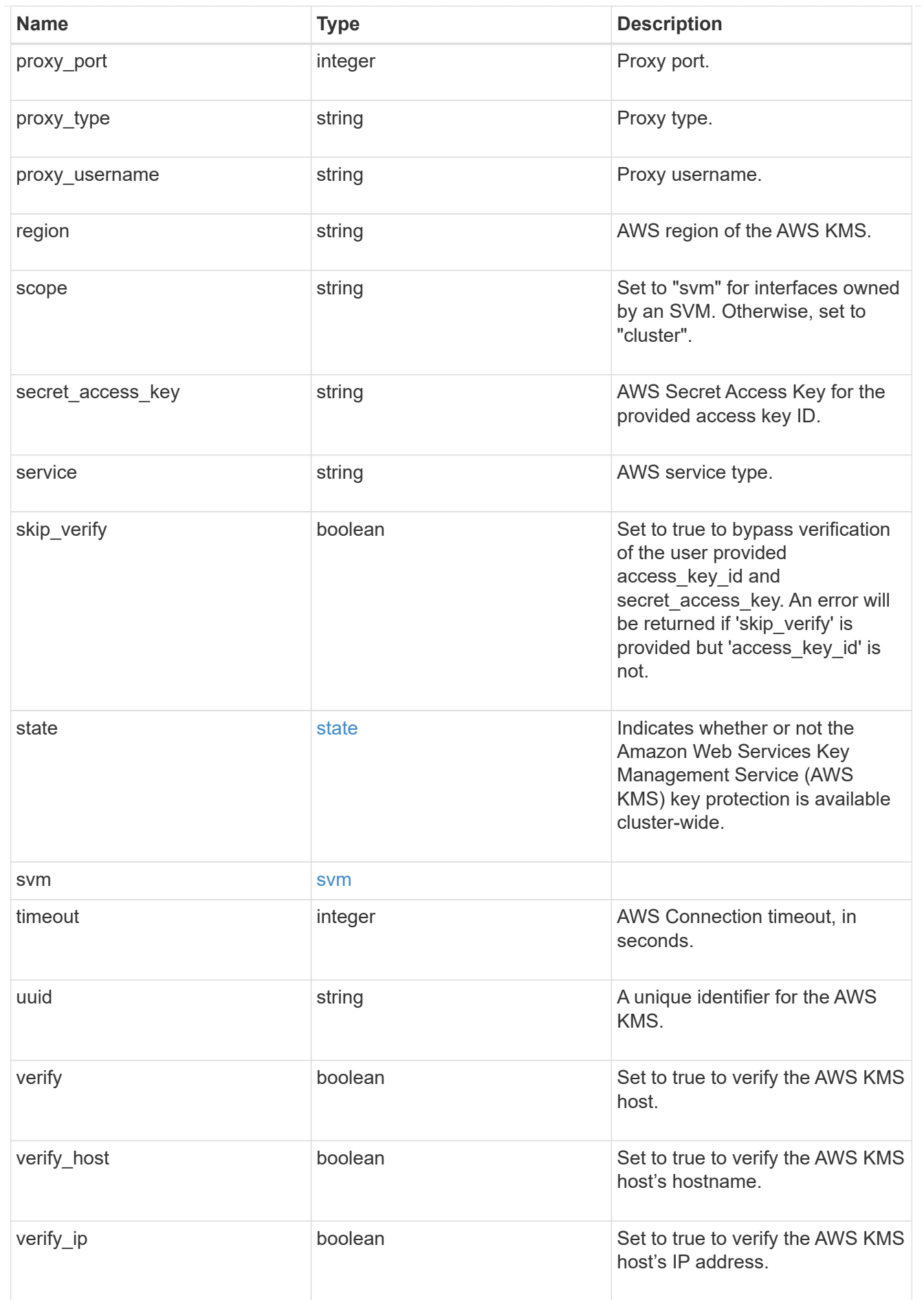

error\_arguments

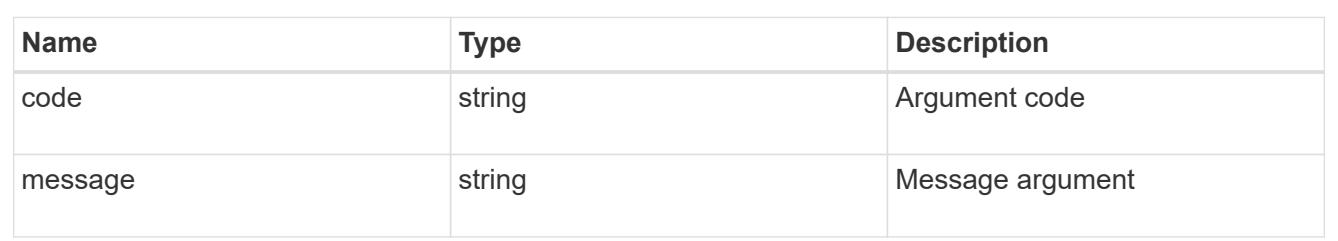

error

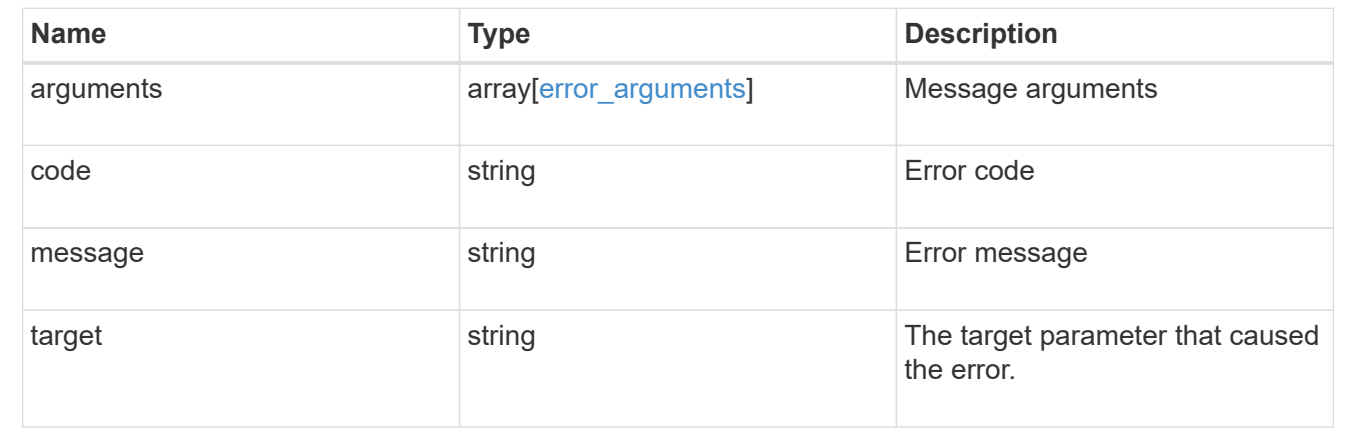

# <span id="page-19-0"></span>**Configure the AWS KMS configuration for an SVM**

POST /security/aws-kms

### **Introduced In:** 9.12

Configures the AWS KMS configuration for the specified SVM.

## **Required properties**

- \* svm.uuid or svm.name Existing SVM in which to create an AWS KMS.
- region AWS region of the AWS KMS.
- key\_id AWS Key ID

## **Optional properties**

- access key id AWS access key ID of the user who has the appropriate access to AWS KMS.
- secret access key AWS secret access key for the access key ID provided.
- service AWS service type.
- default domain AWS KMS default domain.
- port AWS KMS port.
- proxy\_type Type of proxy (http, https, etc.), if proxy configuration is used.
- proxy\_host Proxy hostname if proxy configuration is used.
- proxy\_port Proxy port number if proxy configuration is used.
- proxy\_username Proxy username if proxy configuration is used.
- proxy\_password Proxy password if proxy configuration is used.
- polling\_period Polling period in minutes.
- encryption\_context Additional layer of authentication and logging.

# **Related ONTAP commands**

• security key-manager external aws enable

## **Parameters**

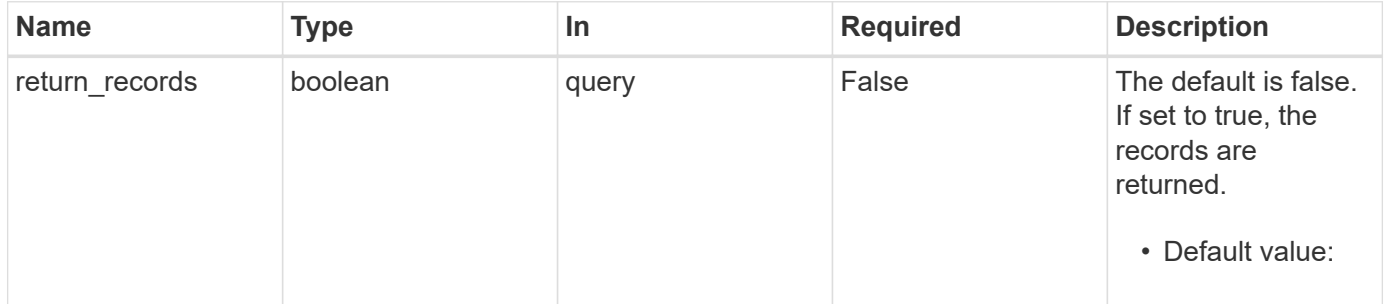

# **Request Body**

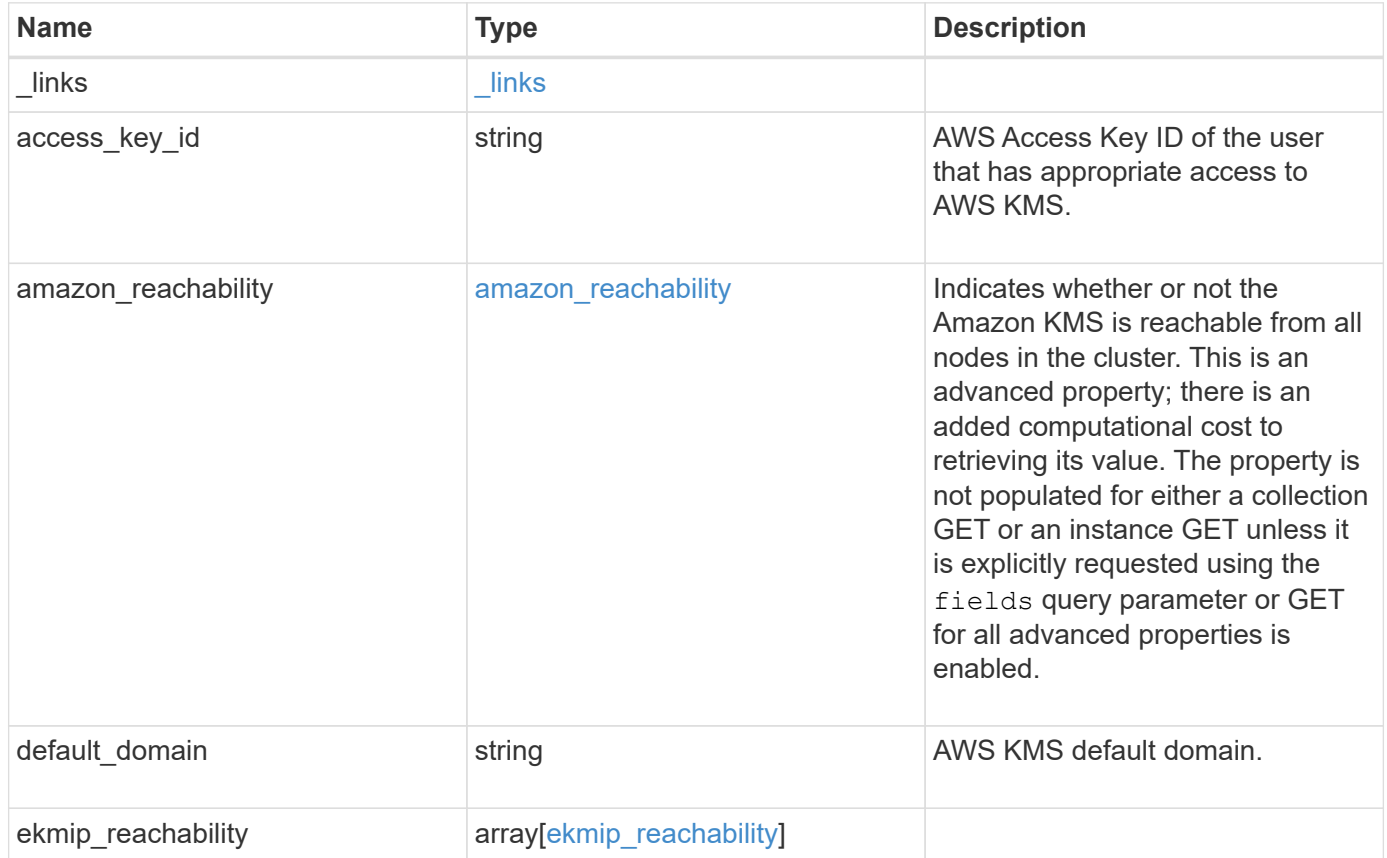

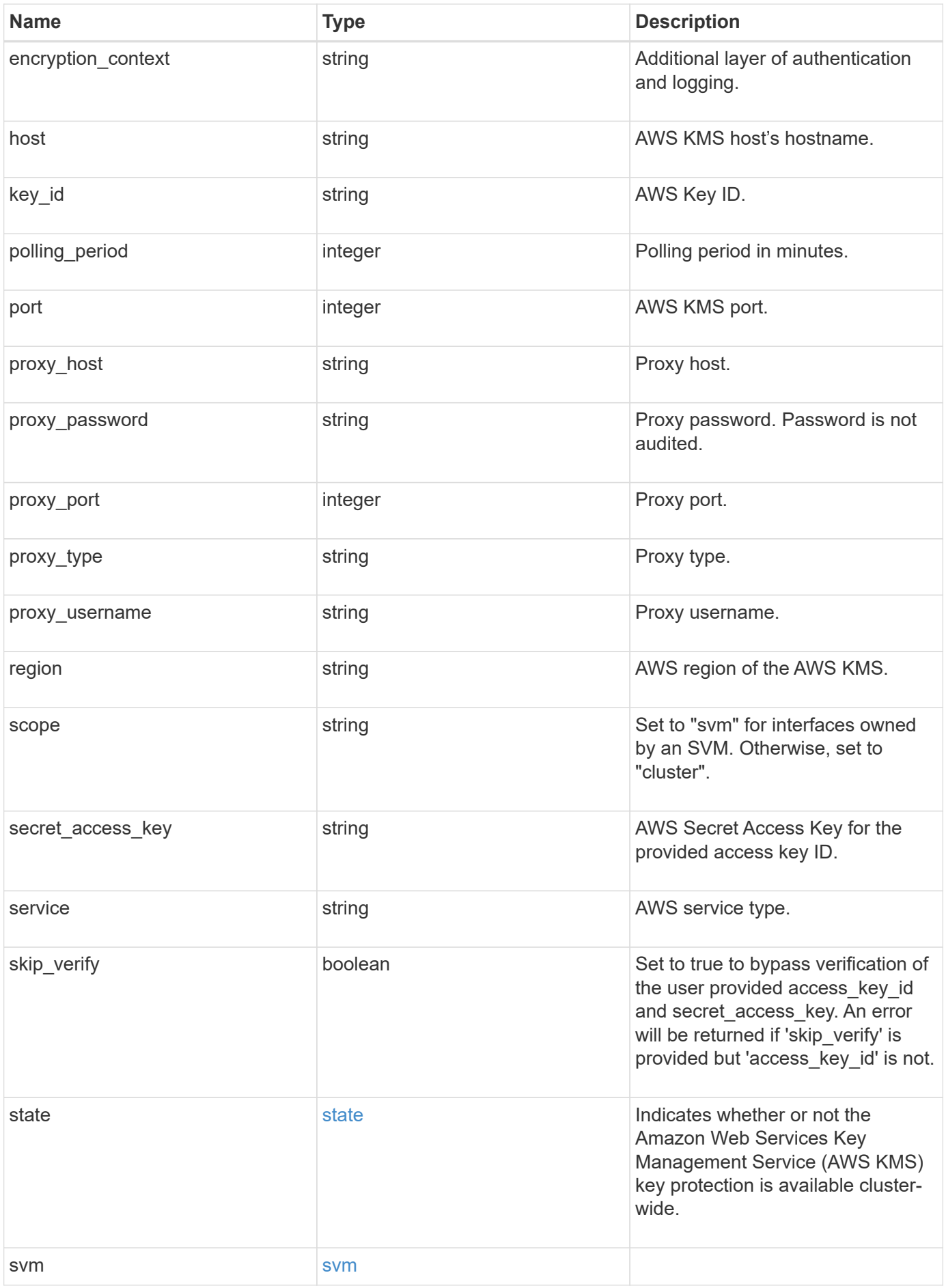

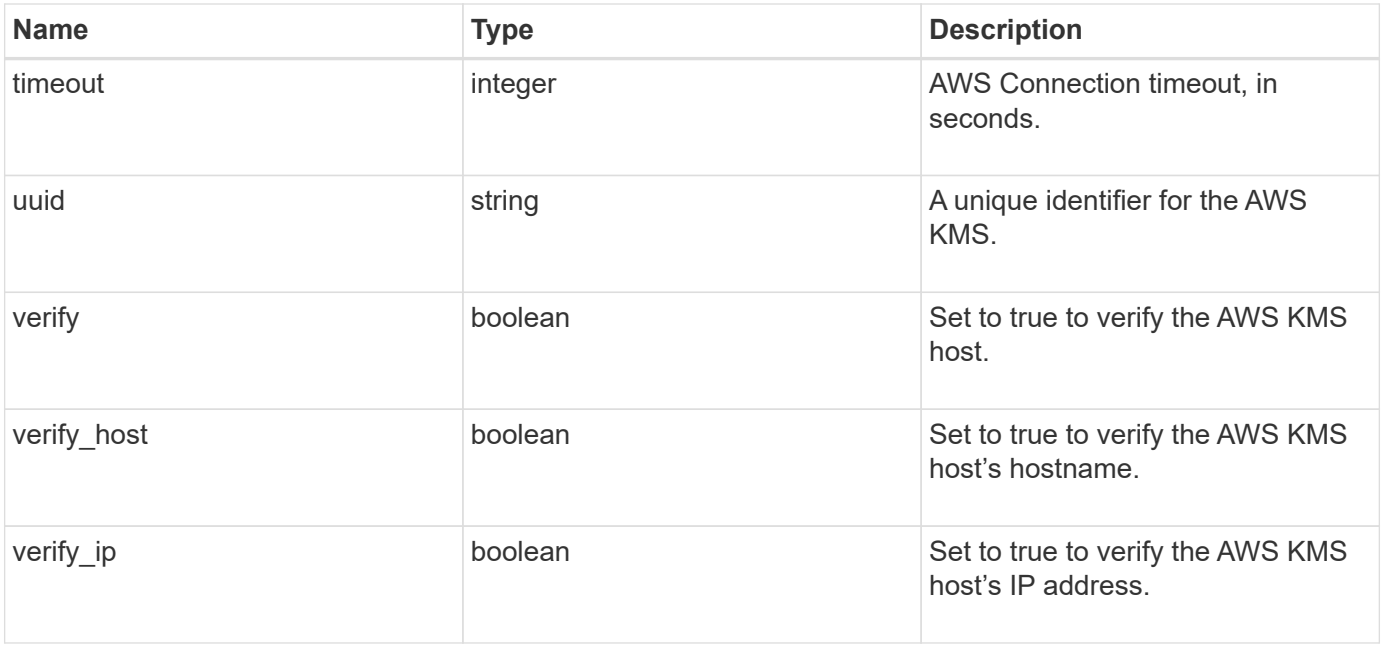

**Example request**

```
{
    "_links": {
      "self": {
        "href": "/api/resourcelink"
      }
    },
  "access key id": "<id value>",
  "amazon reachability": {
      "code": "346758",
    "message": "Amazon KMS is not reachable from all nodes - <reason>."
    },
  "default domain": "domainName",
  "ekmip reachability": {
      "code": "346758",
      "message": "embedded KMIP server status unavailable on node.",
      "node": {
        "_links": {
          "self": {
            "href": "/api/resourcelink"
          }
        },
        "name": "node1",
        "uuid": "1cd8a442-86d1-11e0-ae1c-123478563412"
      }
    },
  "encryption context": "aws:fsx:fs-id=fs-0785c8beceb895999",
  "host": "aws-host.host.com",
  "key id": "kmip-aws",
    "polling_period": 55,
    "port": 443,
  "proxy host": "proxy.eng.com",
  "proxy_password": "awskze-Jwjje2-WJJPer",
    "proxy_port": 1234,
  "proxy type": "http",
  "proxy username": "proxyuser",
    "region": "us-east-1",
    "scope": "svm",
  "secret access key": "<id value>",
    "service": "dynamodb.*.amazonaws.com",
  "skip_verify": "",
    "state": {
      "code": "346758",
      "message": "AWS KMS key protection is unavailable on the following
nodes: node1, node2."
```

```
  },
    "svm": {
      "_links": {
       "self": {
          "href": "/api/resourcelink"
       }
      },
     "name": "svm1",
     "uuid": "02c9e252-41be-11e9-81d5-00a0986138f7"
    },
    "timeout": 20,
    "uuid": "1cd8a442-86d1-11e0-ae1c-123478563412",
   "verify": "",
   "verify_host": 1,
   "verify_ip": ""
}
```
## **Response**

Status: 201, Created

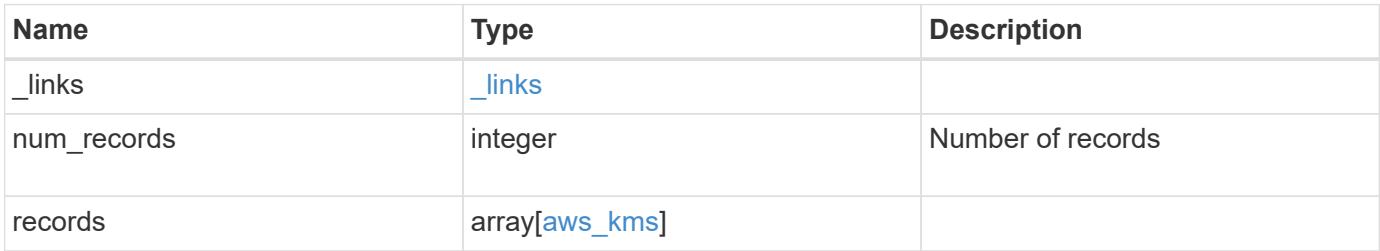

**Example response**

```
{
    "_links": {
      "next": {
        "href": "/api/resourcelink"
      },
      "self": {
        "href": "/api/resourcelink"
      }
    },
    "num_records": 1,
    "records": {
    " links": {
        "self": {
          "href": "/api/resourcelink"
        }
      },
    "access key id": "<id value>",
    "amazon reachability": {
        "code": "346758",
        "message": "Amazon KMS is not reachable from all nodes -
<reason>."
      },
    "default domain": "domainName",
    "ekmip reachability": {
        "code": "346758",
        "message": "embedded KMIP server status unavailable on node.",
        "node": {
        " links": {
            "self": {
               "href": "/api/resourcelink"
  }
          },
          "name": "node1",
          "uuid": "1cd8a442-86d1-11e0-ae1c-123478563412"
        }
      },
    "encryption context": "aws:fsx:fs-id=fs-0785c8beceb895999",
    "host": "aws-host.host.com",
    "key id": "kmip-aws",
      "polling_period": 55,
      "port": 443,
    "proxy host": "proxy.eng.com",
    "proxy_password": "awskze-Jwjje2-WJJPer",
      "proxy_port": 1234,
```

```
"proxy_type": "http",
    "proxy username": "proxyuser",
      "region": "us-east-1",
      "scope": "svm",
    "secret access key": "<id value>",
      "service": "dynamodb.*.amazonaws.com",
    "skip verify": "",
      "state": {
        "code": "346758",
        "message": "AWS KMS key protection is unavailable on the
following nodes: node1, node2."
      },
      "svm": {
        "_links": {
          "self": {
            "href": "/api/resourcelink"
          }
        },
        "name": "svm1",
        "uuid": "02c9e252-41be-11e9-81d5-00a0986138f7"
      },
      "timeout": 20,
      "uuid": "1cd8a442-86d1-11e0-ae1c-123478563412",
      "verify": "",
      "verify_host": 1,
    "verify ip": ""
    }
}
```
#### **Headers**

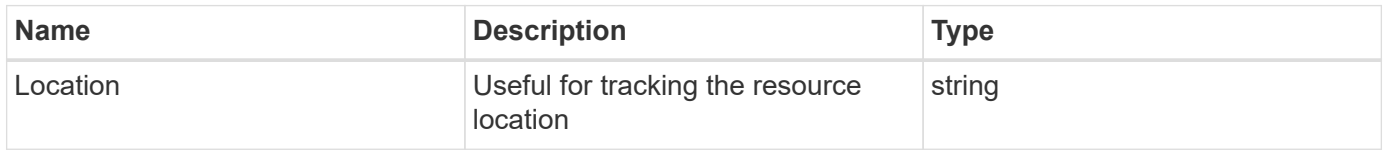

## **Error**

Status: Default

#### ONTAP Error Response Codes

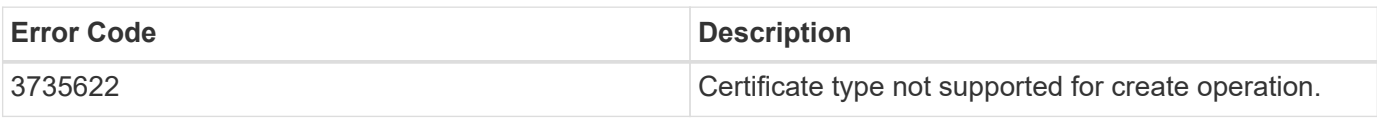

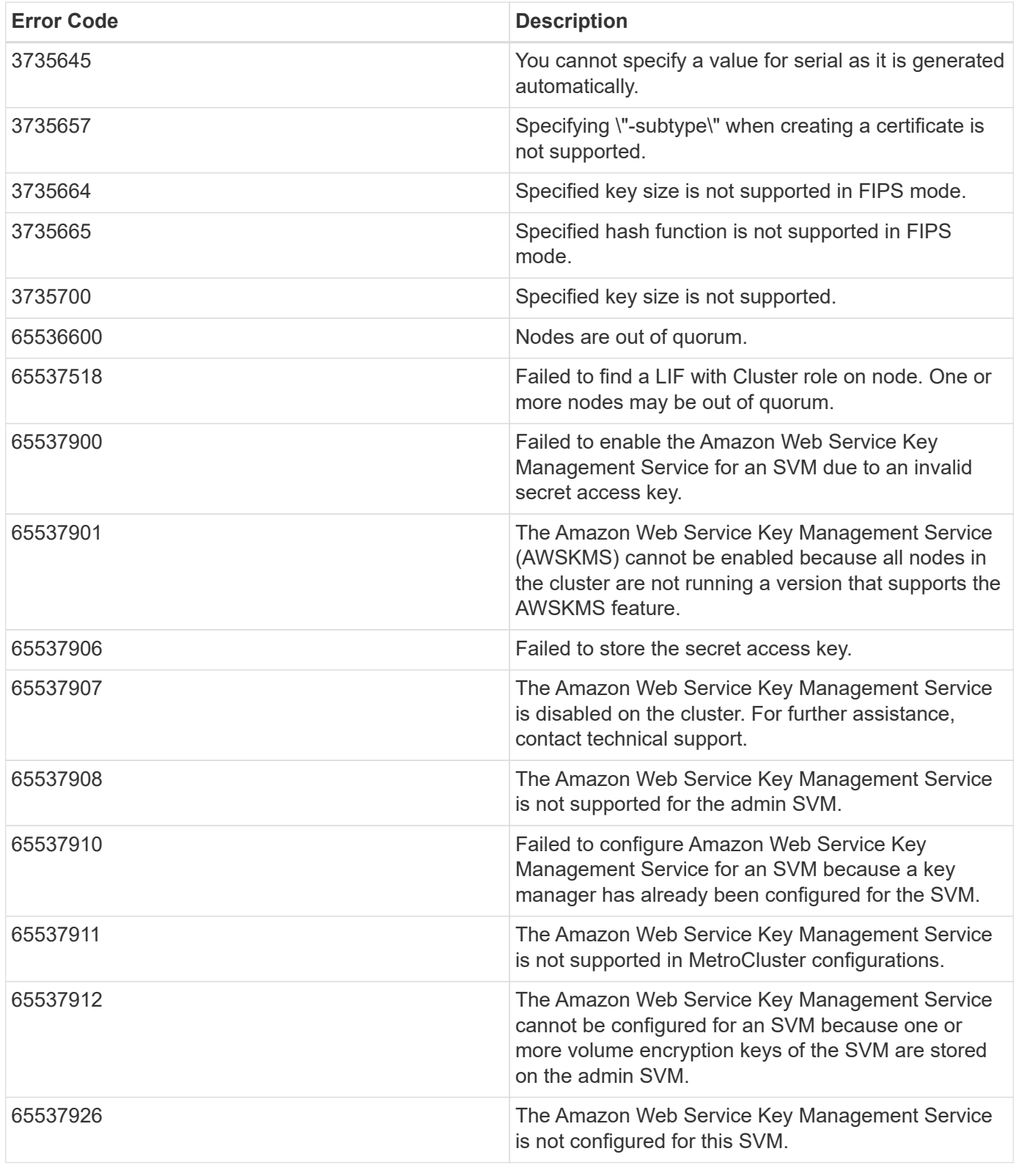

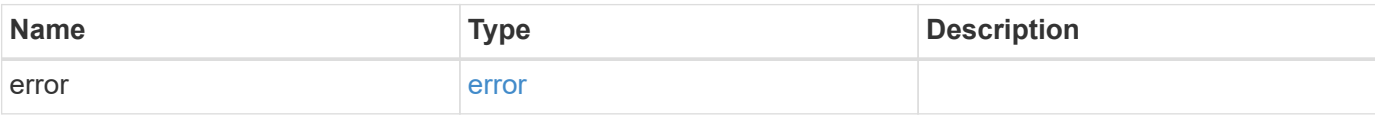

## **Example error**

```
{
   "error": {
     "arguments": {
       "code": "string",
       "message": "string"
      },
     "code": "4",
     "message": "entry doesn't exist",
     "target": "uuid"
   }
}
```
# **Definitions**

#### **See Definitions**

href

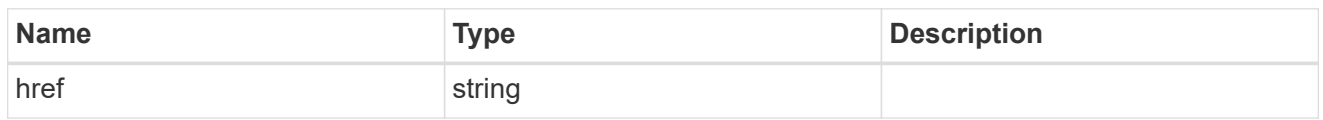

**Links** 

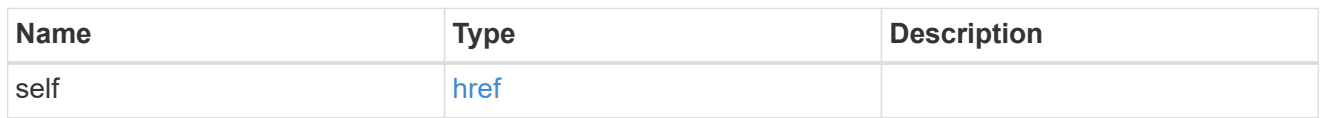

#### amazon\_reachability

Indicates whether or not the Amazon KMS is reachable from all nodes in the cluster. This is an advanced property; there is an added computational cost to retrieving its value. The property is not populated for either a collection GET or an instance GET unless it is explicitly requested using the fields query parameter or GET for all advanced properties is enabled.

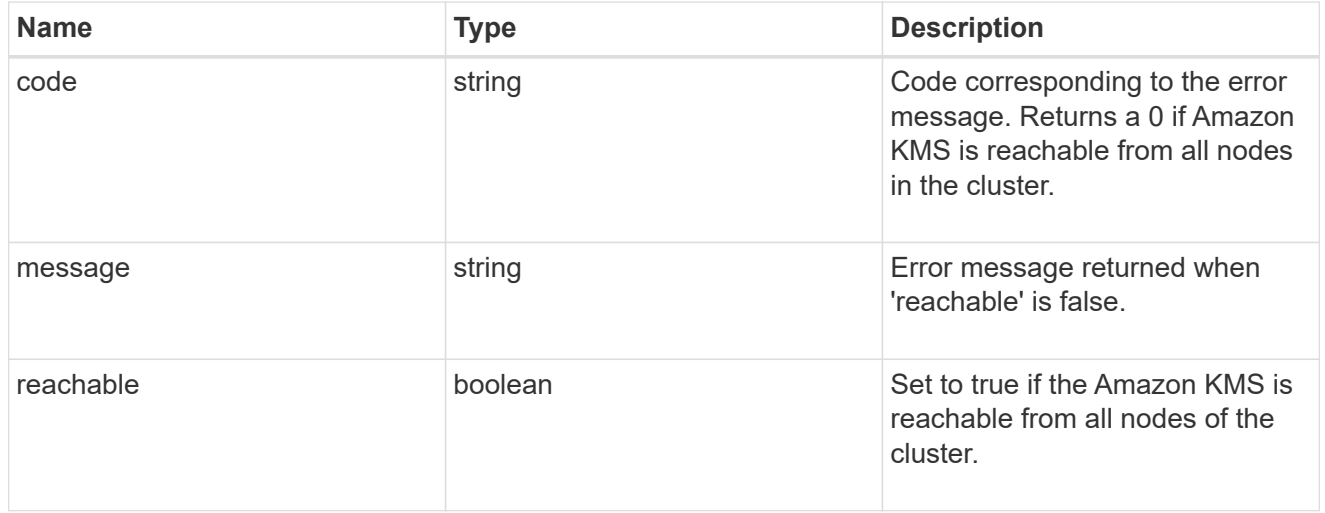

#### node

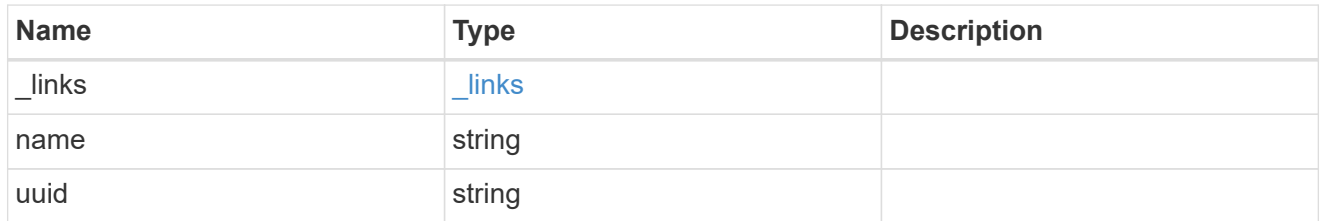

#### ekmip\_reachability

Provides the connectivity status for the given SVM on the given node to all EKMIP servers configured on all nodes of the cluster. This is an advanced property; there is an added computational cost to retrieving its value. The property is not populated for either a collection GET or an instance GET unless it is explicitly requested using the fields query parameter or GET for all advanced properties is enabled.

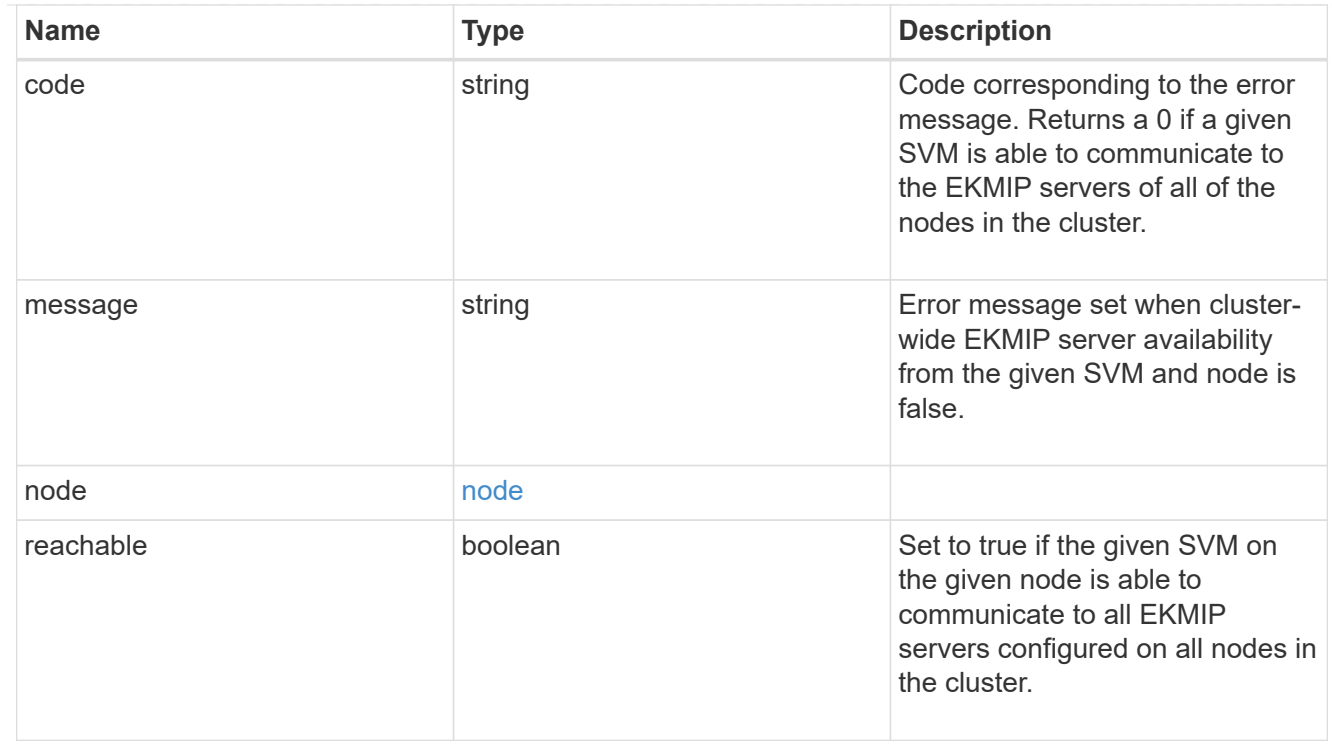

#### state

Indicates whether or not the Amazon Web Services Key Management Service (AWS KMS) key protection is available cluster-wide.

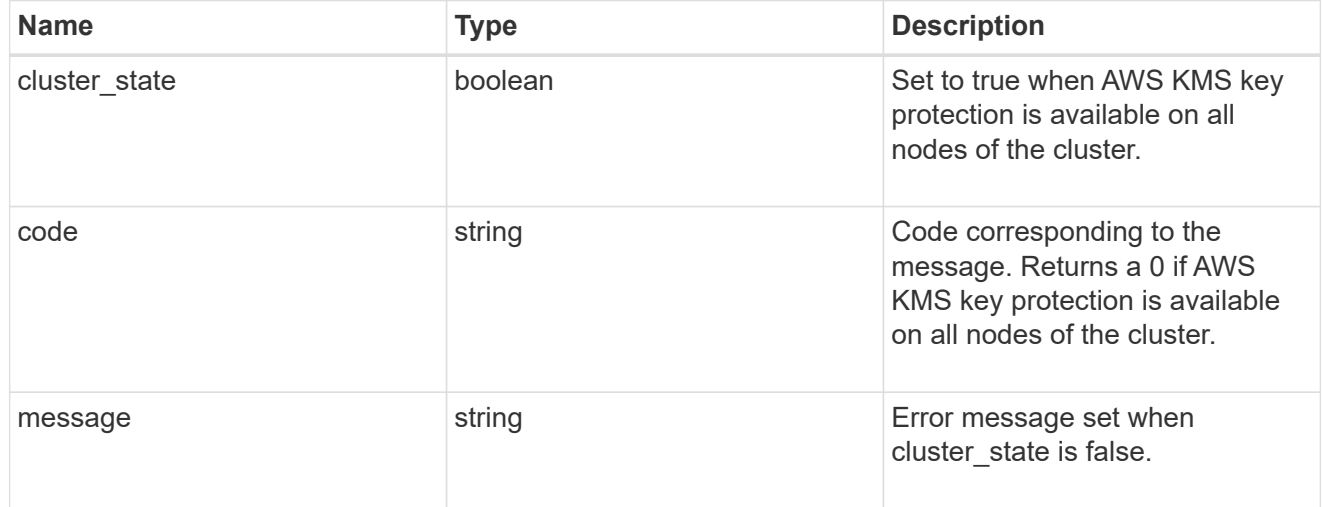

svm

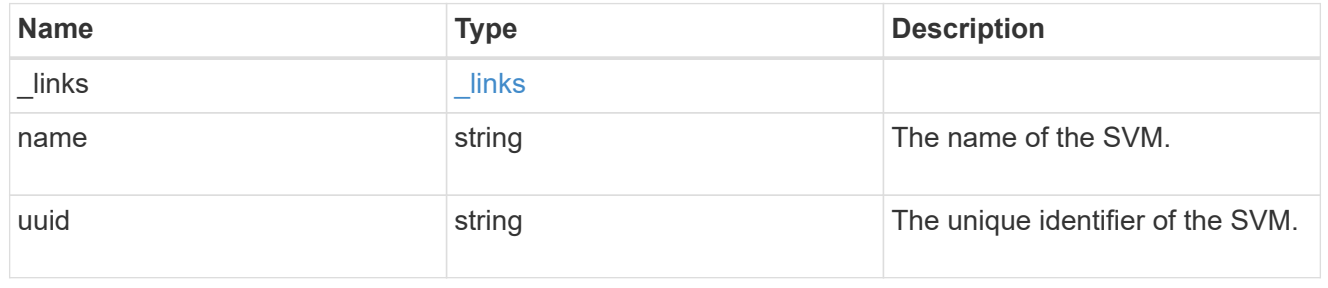

#### aws\_kms

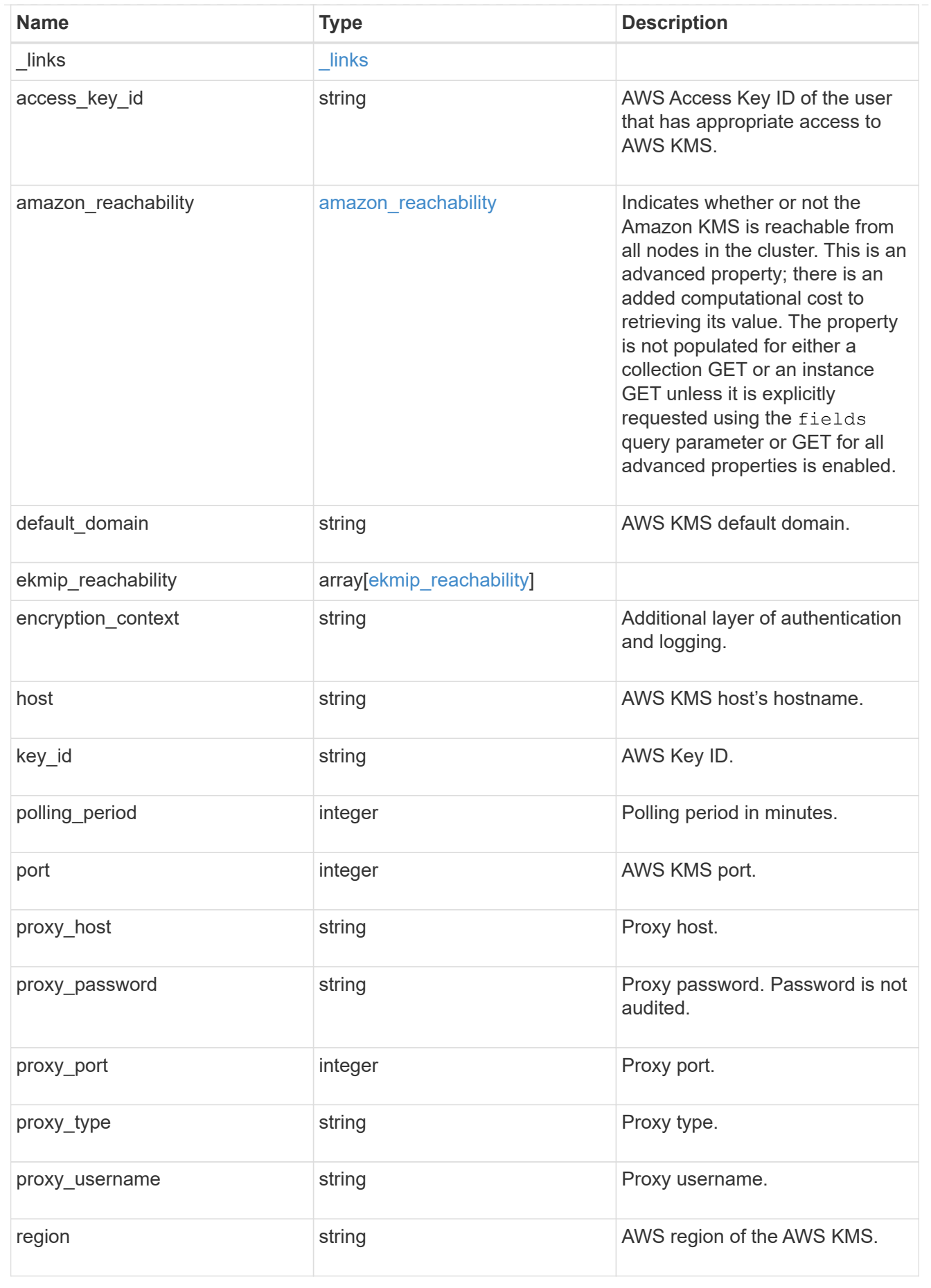

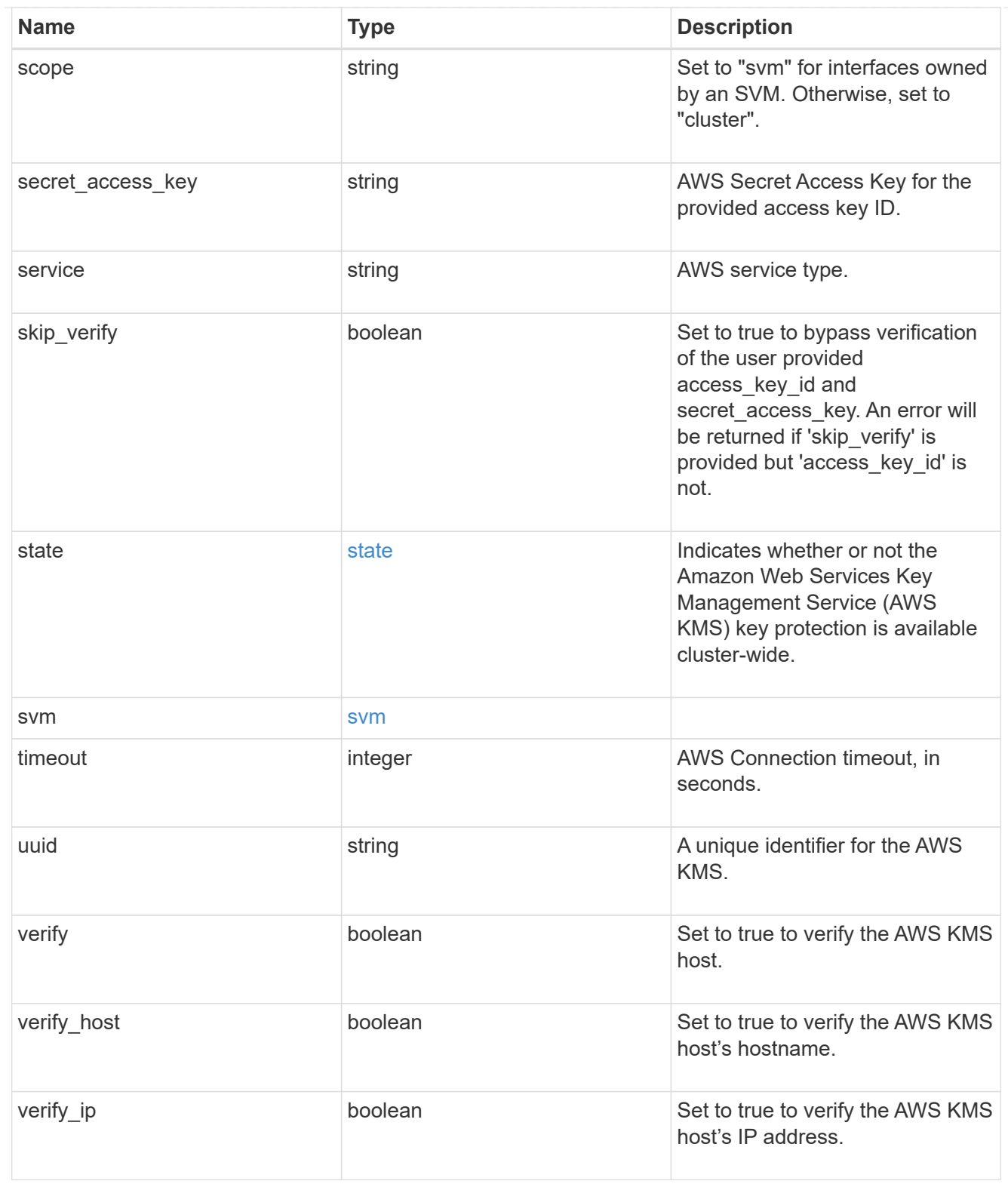

# $\_$ links

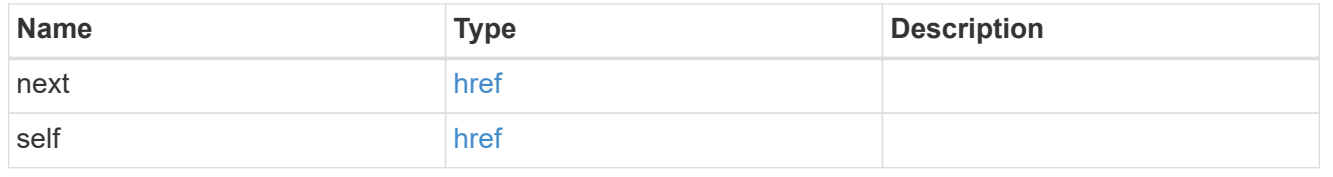

## error\_arguments

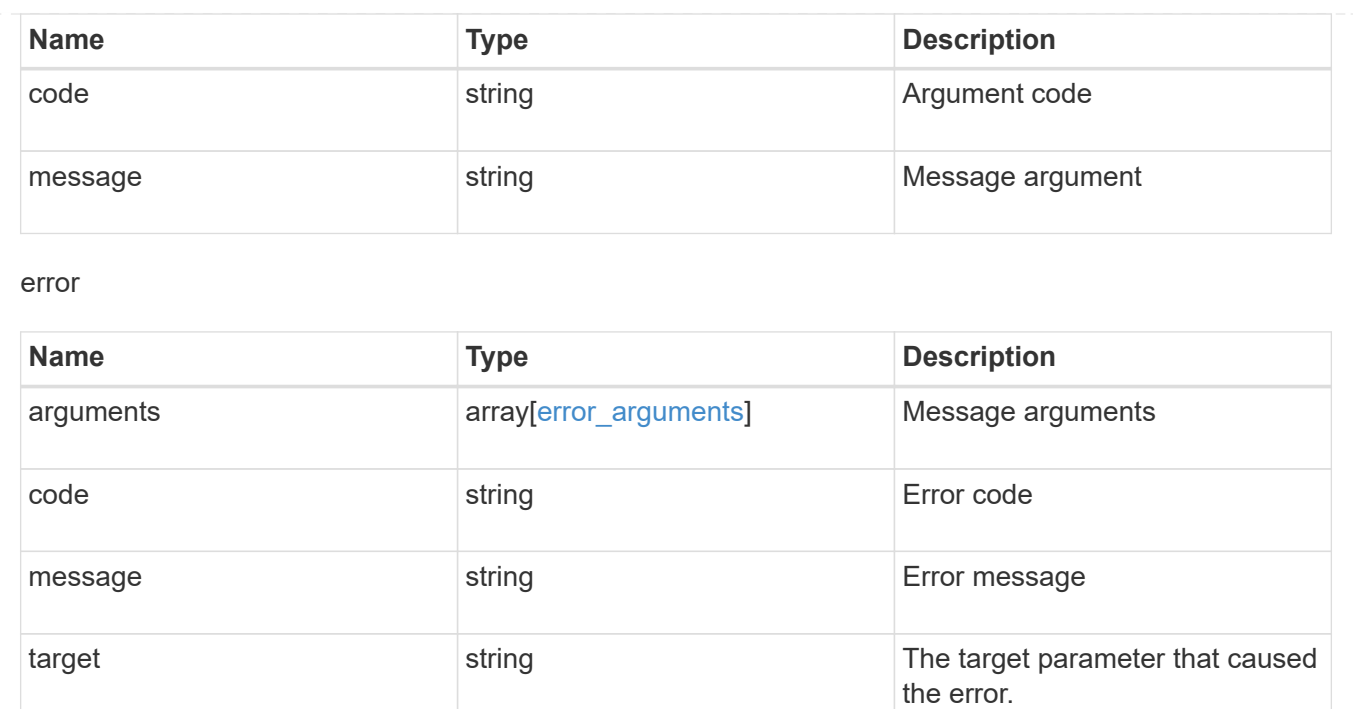

# <span id="page-33-0"></span>**Re-key or re-version an AWS KMS key encryption key for AWS KMS**

POST /security/aws-kms/{aws kms.uuid}/rekey-external

## **Introduced In:** 9.12

Rekeys or re-versions the AWS KMS Key Encryption Key (KEK) for the given AWS KMS.

## **Related ONTAP commands**

• security key-manager external aws rekey-external

## **Parameters**

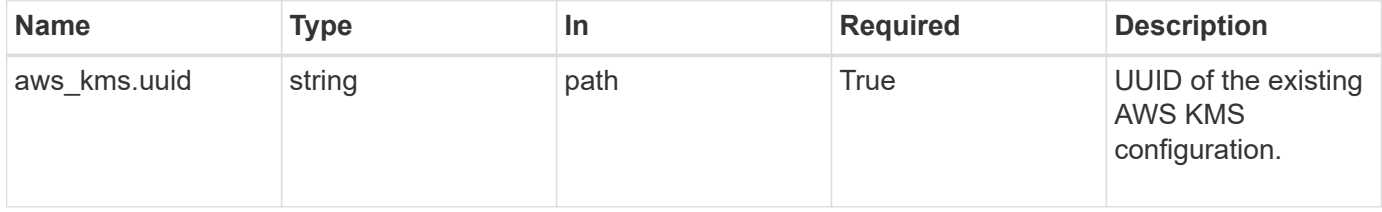

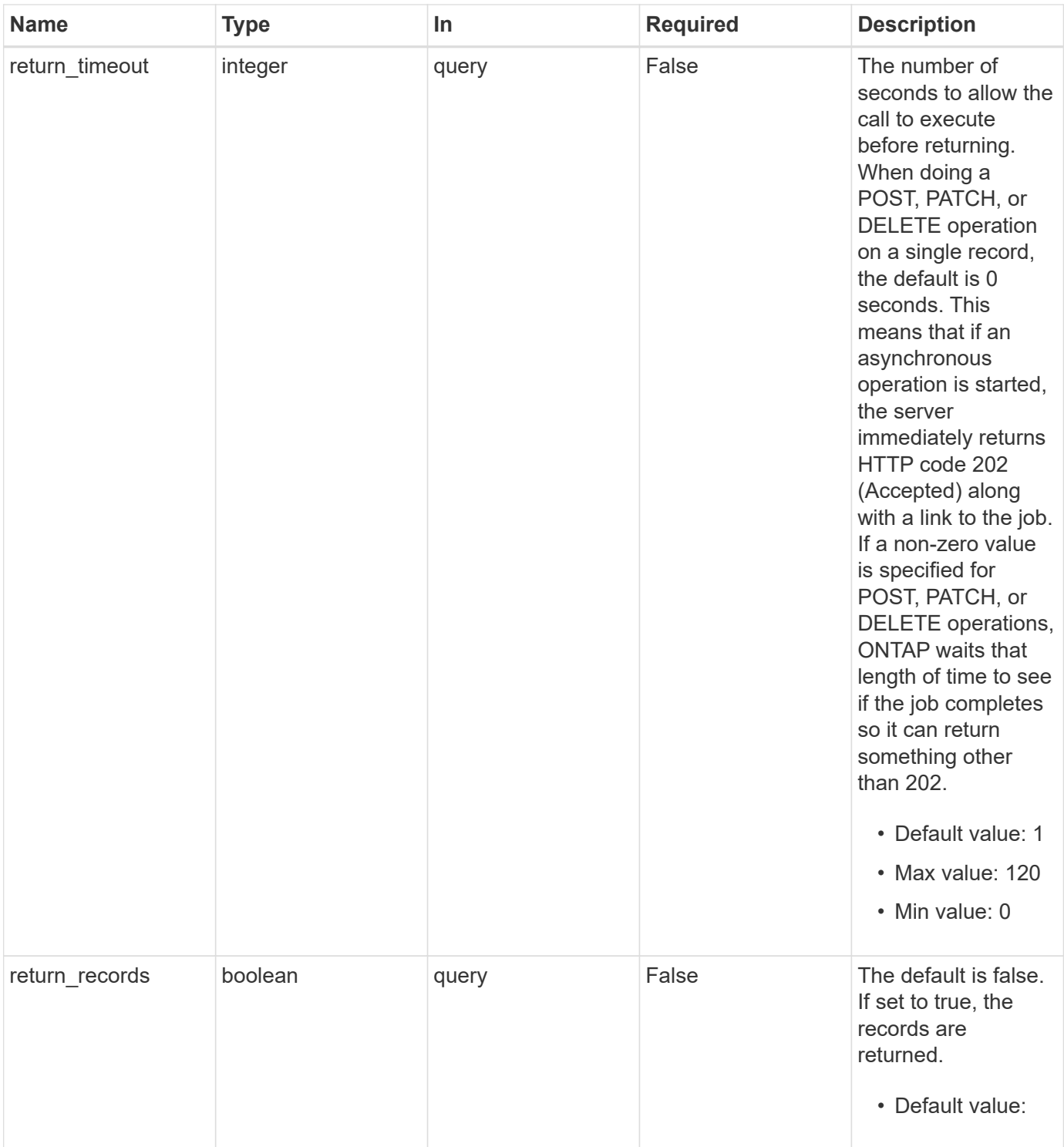

# **Request Body**

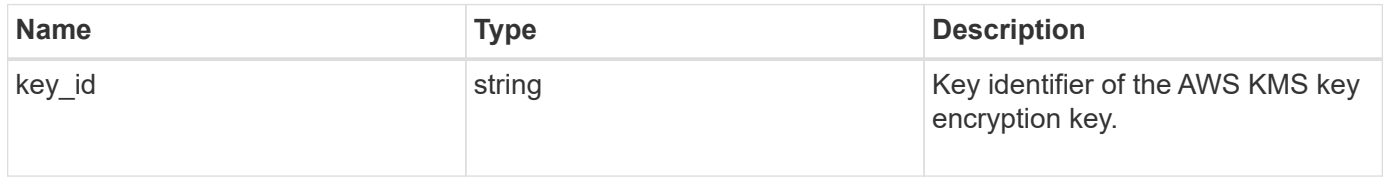

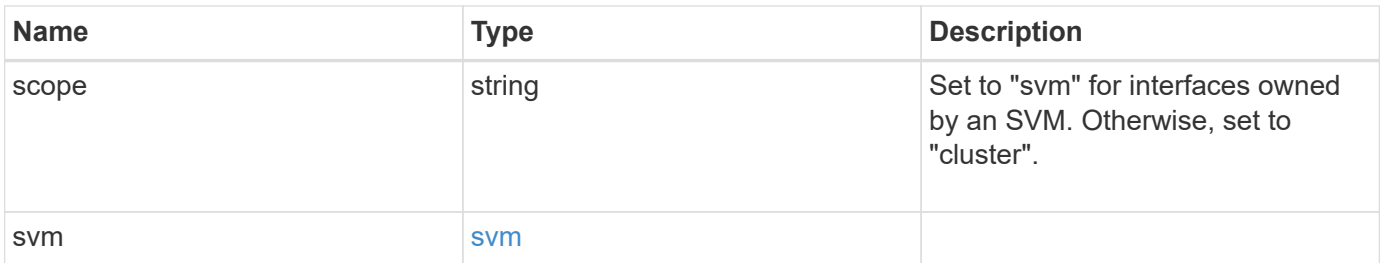

**Example request**

```
{
 "key id": "key01",
   "scope": "svm",
    "svm": {
     "_links": {
       "self": {
          "href": "/api/resourcelink"
       }
      },
    "name": "svm1",
      "uuid": "02c9e252-41be-11e9-81d5-00a0986138f7"
    }
}
```
## **Response**

Status: 202, Accepted

## **Error**

Status: Default

### ONTAP Error Response Codes

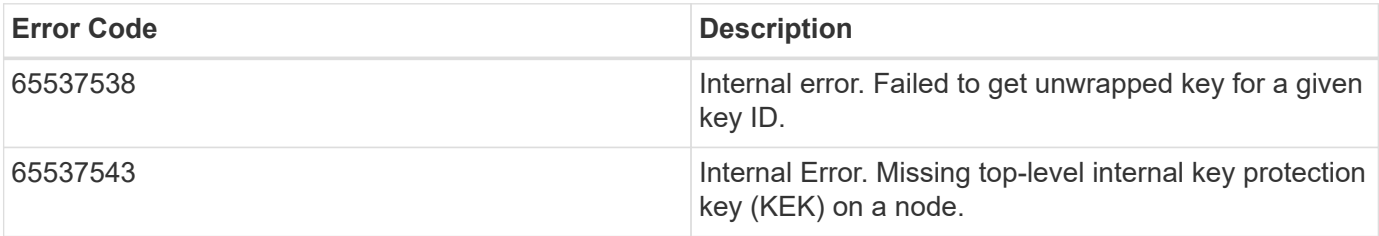

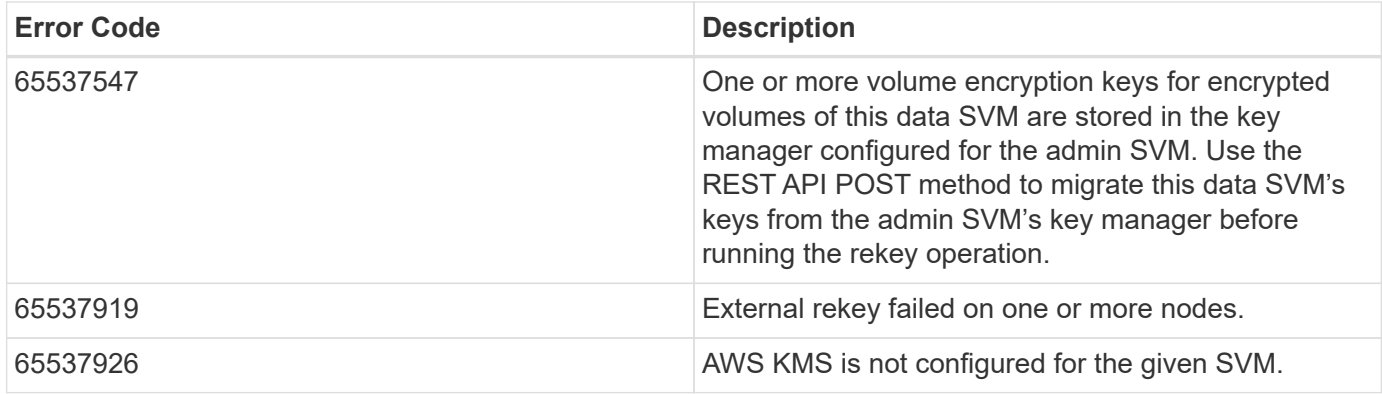

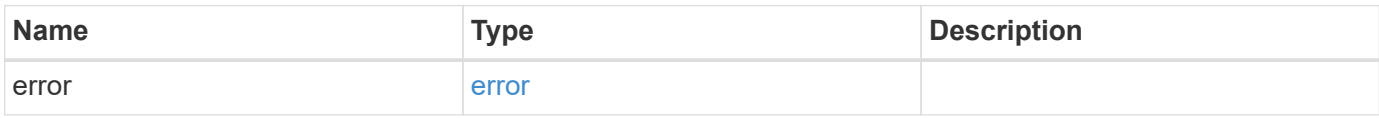

## **Example error**

```
{
   "error": {
     "arguments": {
     "code": "string",
       "message": "string"
     },
     "code": "4",
     "message": "entry doesn't exist",
     "target": "uuid"
   }
}
```
# **Definitions**

### **See Definitions**

href

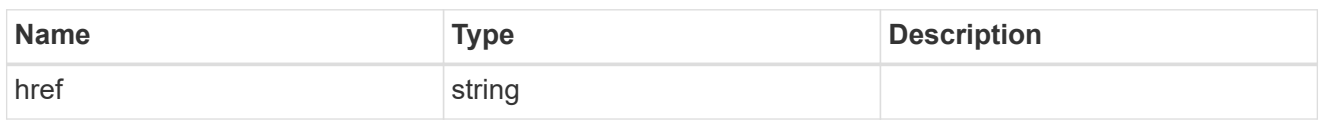

\_links

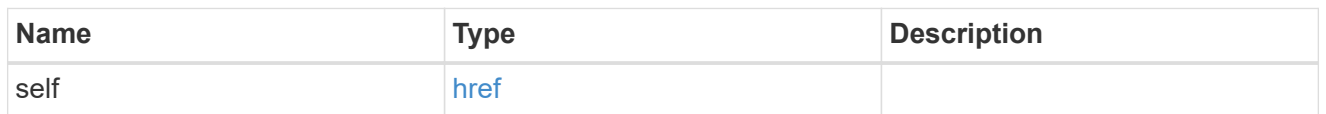

#### svm

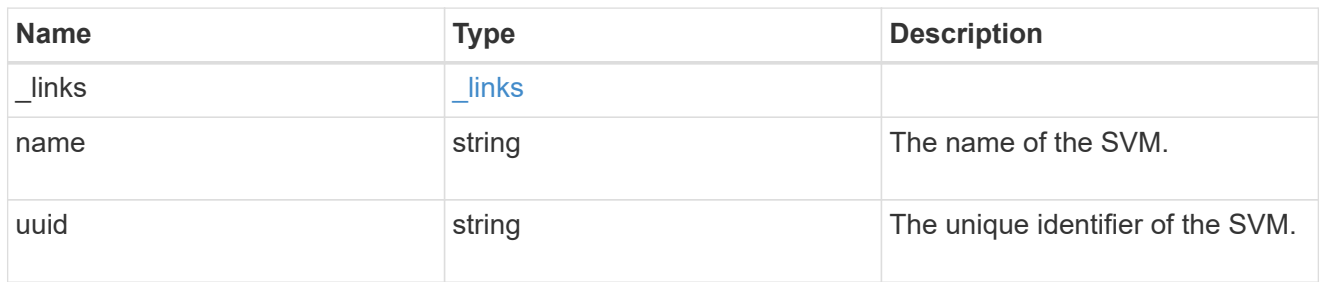

## aws\_kms\_key

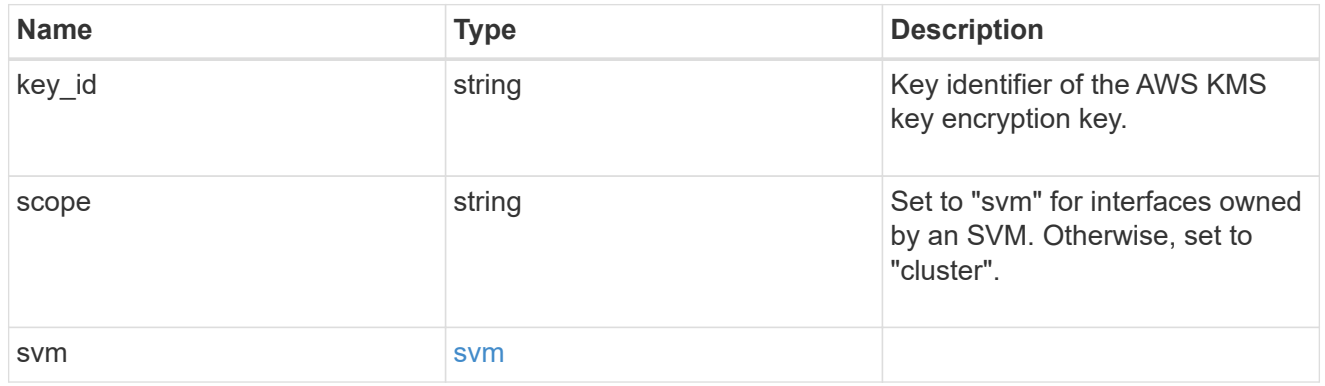

### error\_arguments

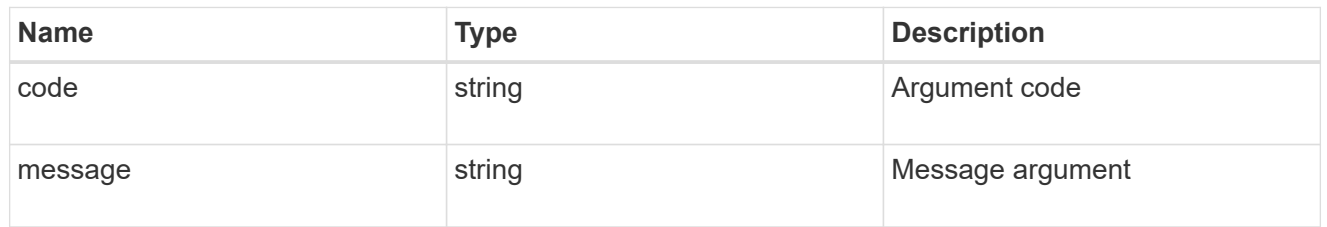

#### error

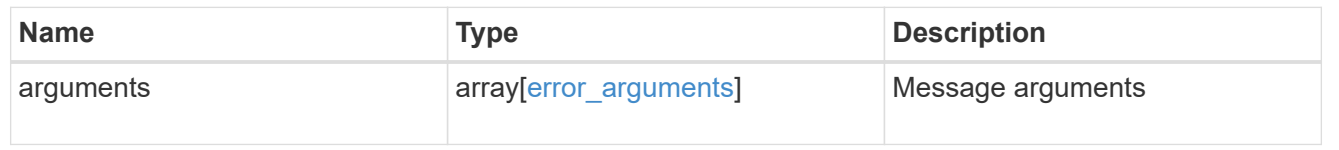

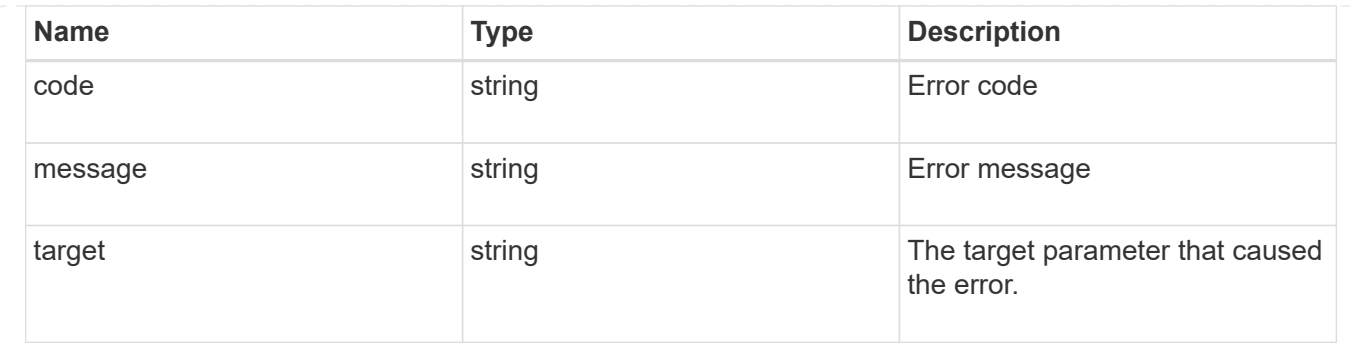

# <span id="page-38-0"></span>**Re-key SVM KEK for an AWS KMS**

POST /security/aws-kms/{aws\_kms.uuid}/rekey-internal

### **Introduced In:** 9.12

Rekeys SVM KEK for the given AWS KMS.

## **Related ONTAP commands**

• security key-manager external aws rekey-internal

# **Parameters**

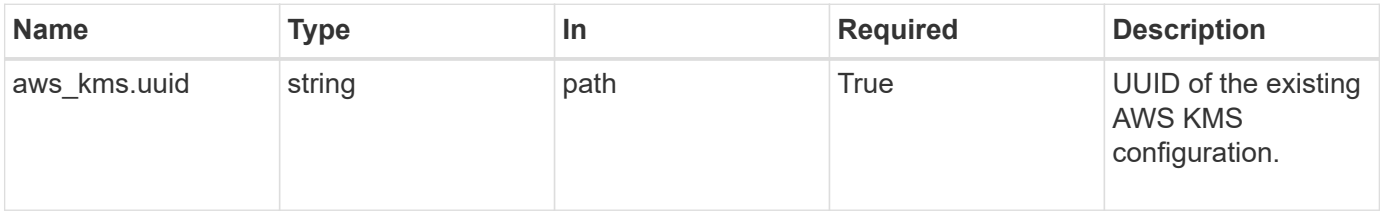

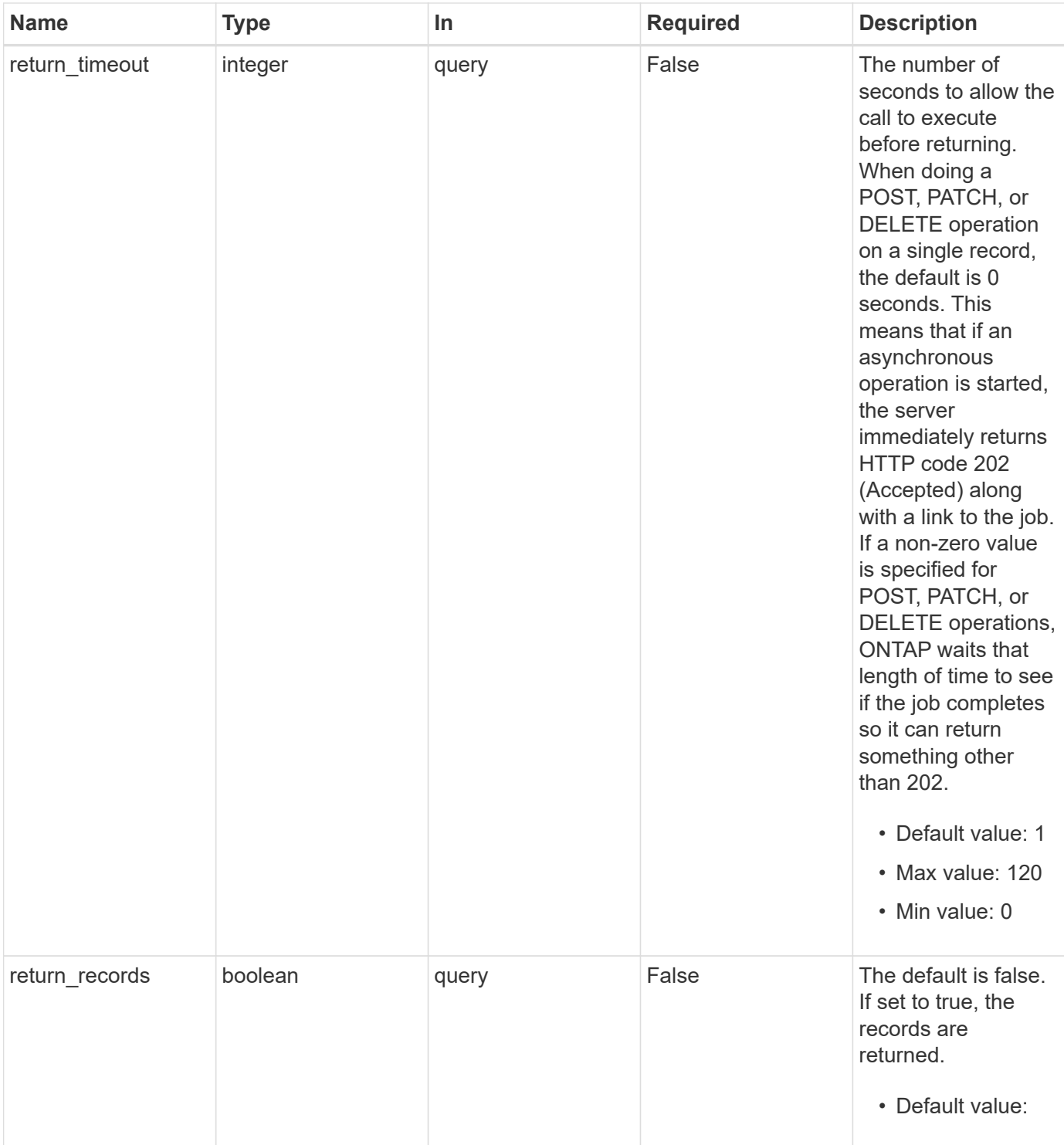

# **Response**

Status: 202, Accepted

## **Headers**

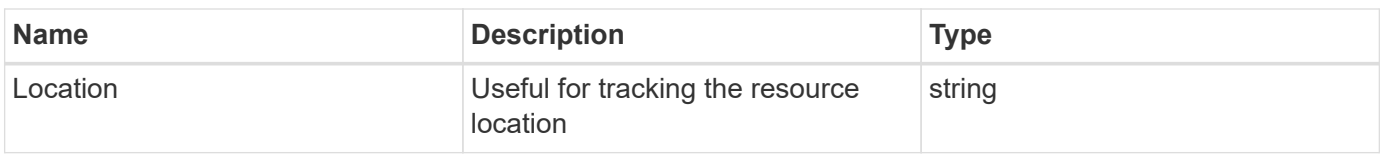

# **Error**

Status: Default

## ONTAP Error Response Codes

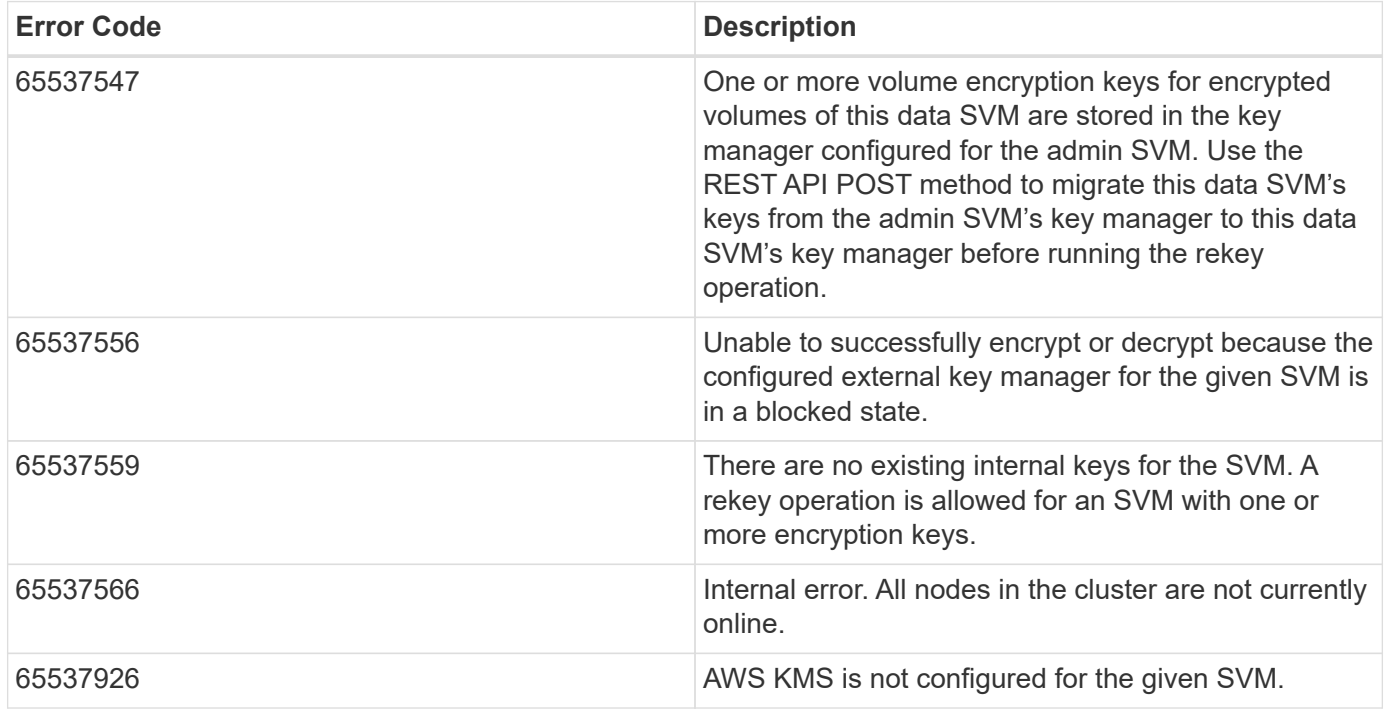

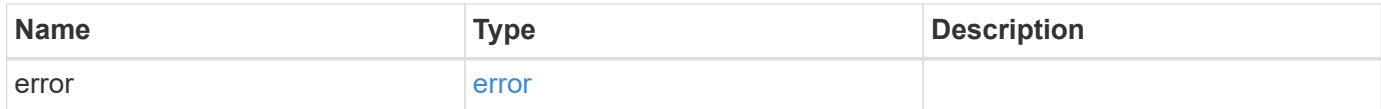

#### **Example error**

```
{
   "error": {
     "arguments": {
        "code": "string",
       "message": "string"
      },
      "code": "4",
      "message": "entry doesn't exist",
      "target": "uuid"
   }
}
```
## **Definitions**

### **See Definitions**

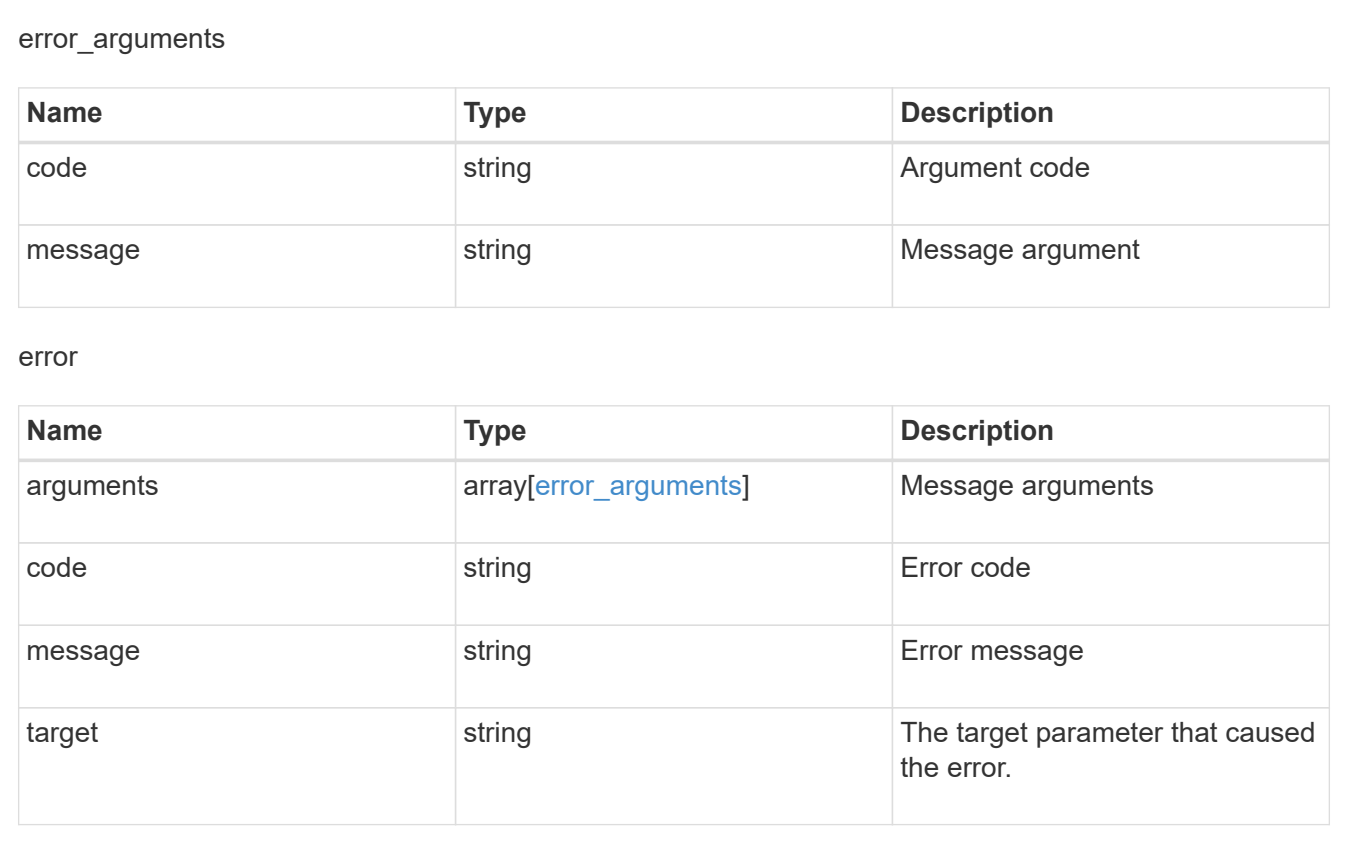

# <span id="page-41-0"></span>**Restore keys for an SVM from a configured AWS KMS**

POST /security/aws-kms/{aws kms.uuid}/restore

**Introduced In:** 9.12

Restores the keys for an SVM from a configured AWS KMS.

# **Related ONTAP commands**

• security key-manager external AWS restore

# **Parameters**

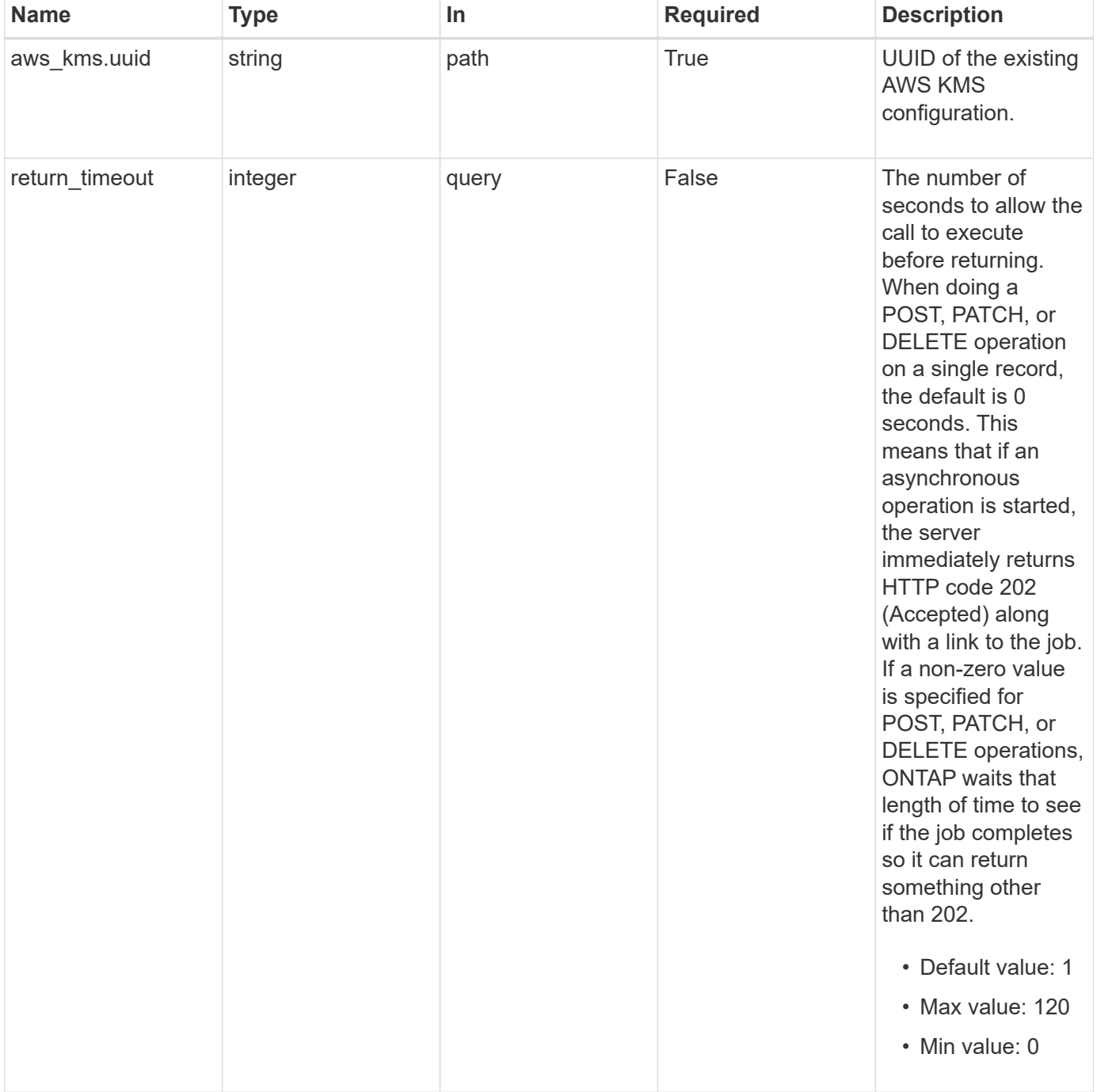

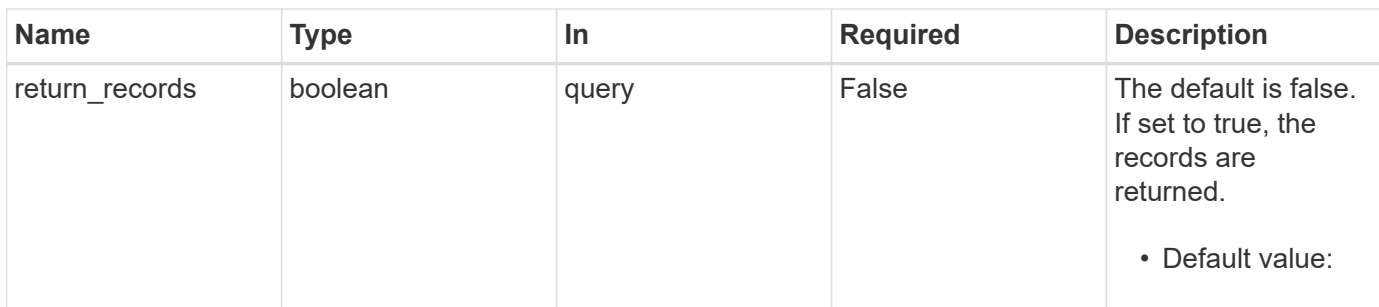

# **Response**

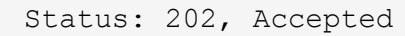

#### **Headers**

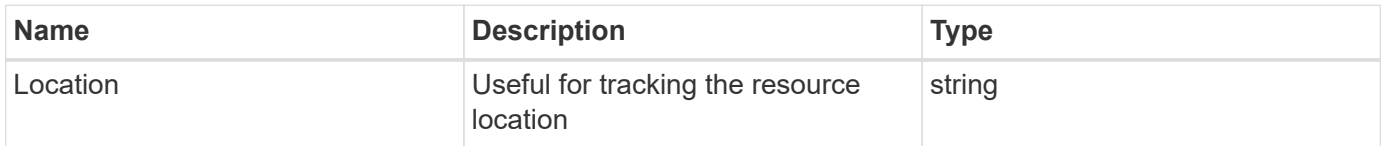

# **Error**

Status: Default

## ONTAP Error Response Codes

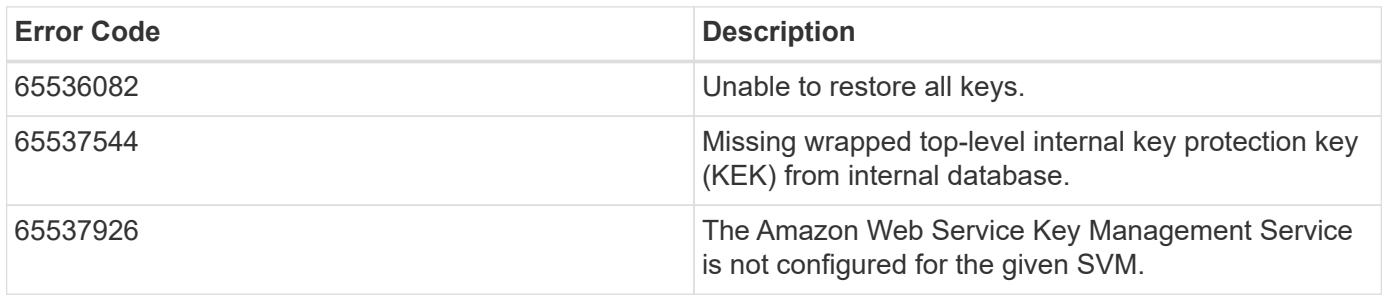

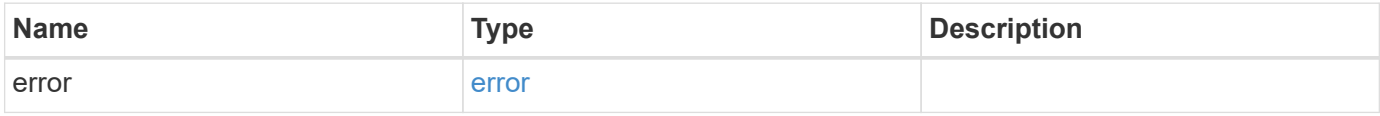

#### **Example error**

```
{
   "error": {
     "arguments": {
       "code": "string",
       "message": "string"
      },
      "code": "4",
      "message": "entry doesn't exist",
      "target": "uuid"
   }
}
```
# **Definitions**

#### **See Definitions**

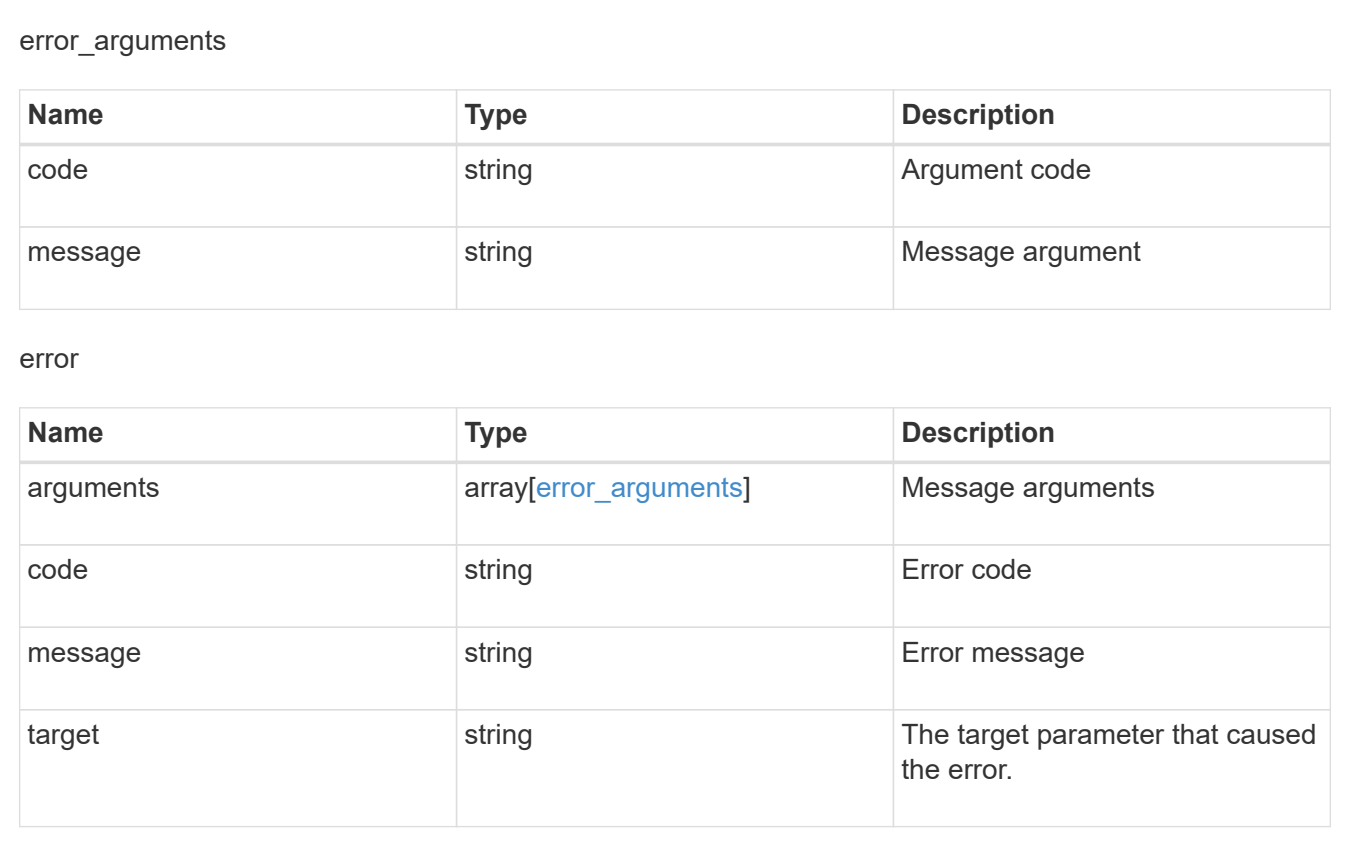

# <span id="page-44-0"></span>**Delete an AWS KMS configuration**

DELETE /security/aws-kms/{uuid}

**Introduced In:** 9.12

Deletes an AWS KMS configuration.

# **Related ONTAP commands**

• security key-manager external aws disable

# **Parameters**

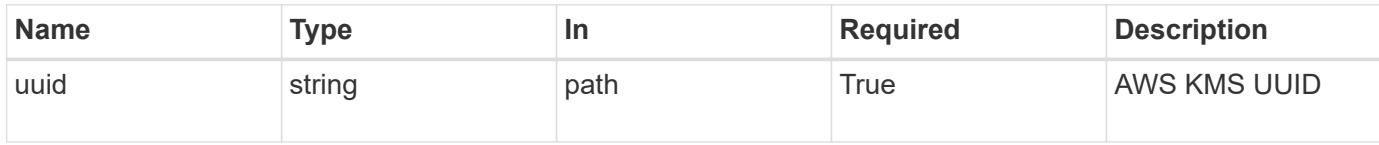

# **Response**

Status: 200, Ok

# **Error**

Status: Default

## ONTAP Error Response Codes

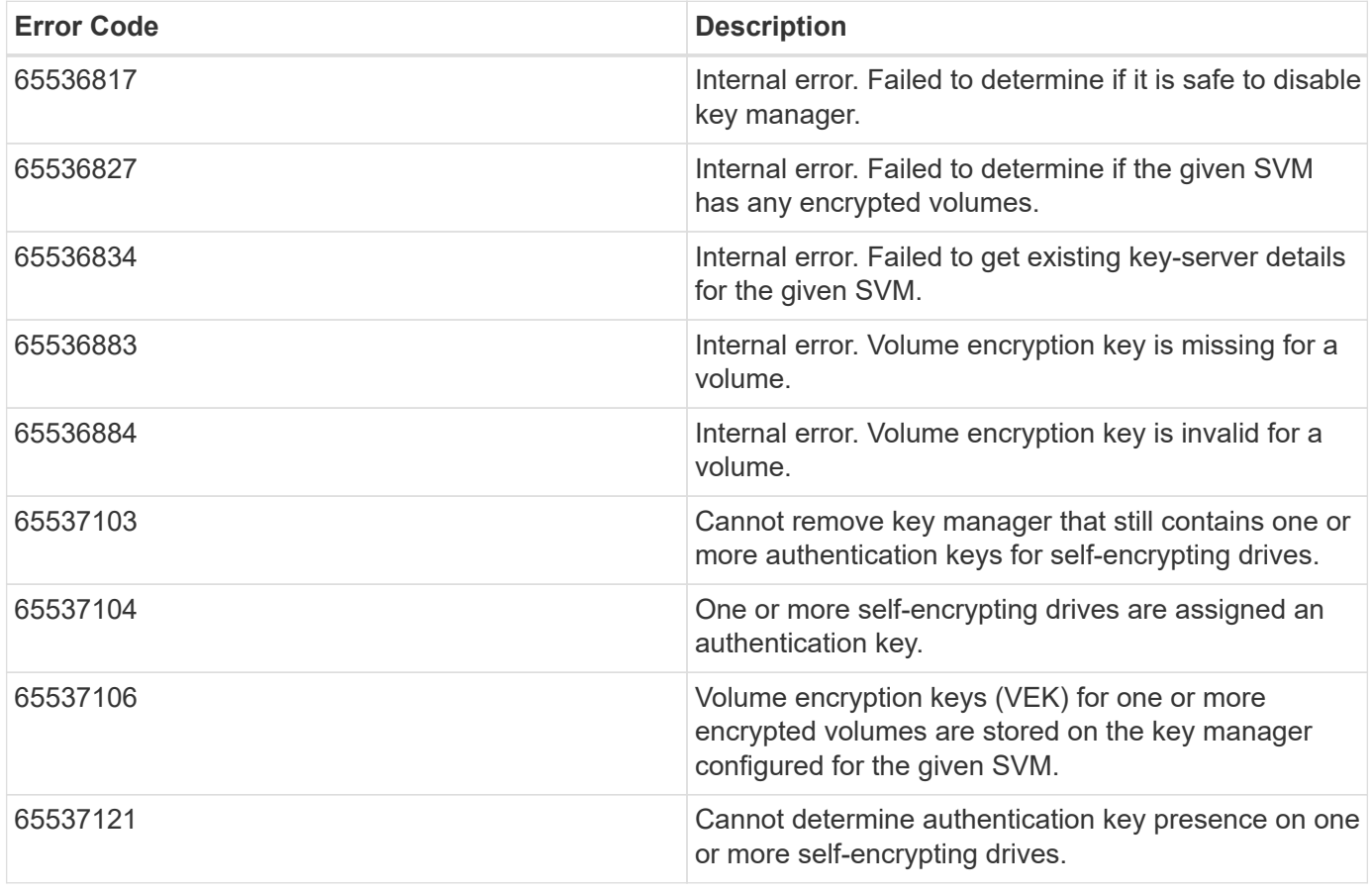

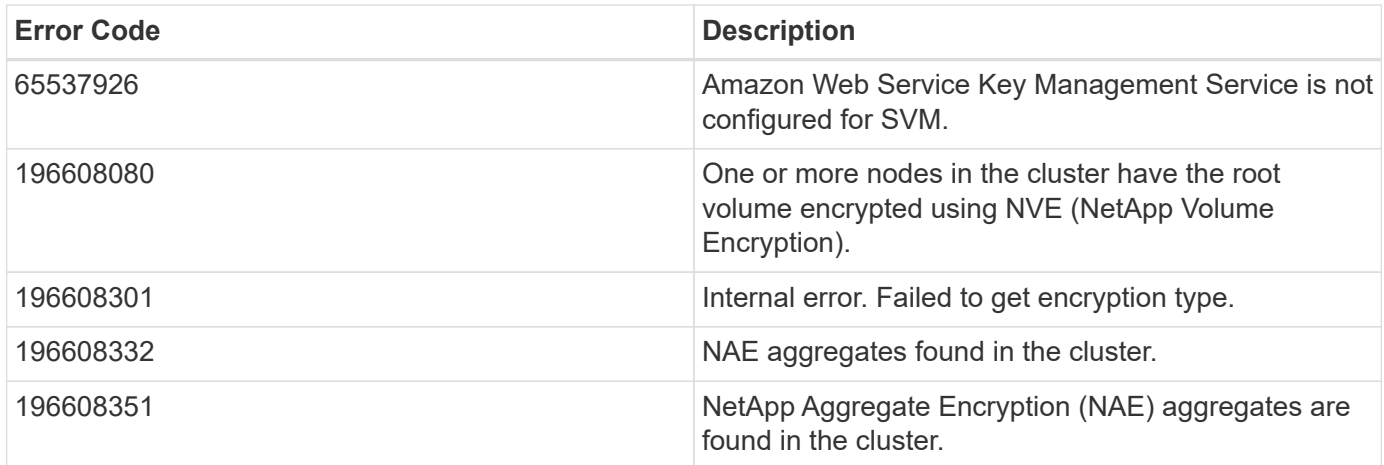

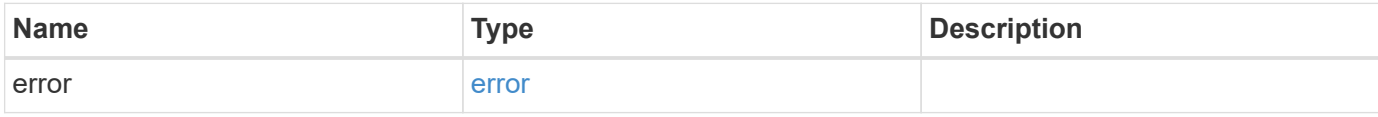

## **Example error**

```
{
   "error": {
     "arguments": {
       "code": "string",
       "message": "string"
      },
      "code": "4",
      "message": "entry doesn't exist",
     "target": "uuid"
   }
}
```
# **Definitions**

#### **See Definitions**

error\_arguments

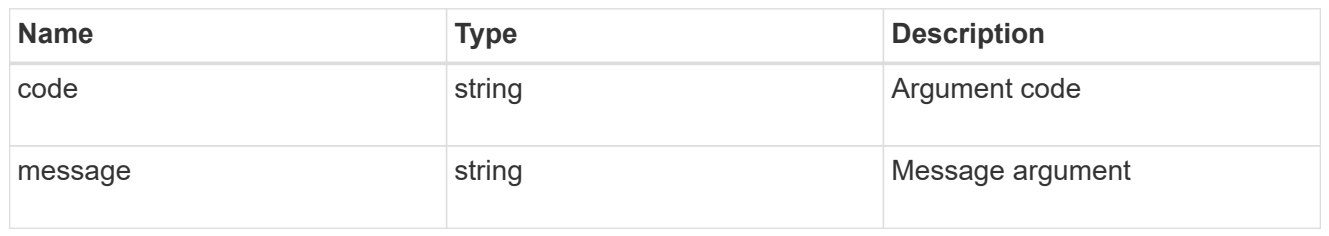

error

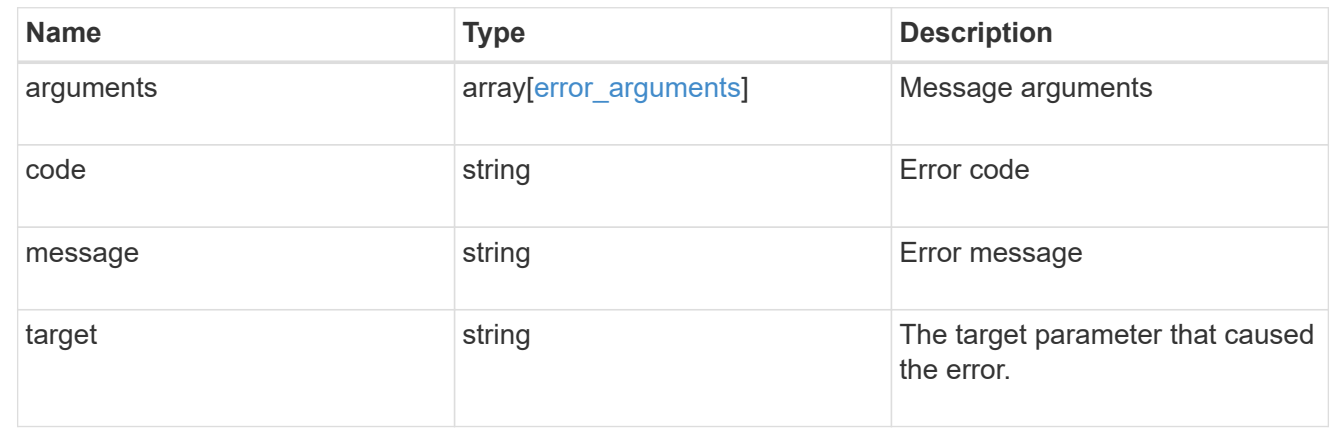

# <span id="page-47-0"></span>**Retrieve an AWS KMS configuration**

GET /security/aws-kms/{uuid}

#### **Introduced In:** 9.12

Retrieves the AWS KMS configuration for the SVM specified by the UUID.

## **Related ONTAP commands**

- security key-manager external aws show
- security key-manager external aws check

## **Parameters**

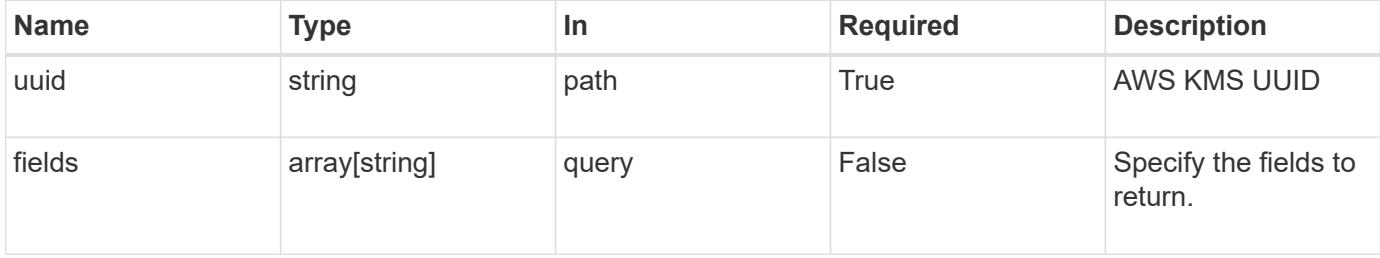

# **Response**

Status: 200, Ok

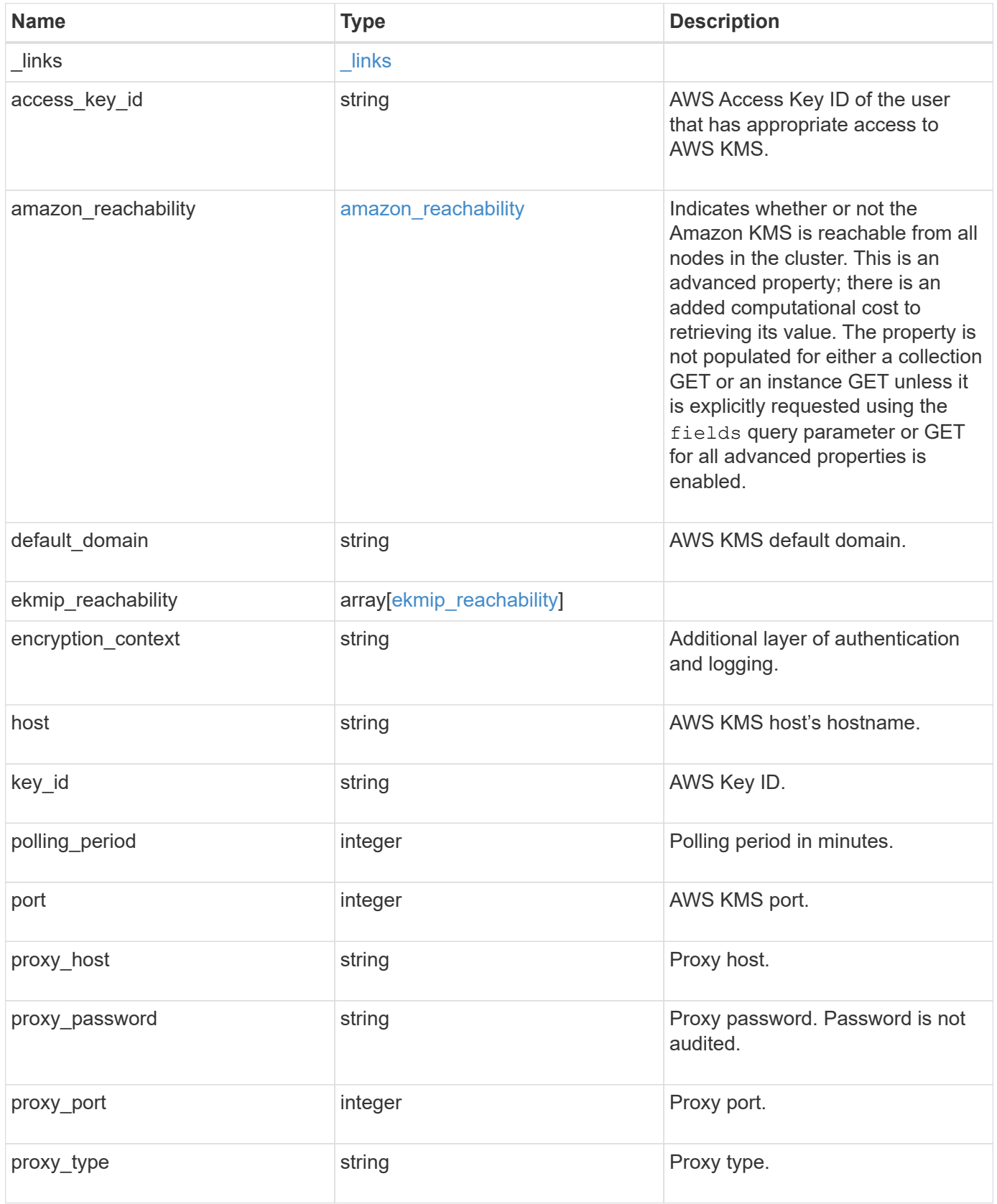

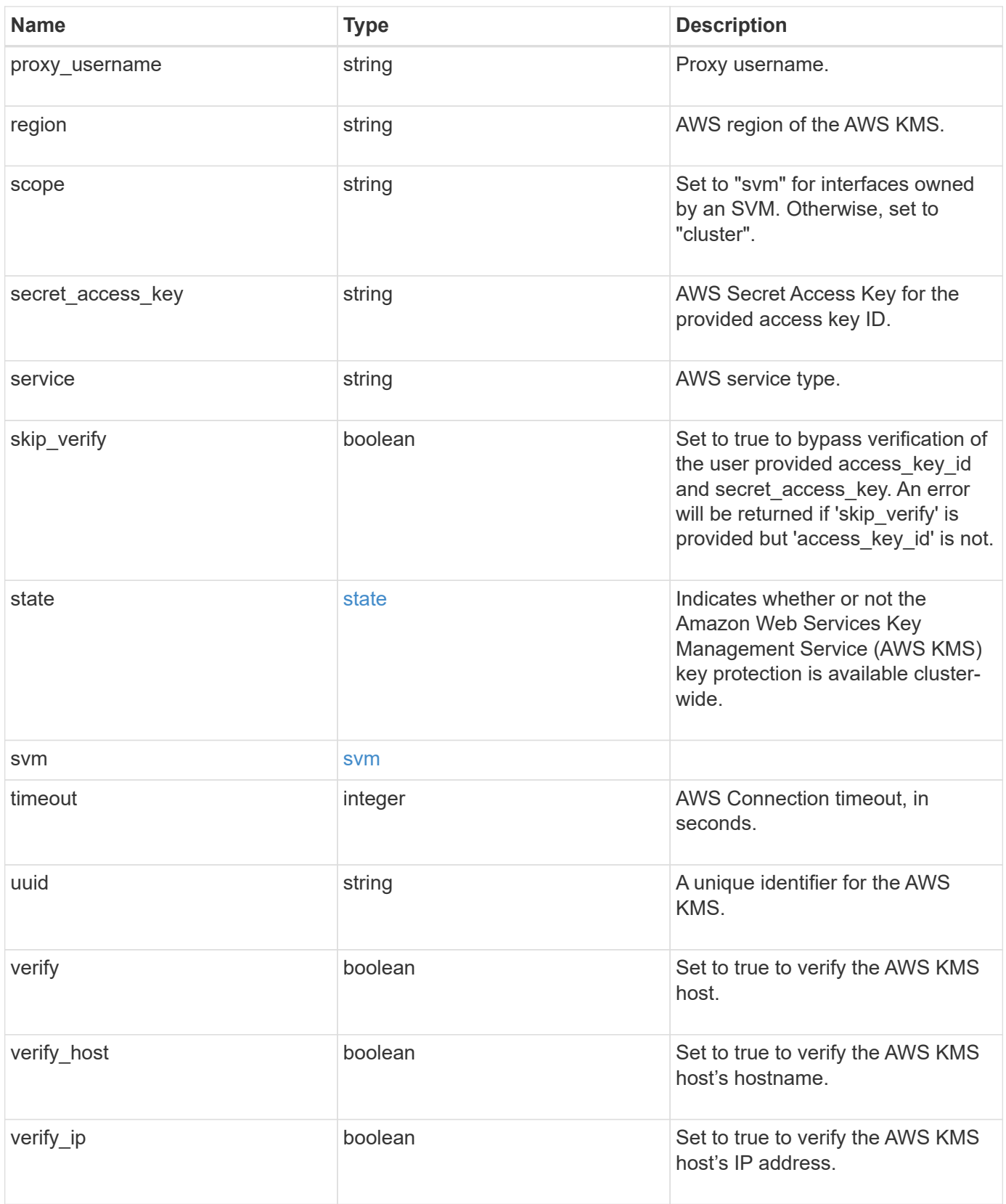

**Example response**

```
{
    "_links": {
      "self": {
        "href": "/api/resourcelink"
      }
    },
  "access key id": "<id value>",
  "amazon reachability": {
      "code": "346758",
    "message": "Amazon KMS is not reachable from all nodes - <reason>."
    },
  "default domain": "domainName",
  "ekmip reachability": {
      "code": "346758",
      "message": "embedded KMIP server status unavailable on node.",
      "node": {
        "_links": {
          "self": {
            "href": "/api/resourcelink"
          }
        },
        "name": "node1",
        "uuid": "1cd8a442-86d1-11e0-ae1c-123478563412"
      }
    },
    "encryption_context": "aws:fsx:fs-id=fs-0785c8beceb895999",
  "host": "aws-host.host.com",
  "key id": "kmip-aws",
    "polling_period": 55,
    "port": 443,
  "proxy host": "proxy.eng.com",
  "proxy_password": "awskze-Jwjje2-WJJPer",
    "proxy_port": 1234,
  "proxy type": "http",
  "proxy username": "proxyuser",
    "region": "us-east-1",
    "scope": "svm",
  "secret access key": "<id value>",
    "service": "dynamodb.*.amazonaws.com",
  "skip_verify": "",
    "state": {
      "code": "346758",
      "message": "AWS KMS key protection is unavailable on the following
nodes: node1, node2."
```

```
  },
    "svm": {
      "_links": {
       "self": {
          "href": "/api/resourcelink"
       }
      },
    "name": "svm1",
      "uuid": "02c9e252-41be-11e9-81d5-00a0986138f7"
    },
    "timeout": 20,
    "uuid": "1cd8a442-86d1-11e0-ae1c-123478563412",
    "verify": "",
    "verify_host": 1,
    "verify_ip": ""
}
```
## **Error**

Status: Default

ONTAP Error Response Codes

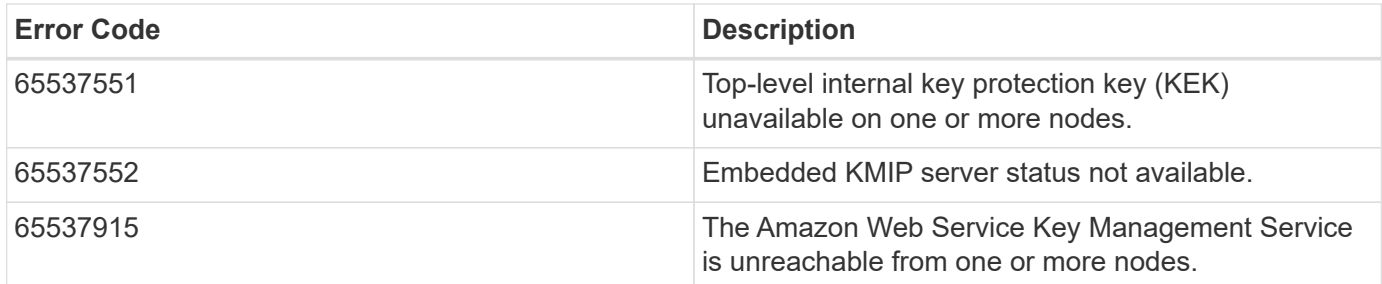

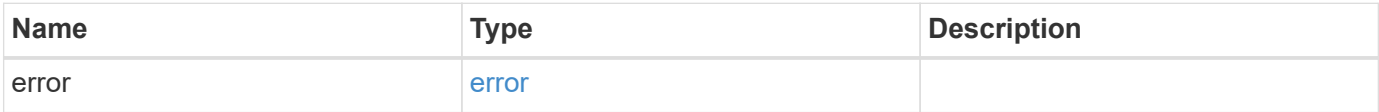

## **Example error**

```
{
   "error": {
     "arguments": {
       "code": "string",
      "message": "string"
     },
     "code": "4",
     "message": "entry doesn't exist",
     "target": "uuid"
   }
}
```
# **Definitions**

#### **See Definitions**

href

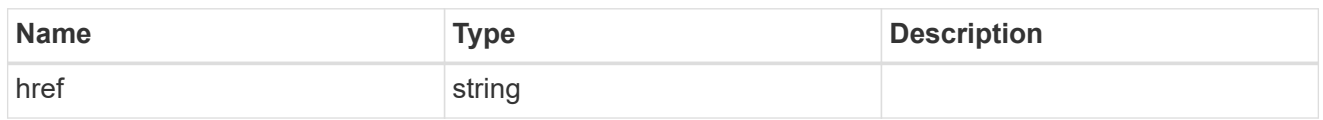

**Links** 

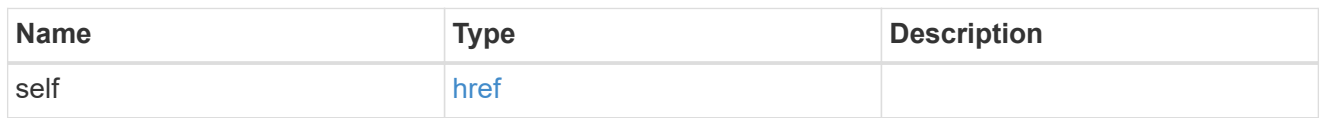

#### amazon\_reachability

Indicates whether or not the Amazon KMS is reachable from all nodes in the cluster. This is an advanced property; there is an added computational cost to retrieving its value. The property is not populated for either a collection GET or an instance GET unless it is explicitly requested using the fields query parameter or GET for all advanced properties is enabled.

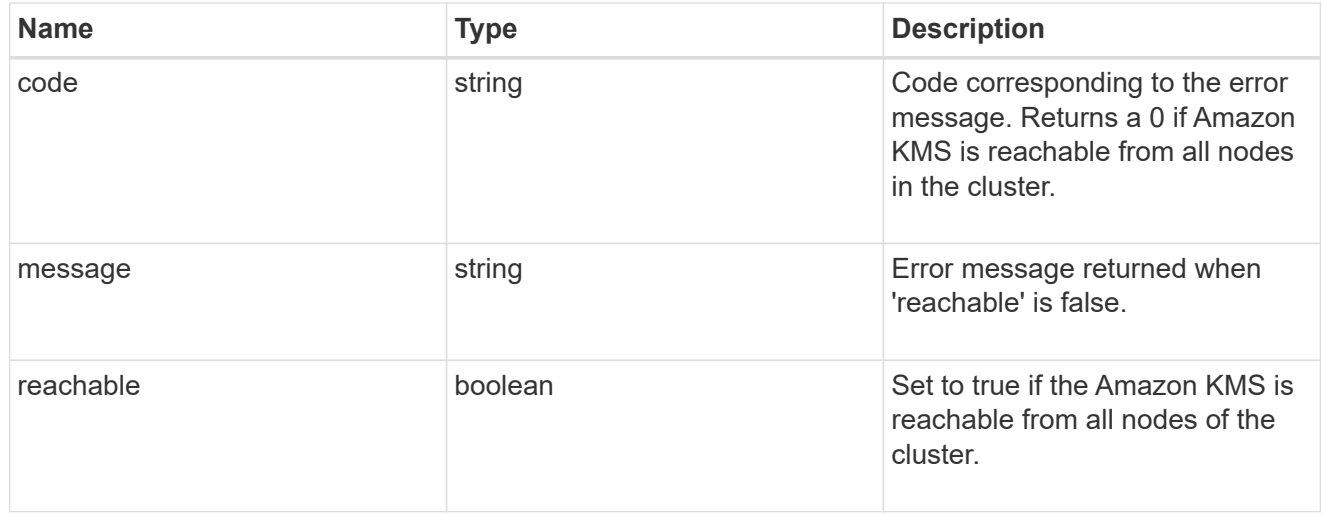

#### node

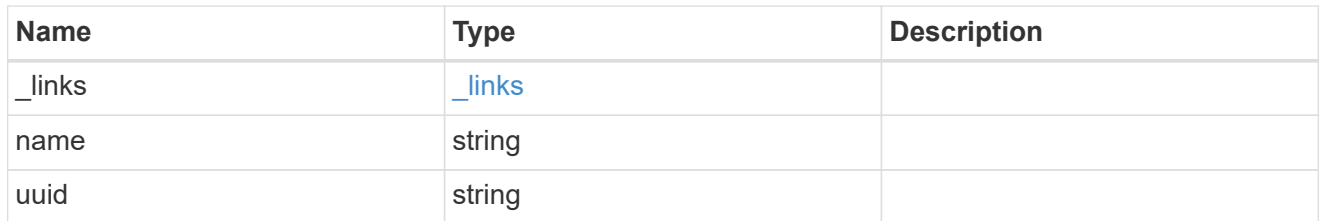

#### ekmip\_reachability

Provides the connectivity status for the given SVM on the given node to all EKMIP servers configured on all nodes of the cluster. This is an advanced property; there is an added computational cost to retrieving its value. The property is not populated for either a collection GET or an instance GET unless it is explicitly requested using the fields query parameter or GET for all advanced properties is enabled.

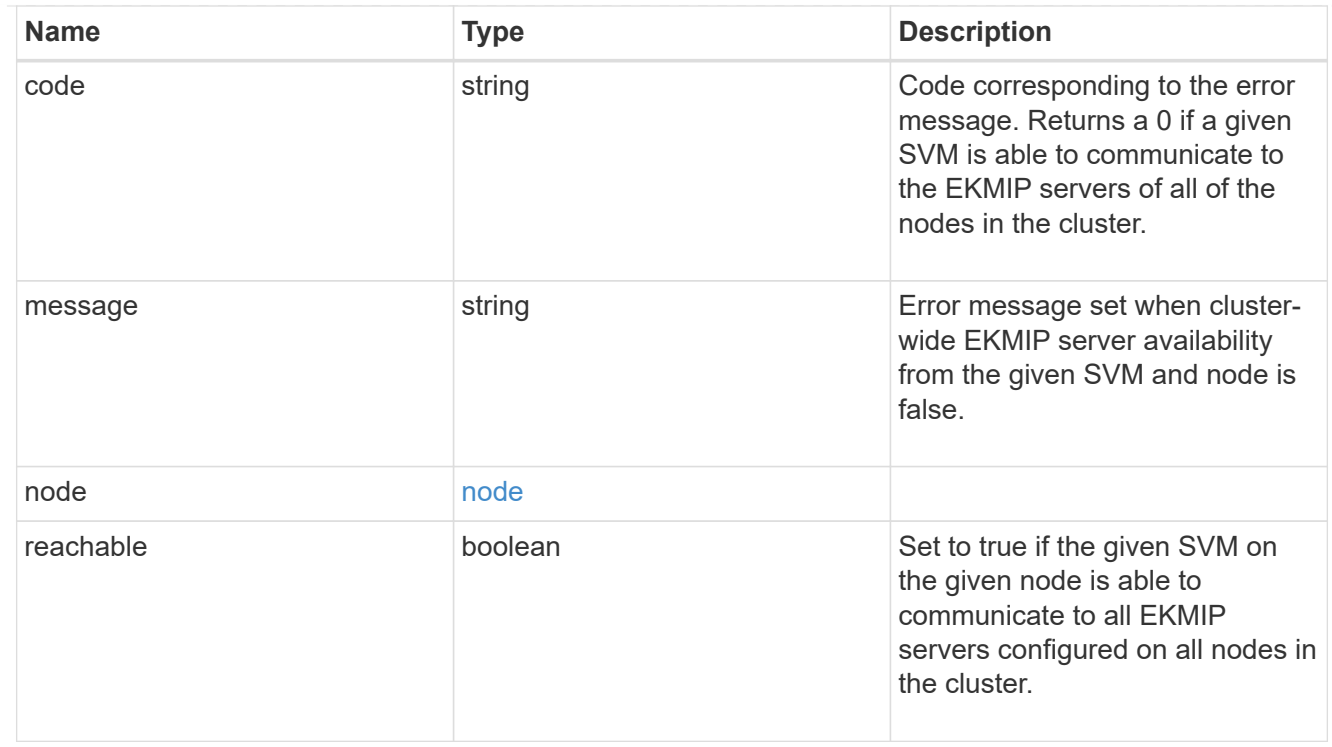

#### state

Indicates whether or not the Amazon Web Services Key Management Service (AWS KMS) key protection is available cluster-wide.

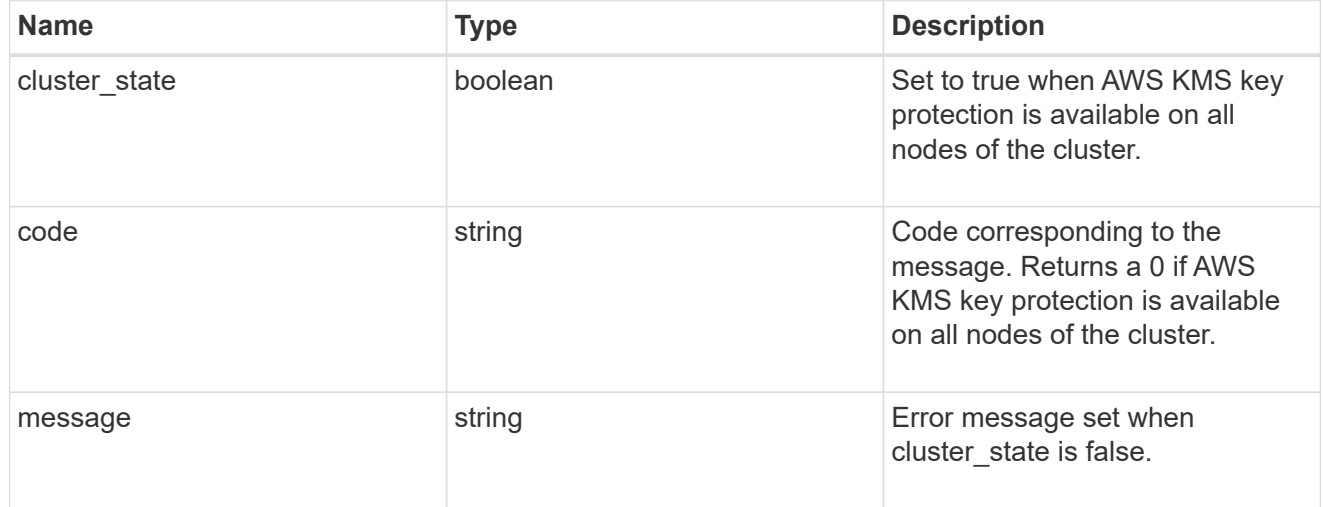

svm

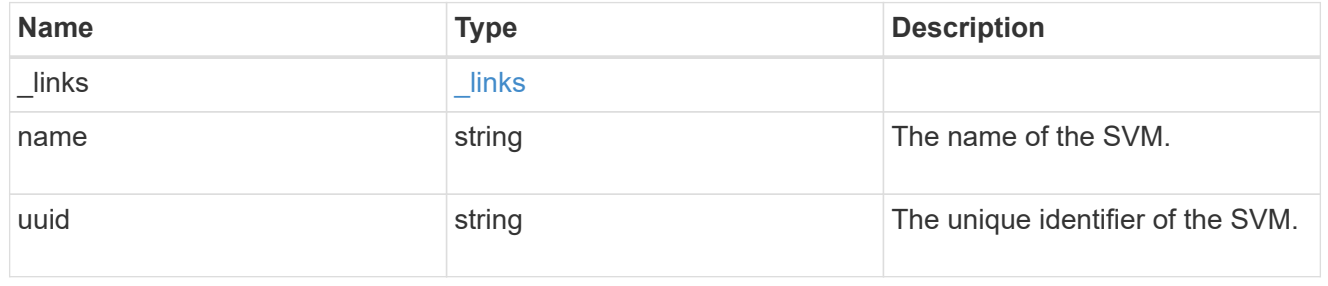

## error\_arguments

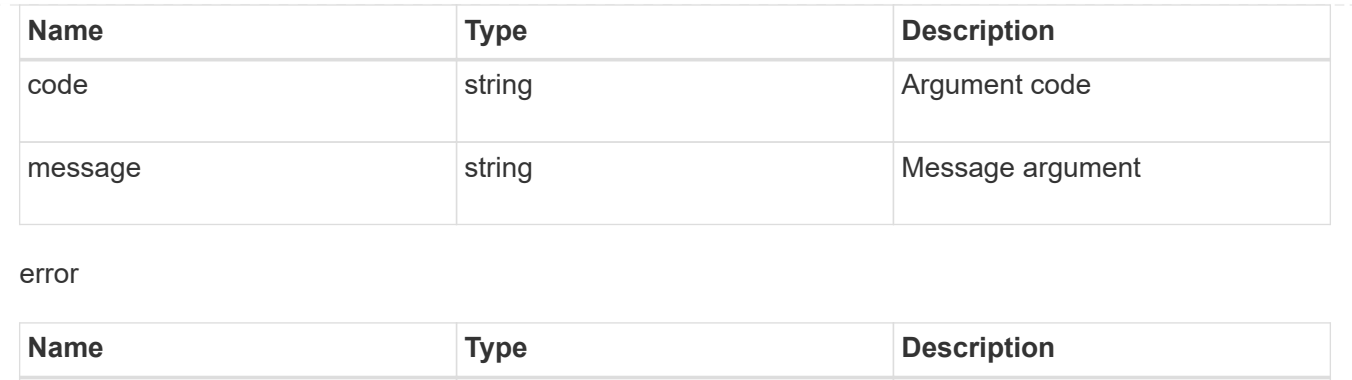

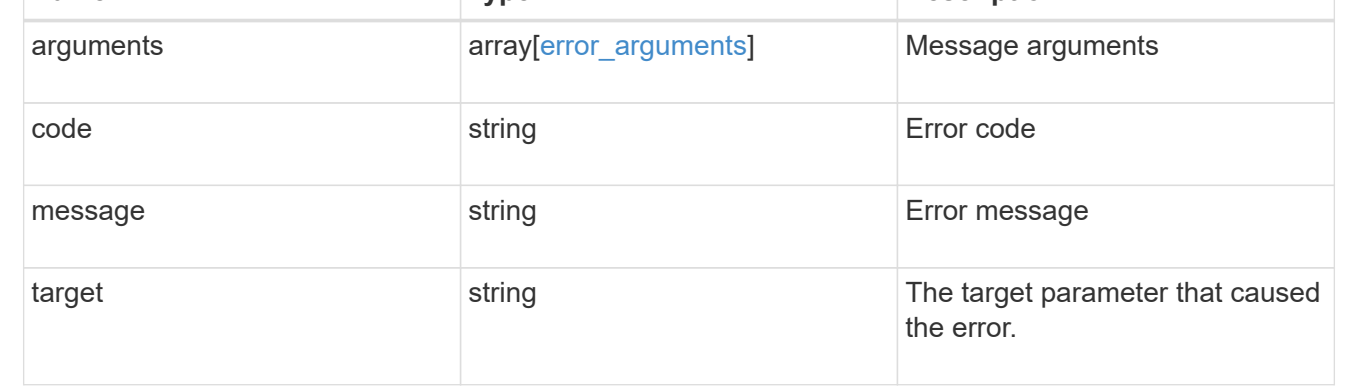

# <span id="page-55-0"></span>**Update an AWS KMS configuration**

```
PATCH /security/aws-kms/{uuid}
```
## **Introduced In:** 9.12

Updates the AWS KMS configuration.

# **Optional properties**

- region AWS region of the AWS KMS.
- service AWS service type.
- default domain AWS KMS default domain.
- port AWS KMS port.
- proxy type Type of proxy (http, https, etc.), if proxy configuration is used.
- proxy host Proxy hostname if proxy configuration is used.
- proxy port Proxy port number if proxy configuration is used.
- \* proxy username Proxy username if proxy configuration is used.
- proxy\_password Proxy password if proxy configuration is used.
- polling period Polling period in minutes.
- timeout AWS Connection timeout, in seconds.
- verify Set to true to verify the AWS KMS host.
- verify\_host Set to true to verify the AWS KMS host's hostname.
- verify\_ip Set to true to verify the AWS KMS host's IP address.
- host AWS KMS host's hostname.
- secret access key AWS secret access key for the access key ID provided.
- access-key-id AWS access key ID of the user with the appropriate access to AWS KMS.
- skip verify Set to true to bypass verification of the user provided access\_key\_id and secret\_access\_key.
- encryption context Additional layer of authentication and logging.

## **Related ONTAP commands**

- security key-manager external aws update-config
- security key-manager external aws update-credentials

## **Parameters**

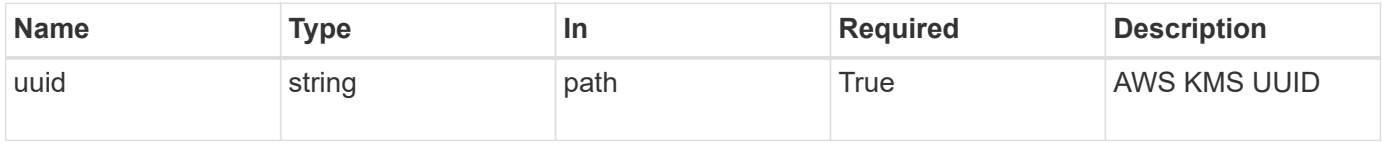

# **Request Body**

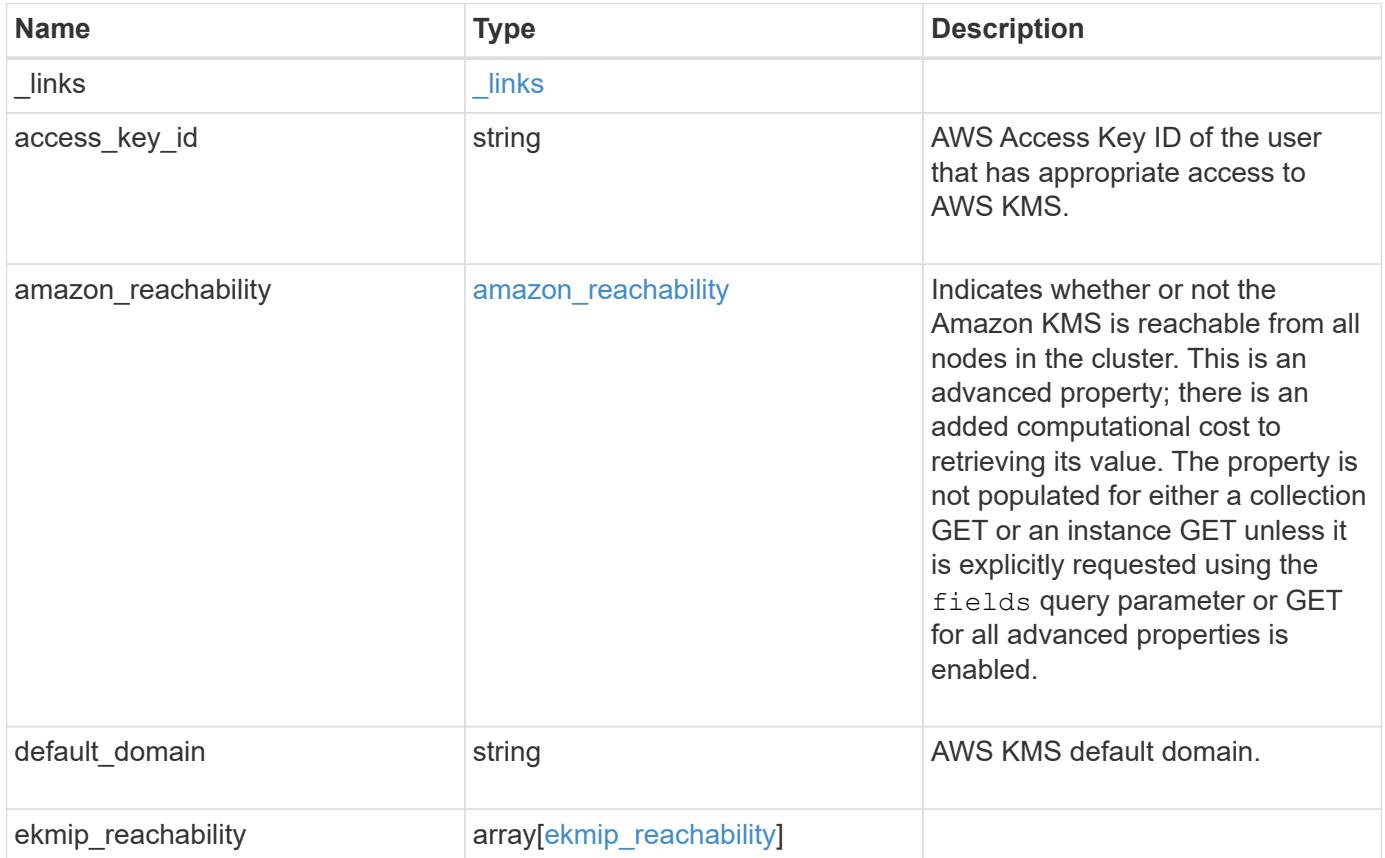

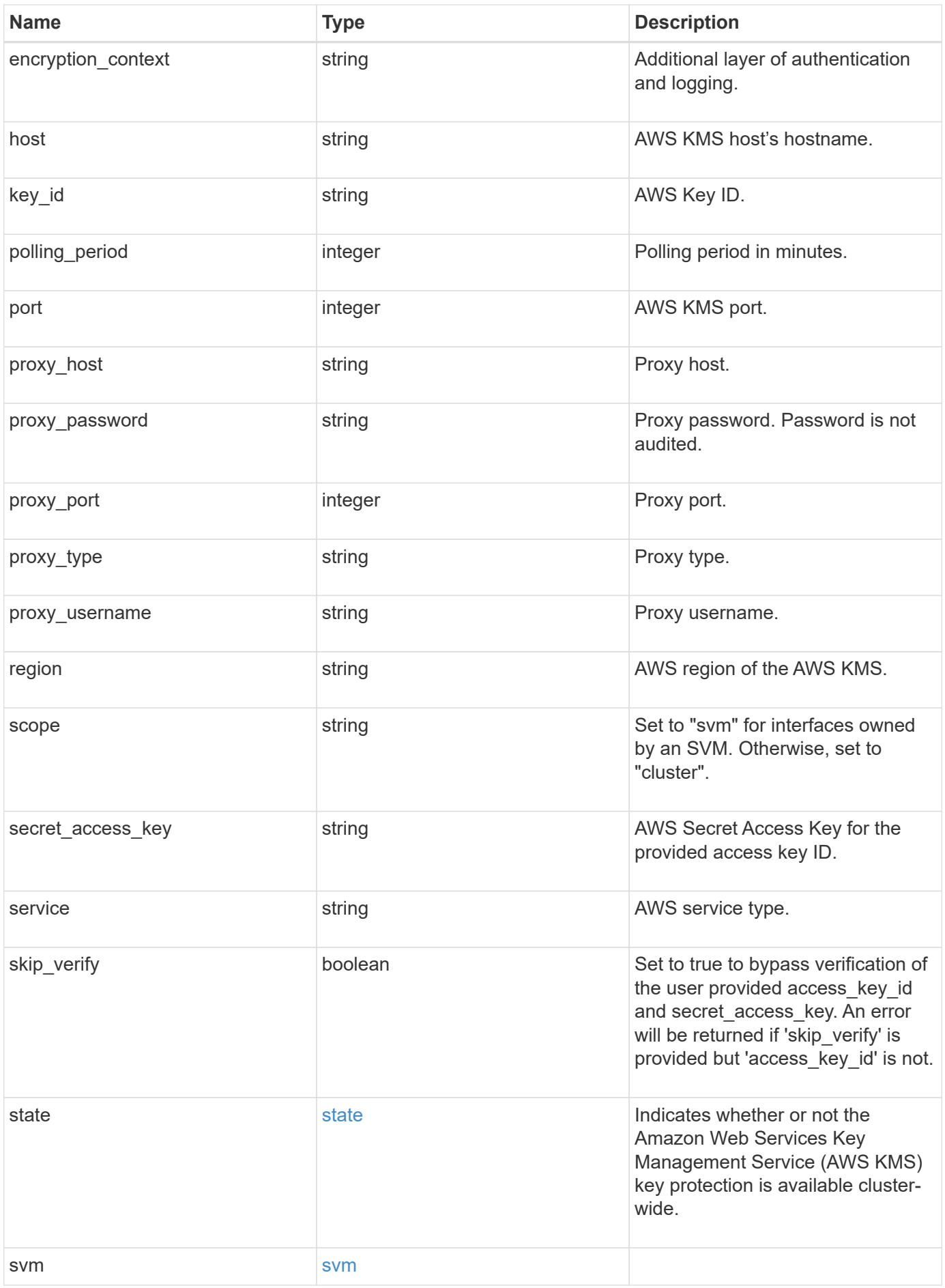

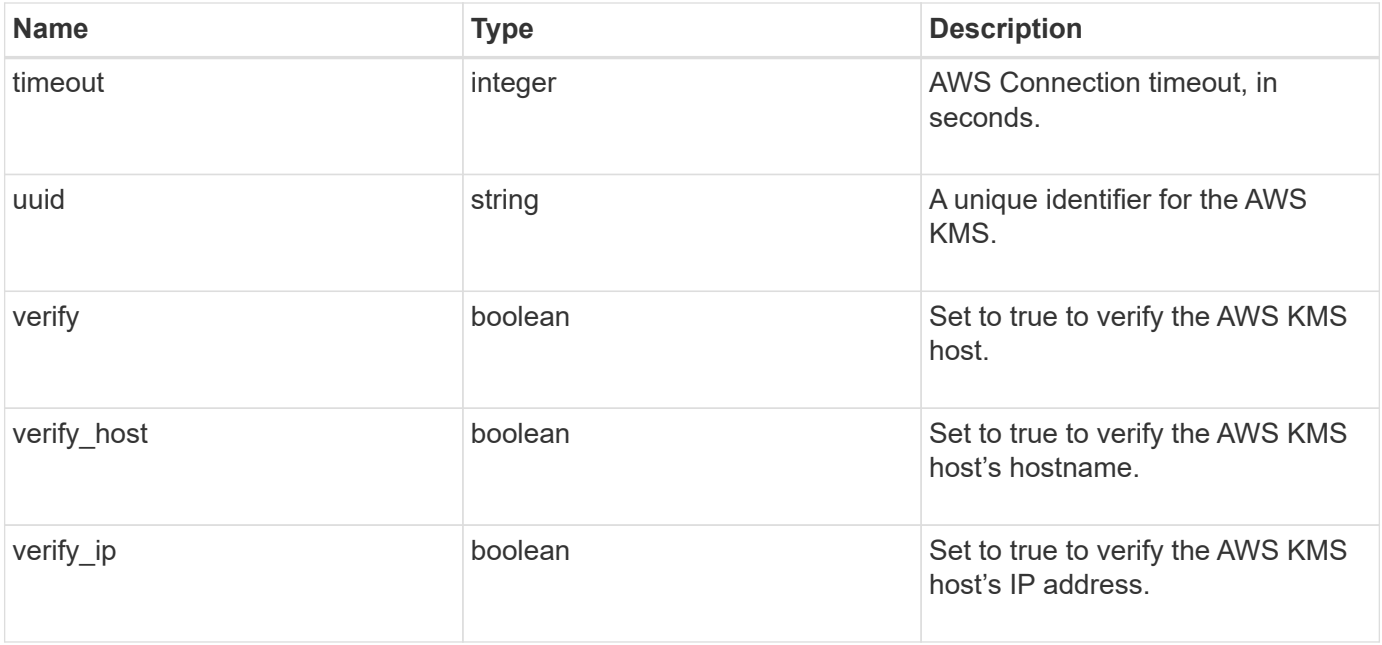

**Example request**

```
{
    "_links": {
      "self": {
        "href": "/api/resourcelink"
      }
    },
  "access key id": "<id value>",
  "amazon reachability": {
      "code": "346758",
    "message": "Amazon KMS is not reachable from all nodes - <reason>."
    },
  "default domain": "domainName",
  "ekmip reachability": {
      "code": "346758",
      "message": "embedded KMIP server status unavailable on node.",
      "node": {
        "_links": {
          "self": {
            "href": "/api/resourcelink"
          }
        },
        "name": "node1",
        "uuid": "1cd8a442-86d1-11e0-ae1c-123478563412"
      }
    },
  "encryption context": "aws:fsx:fs-id=fs-0785c8beceb895999",
  "host": "aws-host.host.com",
  "key id": "kmip-aws",
    "polling_period": 55,
    "port": 443,
  "proxy host": "proxy.eng.com",
  "proxy_password": "awskze-Jwjje2-WJJPer",
    "proxy_port": 1234,
  "proxy type": "http",
  "proxy username": "proxyuser",
    "region": "us-east-1",
    "scope": "svm",
  "secret access key": "<id value>",
    "service": "dynamodb.*.amazonaws.com",
  "skip_verify": "",
    "state": {
      "code": "346758",
      "message": "AWS KMS key protection is unavailable on the following
nodes: node1, node2."
```

```
  },
    "svm": {
      "_links": {
       "self": {
          "href": "/api/resourcelink"
       }
      },
      "name": "svm1",
      "uuid": "02c9e252-41be-11e9-81d5-00a0986138f7"
    },
    "timeout": 20,
    "uuid": "1cd8a442-86d1-11e0-ae1c-123478563412",
   "verify": "",
    "verify_host": 1,
    "verify_ip": ""
}
```
## **Response**

Status: 200, Ok

## **Error**

Status: Default

## ONTAP Error Response Codes

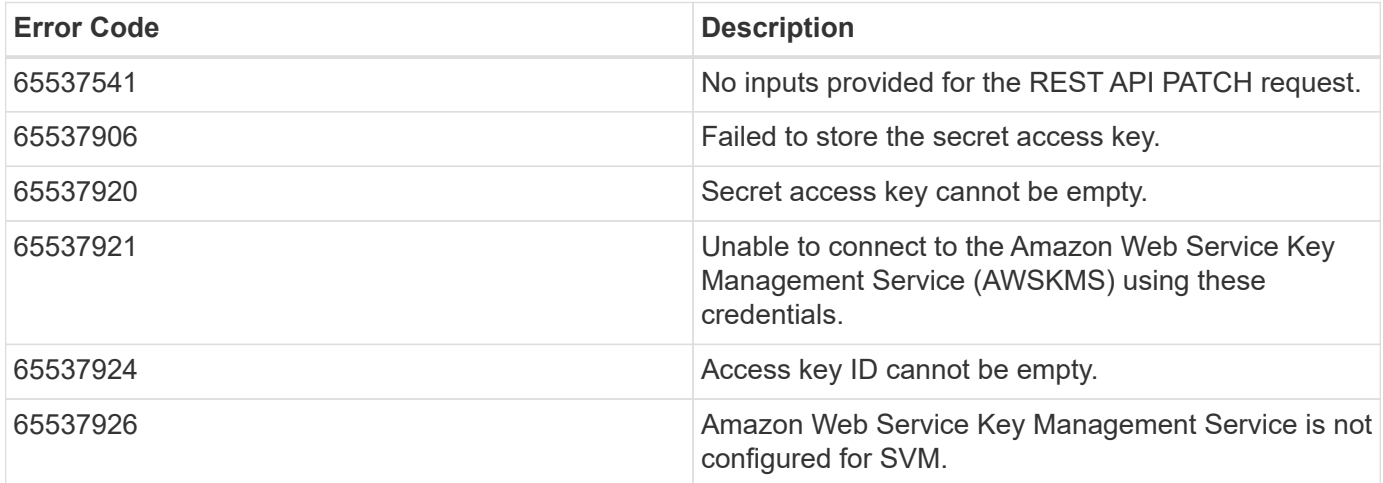

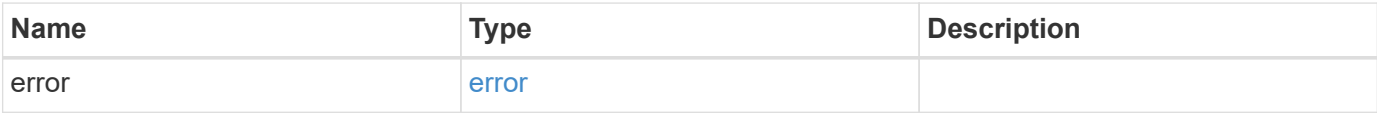

## **Example error**

```
{
   "error": {
     "arguments": {
       "code": "string",
      "message": "string"
     },
     "code": "4",
     "message": "entry doesn't exist",
     "target": "uuid"
   }
}
```
# **Definitions**

#### **See Definitions**

href

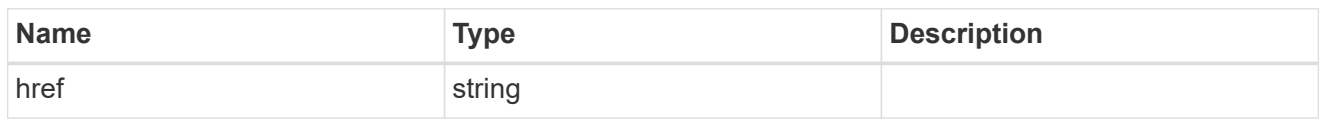

**Links** 

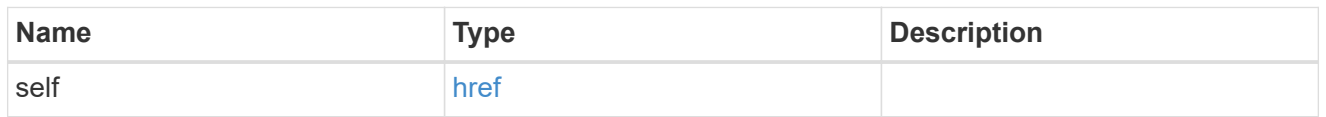

#### amazon\_reachability

Indicates whether or not the Amazon KMS is reachable from all nodes in the cluster. This is an advanced property; there is an added computational cost to retrieving its value. The property is not populated for either a collection GET or an instance GET unless it is explicitly requested using the fields query parameter or GET for all advanced properties is enabled.

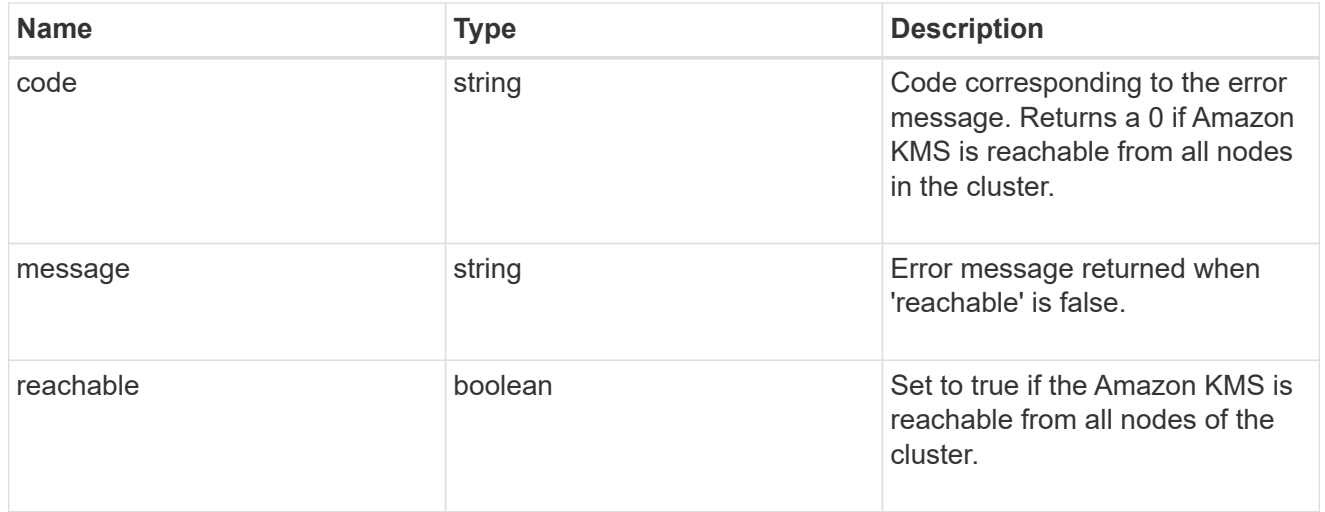

#### node

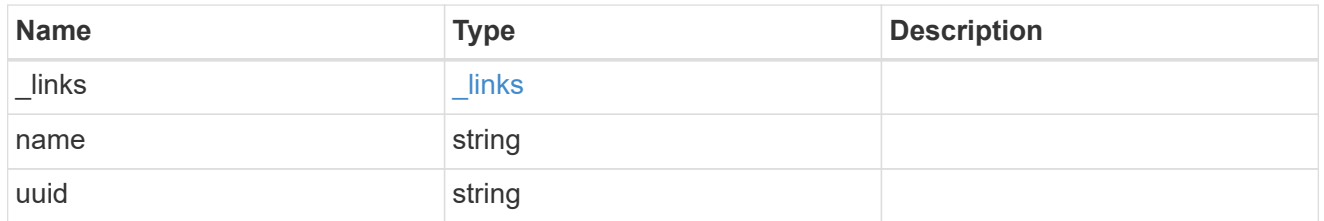

#### ekmip\_reachability

Provides the connectivity status for the given SVM on the given node to all EKMIP servers configured on all nodes of the cluster. This is an advanced property; there is an added computational cost to retrieving its value. The property is not populated for either a collection GET or an instance GET unless it is explicitly requested using the fields query parameter or GET for all advanced properties is enabled.

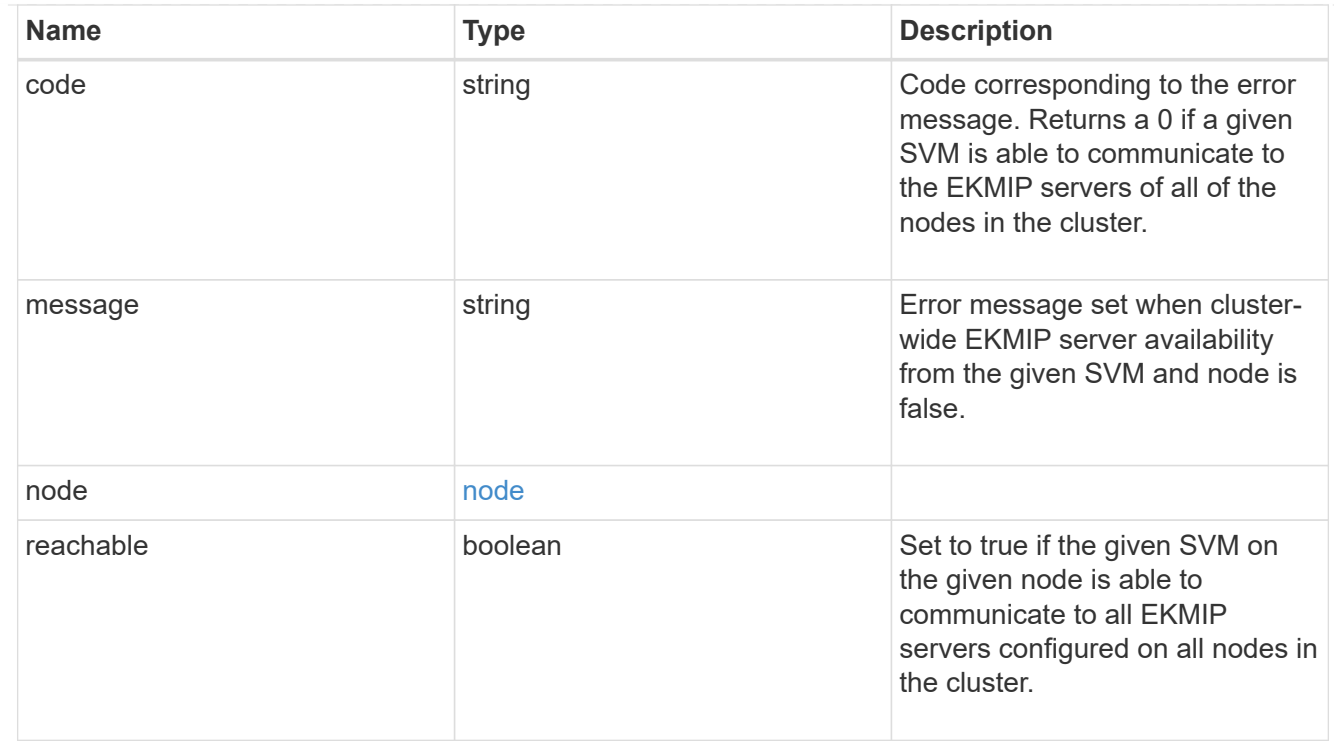

### state

Indicates whether or not the Amazon Web Services Key Management Service (AWS KMS) key protection is available cluster-wide.

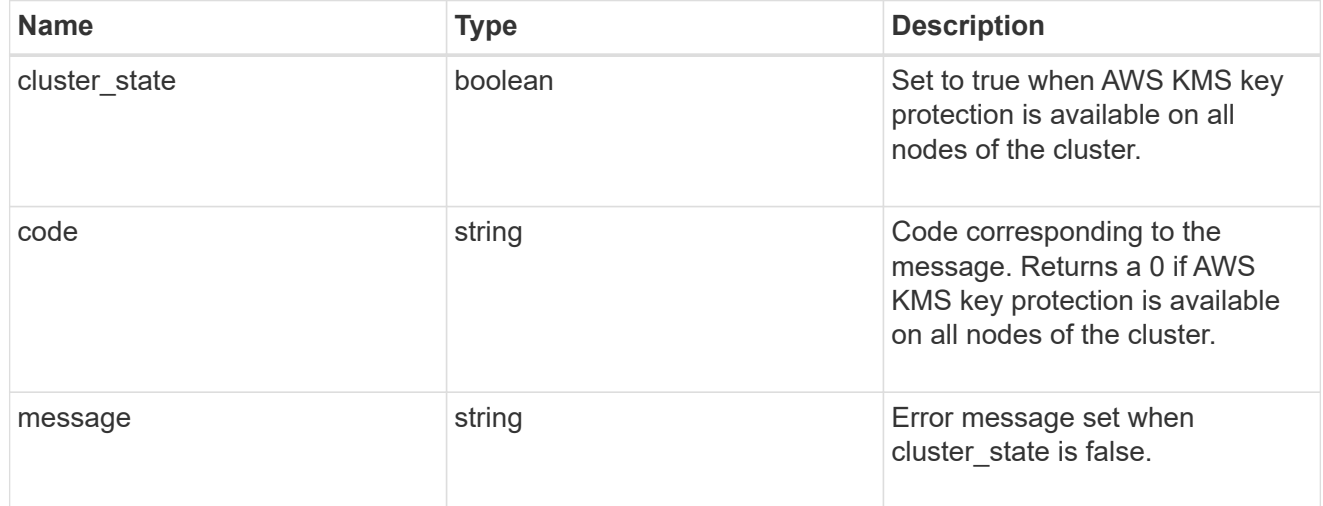

svm

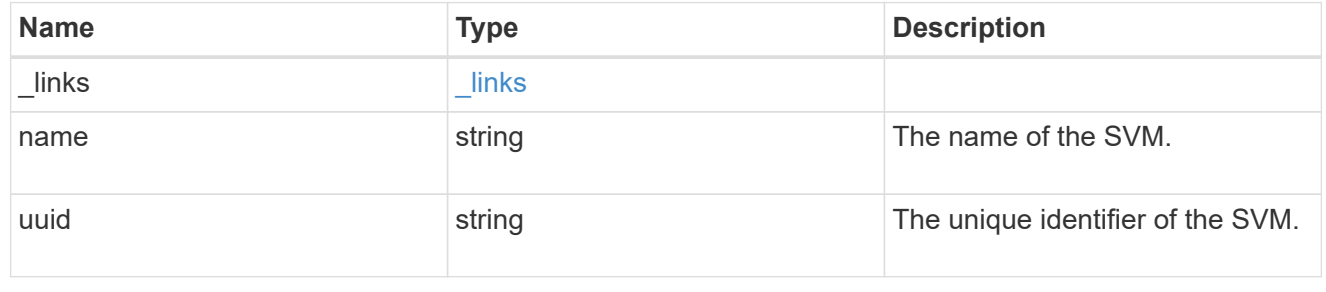

#### aws\_kms

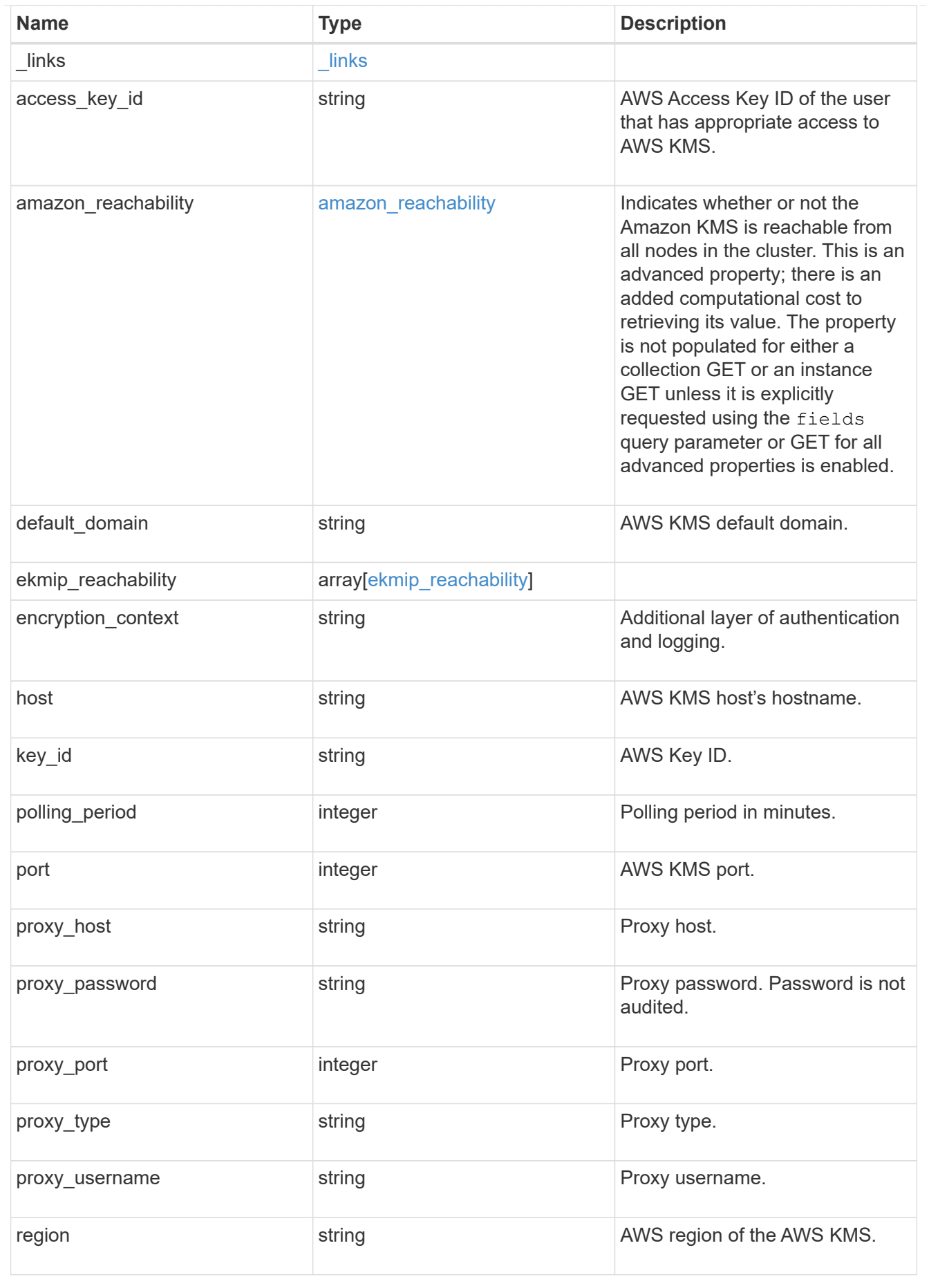

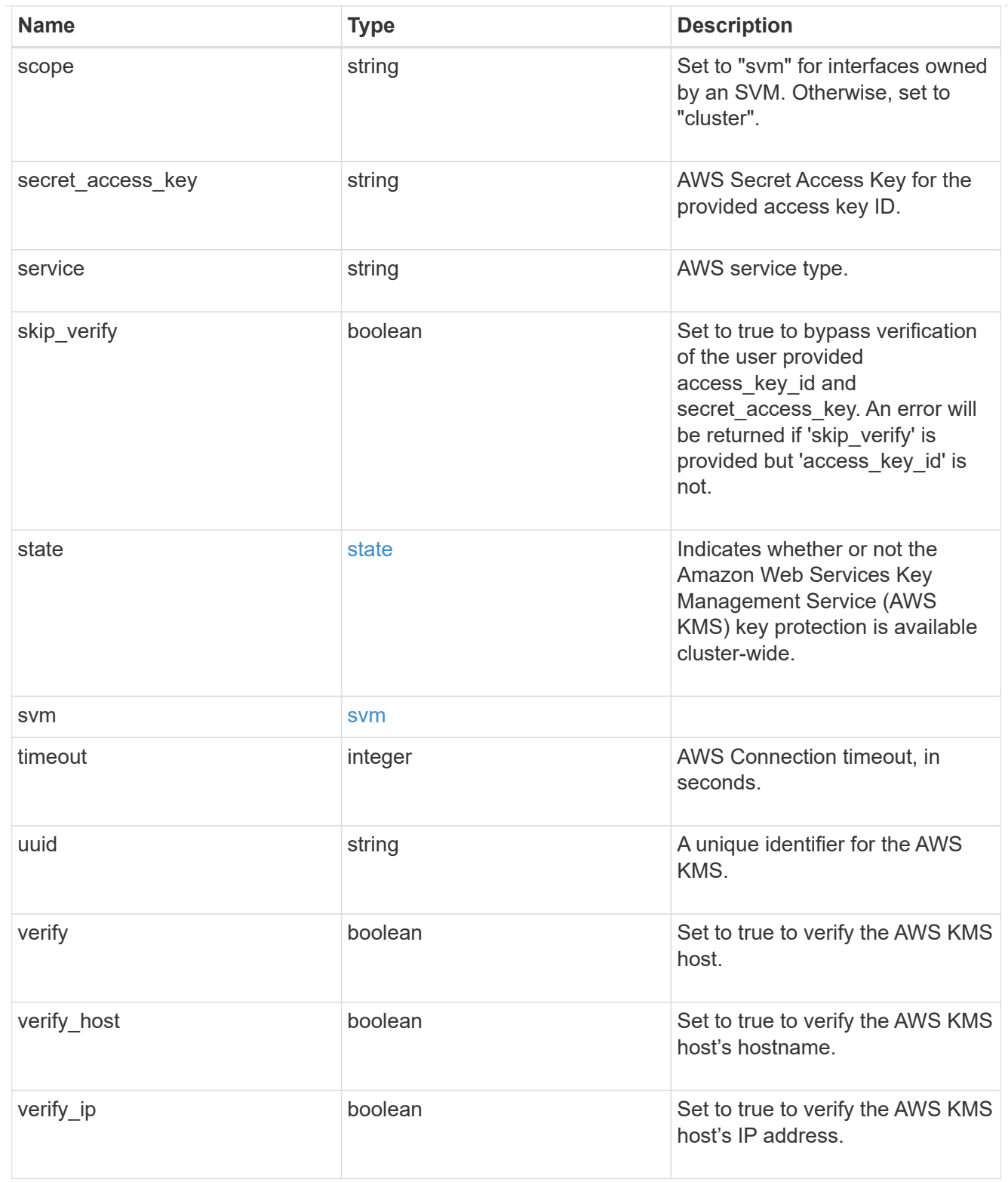

## error\_arguments

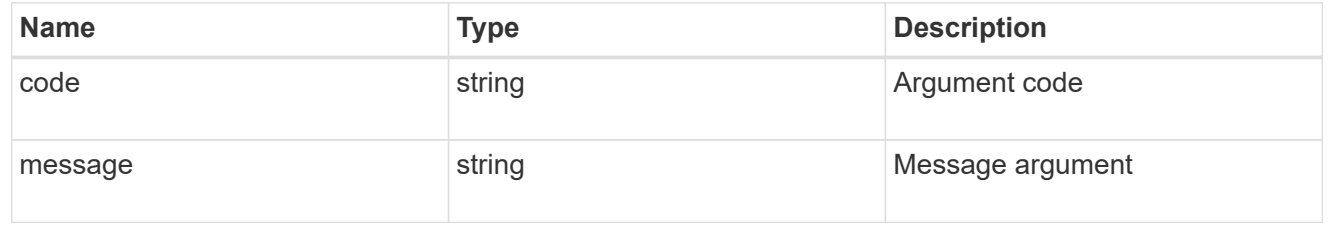

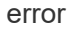

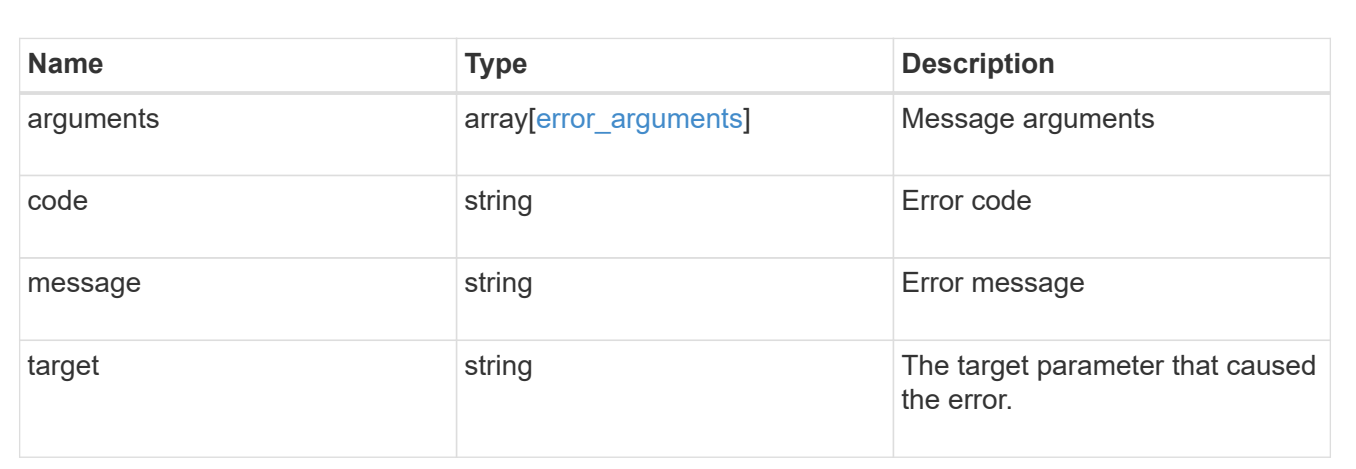

### **Copyright information**

Copyright © 2024 NetApp, Inc. All Rights Reserved. Printed in the U.S. No part of this document covered by copyright may be reproduced in any form or by any means—graphic, electronic, or mechanical, including photocopying, recording, taping, or storage in an electronic retrieval system—without prior written permission of the copyright owner.

Software derived from copyrighted NetApp material is subject to the following license and disclaimer:

THIS SOFTWARE IS PROVIDED BY NETAPP "AS IS" AND WITHOUT ANY EXPRESS OR IMPLIED WARRANTIES, INCLUDING, BUT NOT LIMITED TO, THE IMPLIED WARRANTIES OF MERCHANTABILITY AND FITNESS FOR A PARTICULAR PURPOSE, WHICH ARE HEREBY DISCLAIMED. IN NO EVENT SHALL NETAPP BE LIABLE FOR ANY DIRECT, INDIRECT, INCIDENTAL, SPECIAL, EXEMPLARY, OR CONSEQUENTIAL DAMAGES (INCLUDING, BUT NOT LIMITED TO, PROCUREMENT OF SUBSTITUTE GOODS OR SERVICES; LOSS OF USE, DATA, OR PROFITS; OR BUSINESS INTERRUPTION) HOWEVER CAUSED AND ON ANY THEORY OF LIABILITY, WHETHER IN CONTRACT, STRICT LIABILITY, OR TORT (INCLUDING NEGLIGENCE OR OTHERWISE) ARISING IN ANY WAY OUT OF THE USE OF THIS SOFTWARE, EVEN IF ADVISED OF THE POSSIBILITY OF SUCH DAMAGE.

NetApp reserves the right to change any products described herein at any time, and without notice. NetApp assumes no responsibility or liability arising from the use of products described herein, except as expressly agreed to in writing by NetApp. The use or purchase of this product does not convey a license under any patent rights, trademark rights, or any other intellectual property rights of NetApp.

The product described in this manual may be protected by one or more U.S. patents, foreign patents, or pending applications.

LIMITED RIGHTS LEGEND: Use, duplication, or disclosure by the government is subject to restrictions as set forth in subparagraph (b)(3) of the Rights in Technical Data -Noncommercial Items at DFARS 252.227-7013 (FEB 2014) and FAR 52.227-19 (DEC 2007).

Data contained herein pertains to a commercial product and/or commercial service (as defined in FAR 2.101) and is proprietary to NetApp, Inc. All NetApp technical data and computer software provided under this Agreement is commercial in nature and developed solely at private expense. The U.S. Government has a nonexclusive, non-transferrable, nonsublicensable, worldwide, limited irrevocable license to use the Data only in connection with and in support of the U.S. Government contract under which the Data was delivered. Except as provided herein, the Data may not be used, disclosed, reproduced, modified, performed, or displayed without the prior written approval of NetApp, Inc. United States Government license rights for the Department of Defense are limited to those rights identified in DFARS clause 252.227-7015(b) (FEB 2014).

#### **Trademark information**

NETAPP, the NETAPP logo, and the marks listed at<http://www.netapp.com/TM>are trademarks of NetApp, Inc. Other company and product names may be trademarks of their respective owners.